# **Check before You Change:**

Preventing Correlated Failures in Service Updates

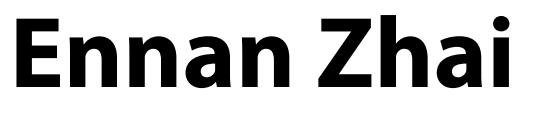

**Ennan Zhai** Ang Chen Ruzica Piskac Mahesh Balakrishnan

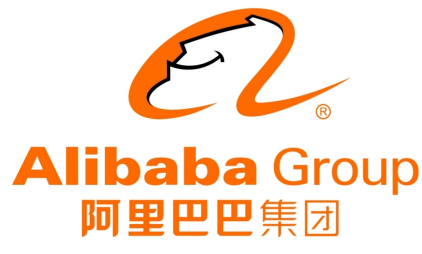

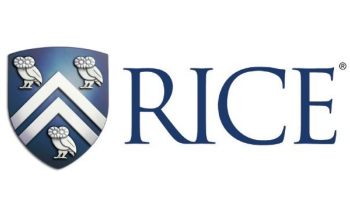

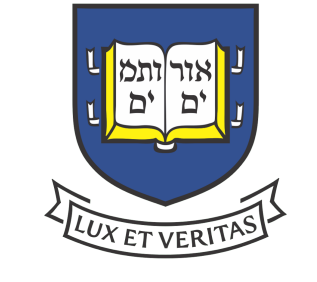

facebook

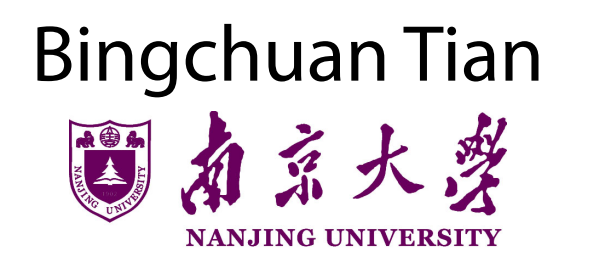

Bingchuan Tian Bo Song Haoliang ZhangGoogle

## Background

- Cloud services ensure reliability by redundancy:
	- Storing data redundantly
	- Replicating service states across multiple nodes
- Examples:
	- Amazon AWS, AliCloud, Google Cloud, etc. replicate their data and service states

### However, cloud outages still occur

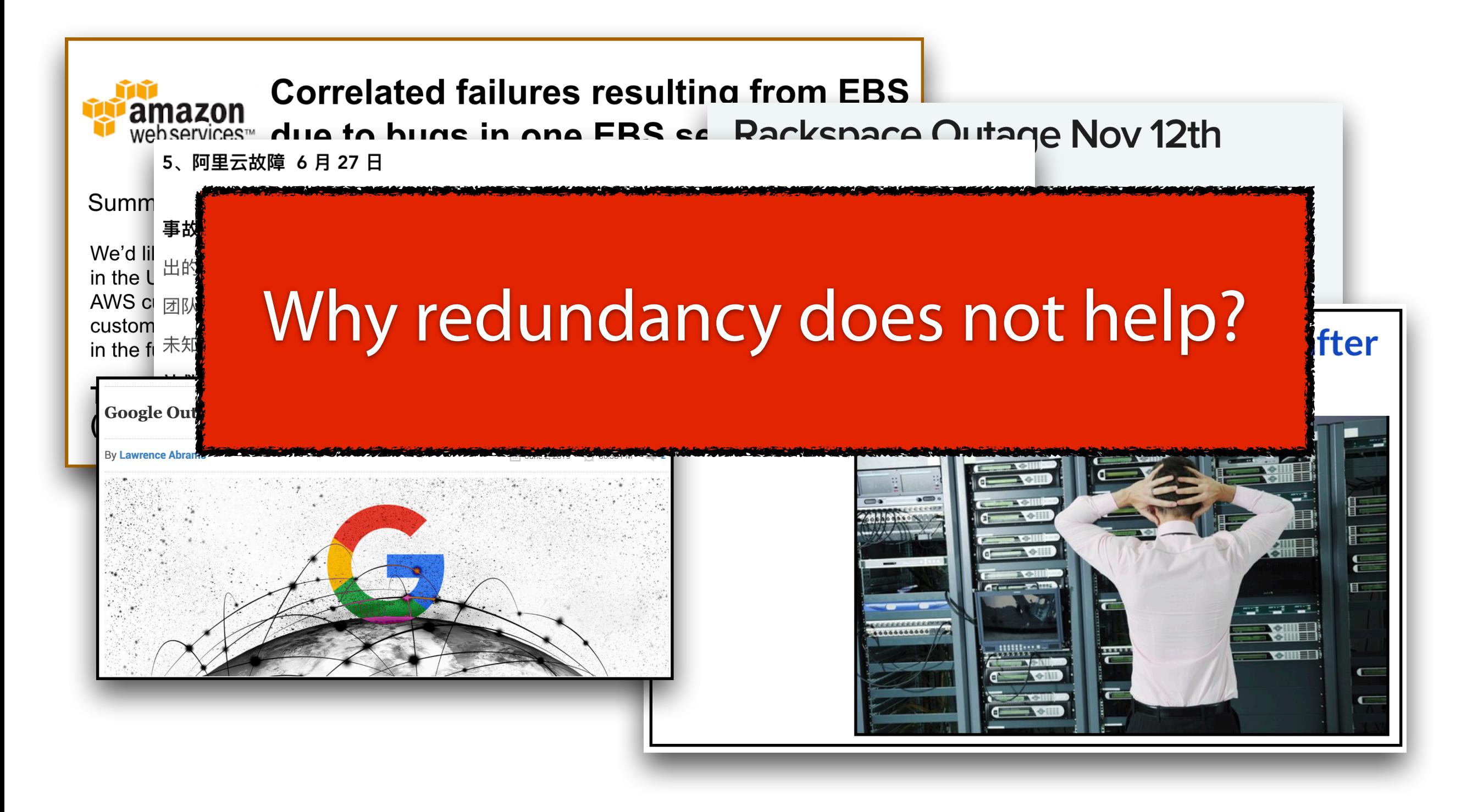

### An AWS Outage in 2018

#### AWS outage killed some cloudy servers, recovery time is uncertain

'Power event' blamed, hit subset of kit in US-EAST-

By Simon Sharwood 1 Jun 2018 at 00:48

1

**SHARE ▼**  $16\Box$ 

**Updated Parts of Amazon Web Services' US-East-1 region have** experienced about half an hour of downtime, but some customers' instances and data can't be restored because the hardware running them appears to have experienced complete failure.

The cloud colossus' status page reports an investigation of "connectivity" issues affecting some instances in a single Availability Zone in the US-EAST-1 Region" as of 3:13 PM PDT on Thursday, May 31.

A 3:42 PM update confirmed "an issue in one of the datacenters that makes up one of US-EAST-1 Availability Zones. This was a result of a power event impacting a small percentage of the physical servers in that datacenter as well as some of the networking devices."

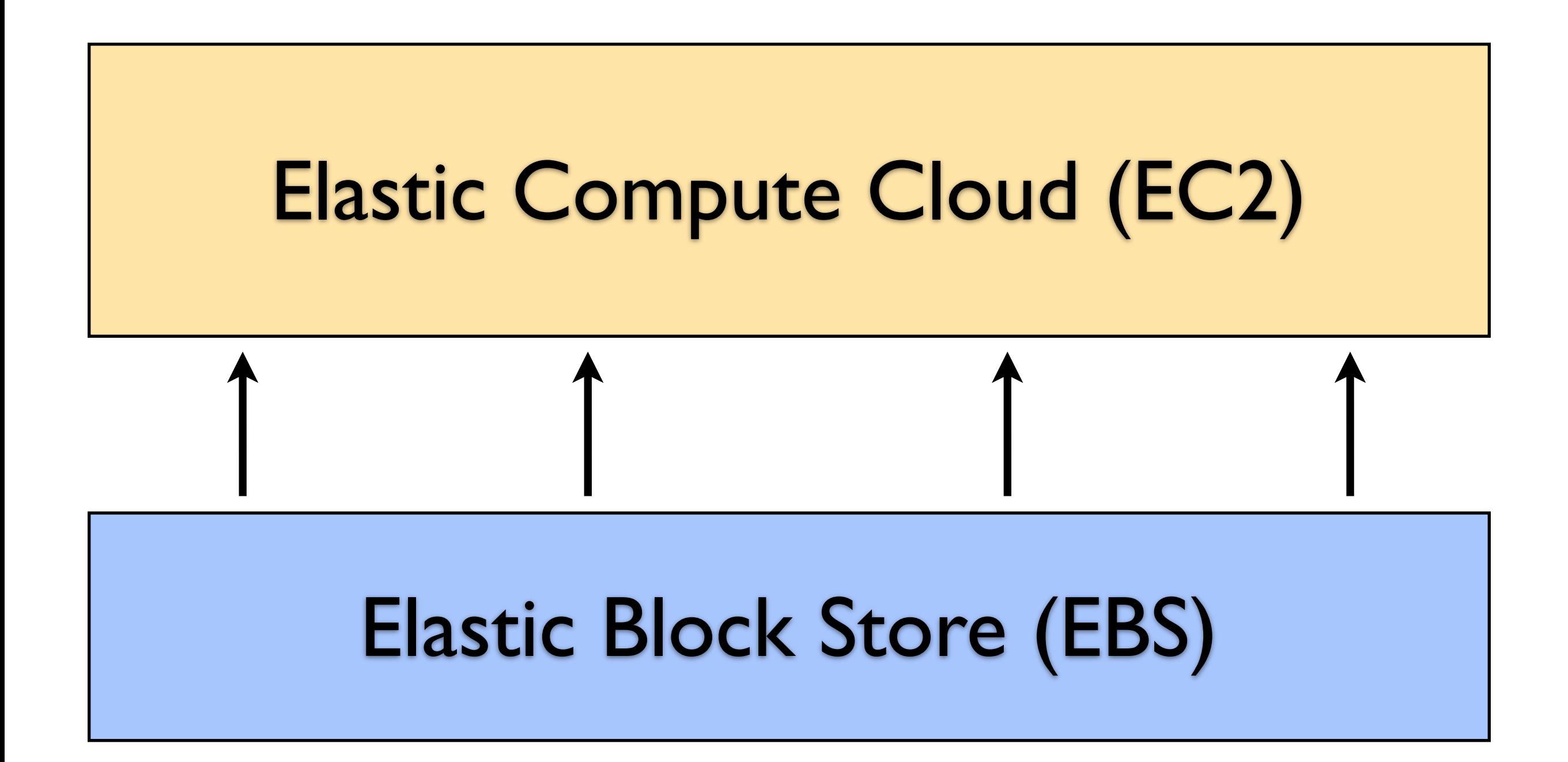

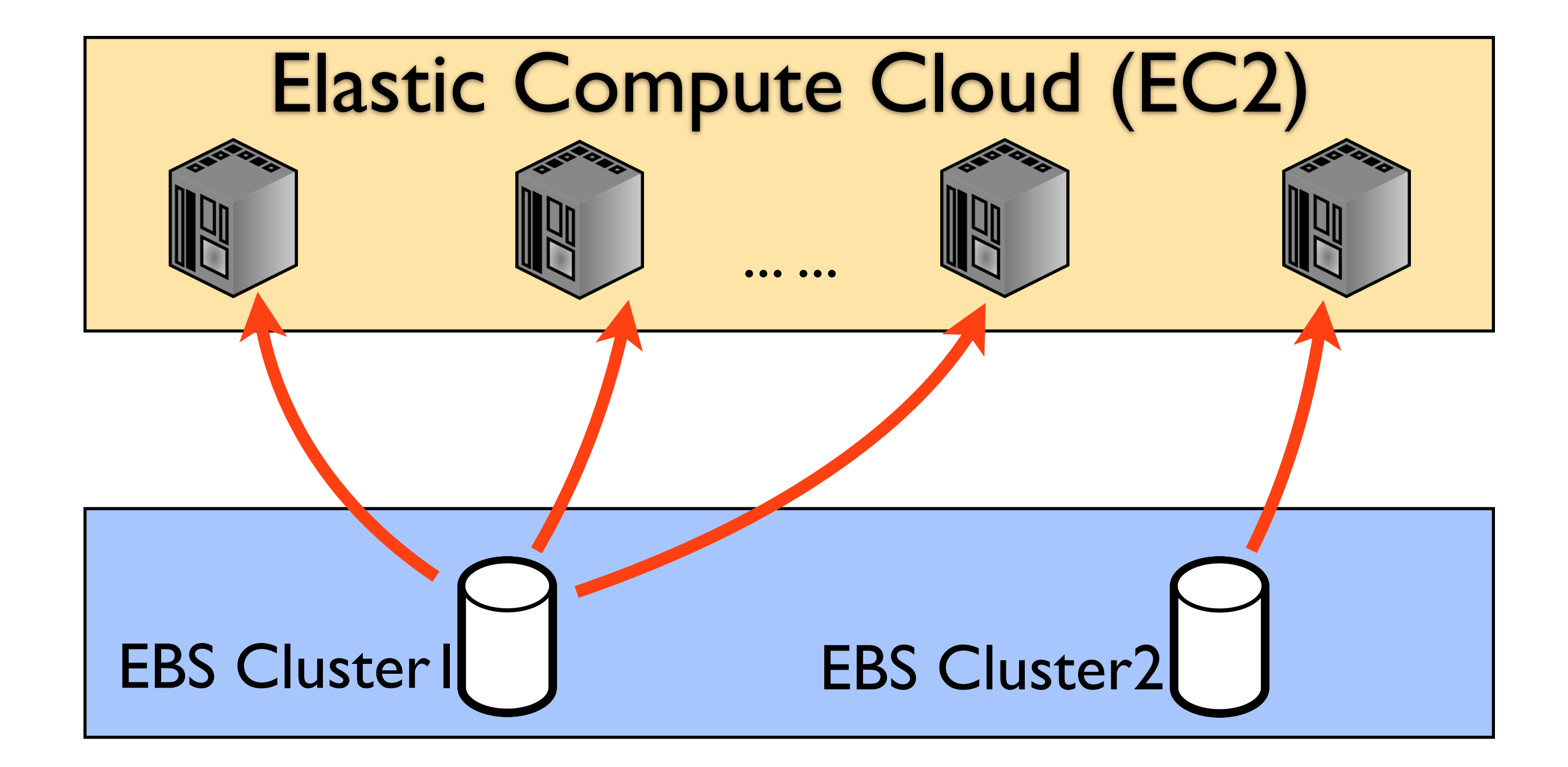

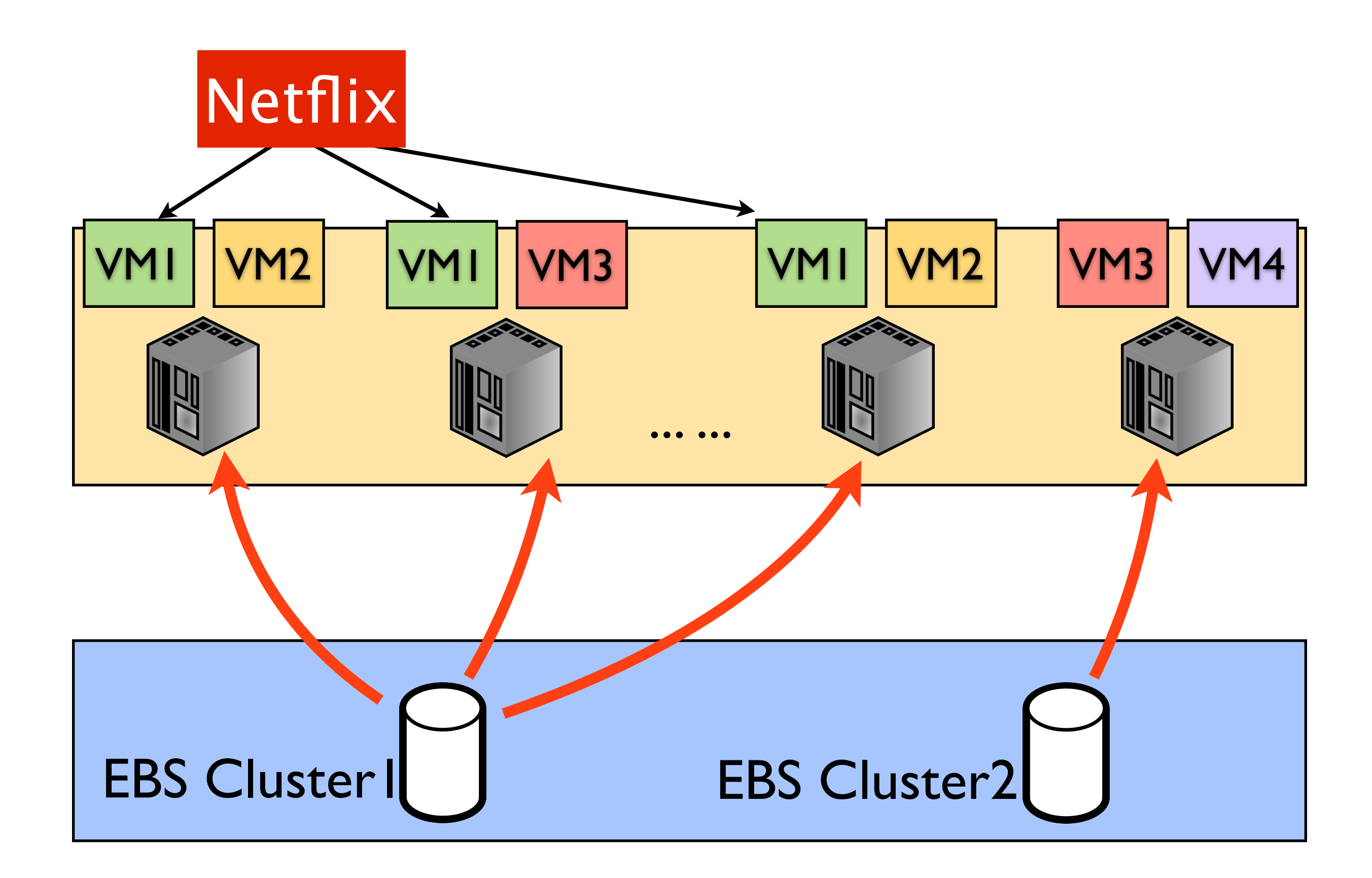

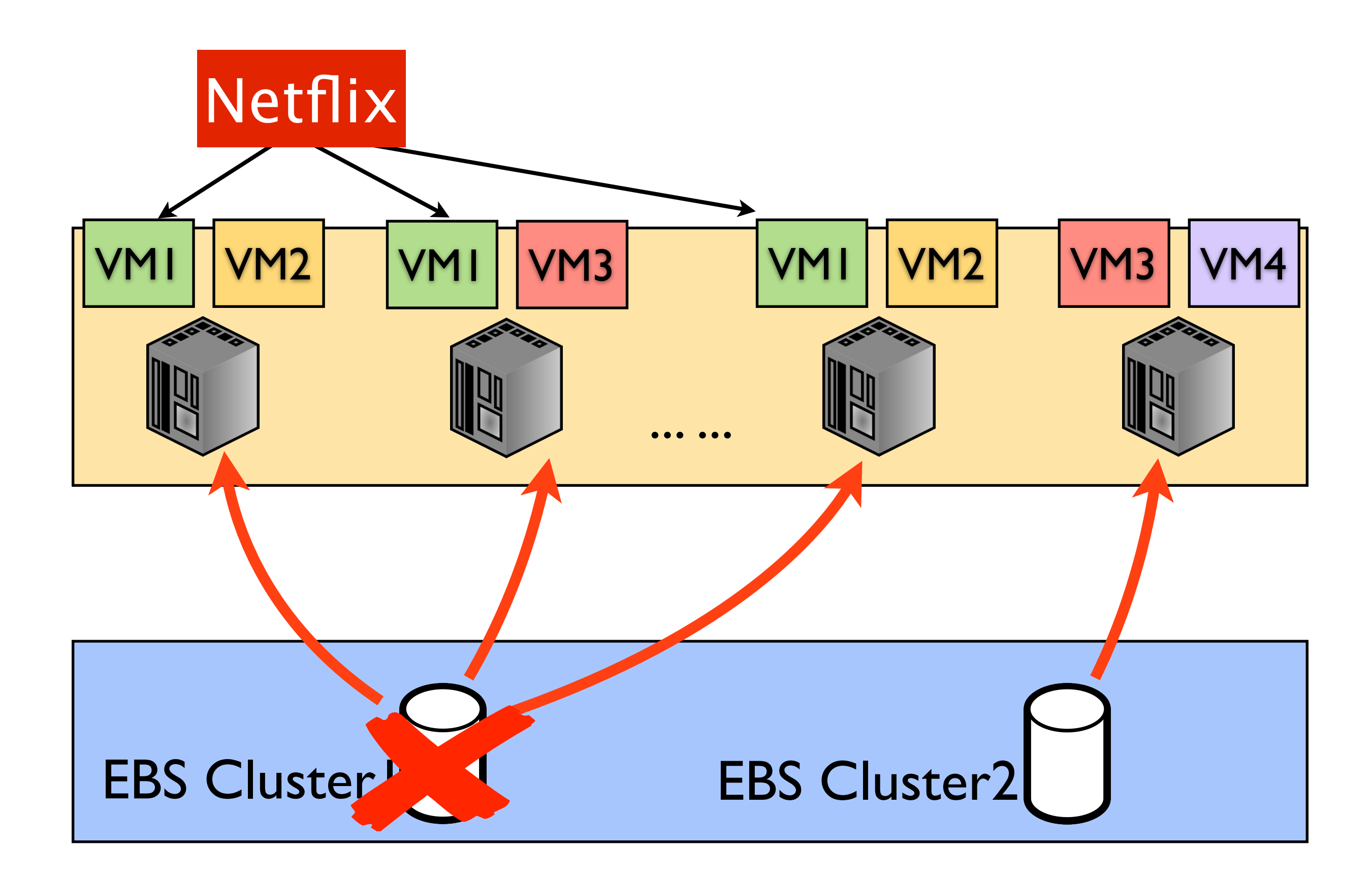

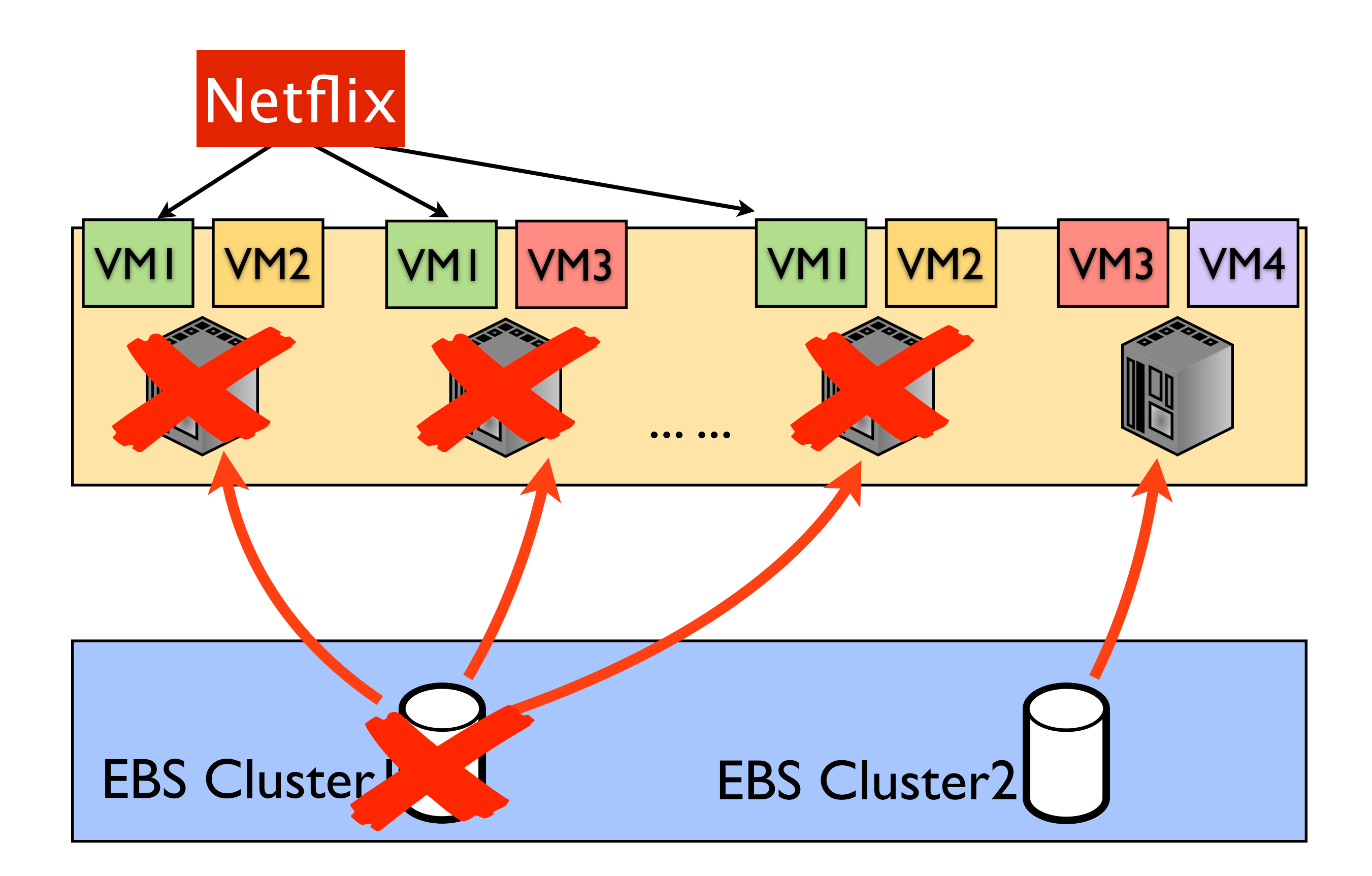

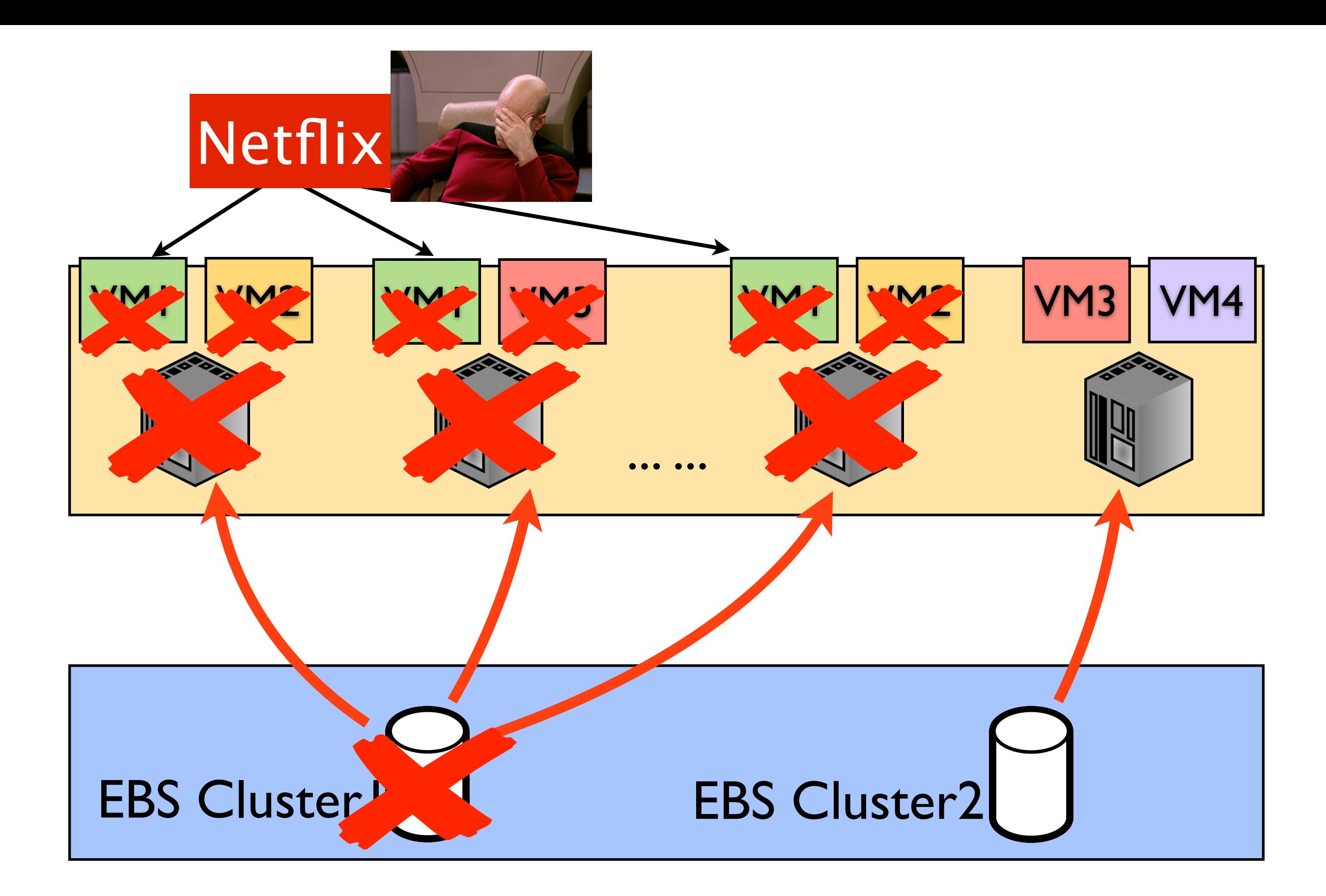

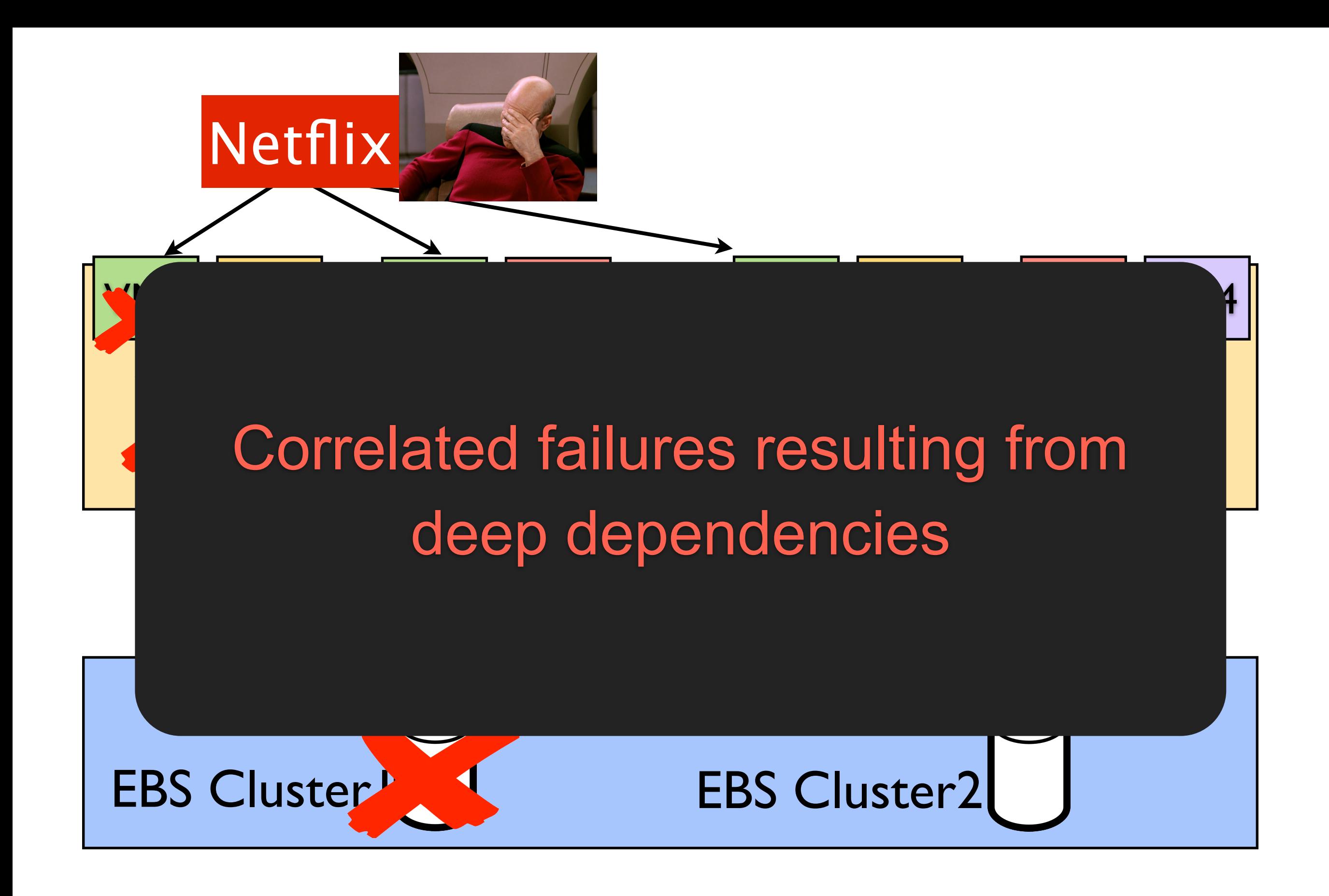

### Correlated Failures

- Correlated failures are harmful and epidemic:
	- Propagated to all the redundant instances
	- Undermine redundancy and fault tolerance efforts

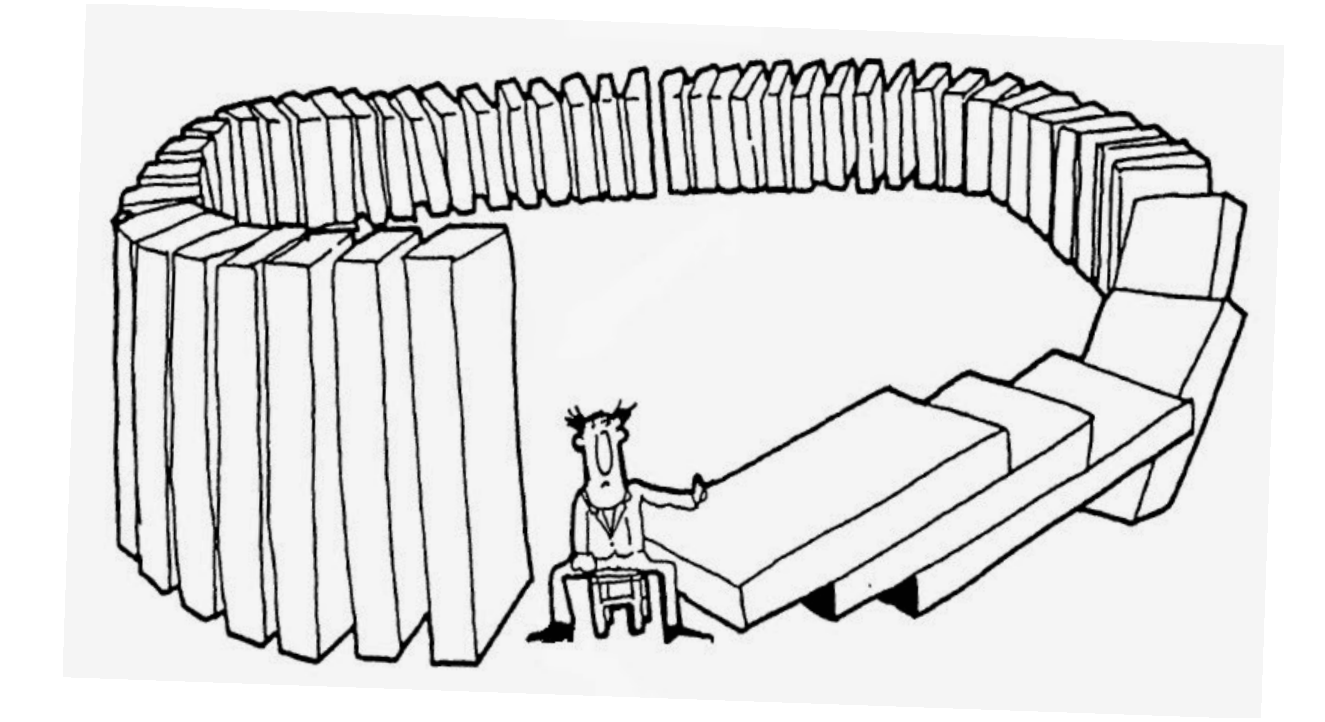

### Correlated failures are prevalent

#### Why Does the Cloud Stop Computing?

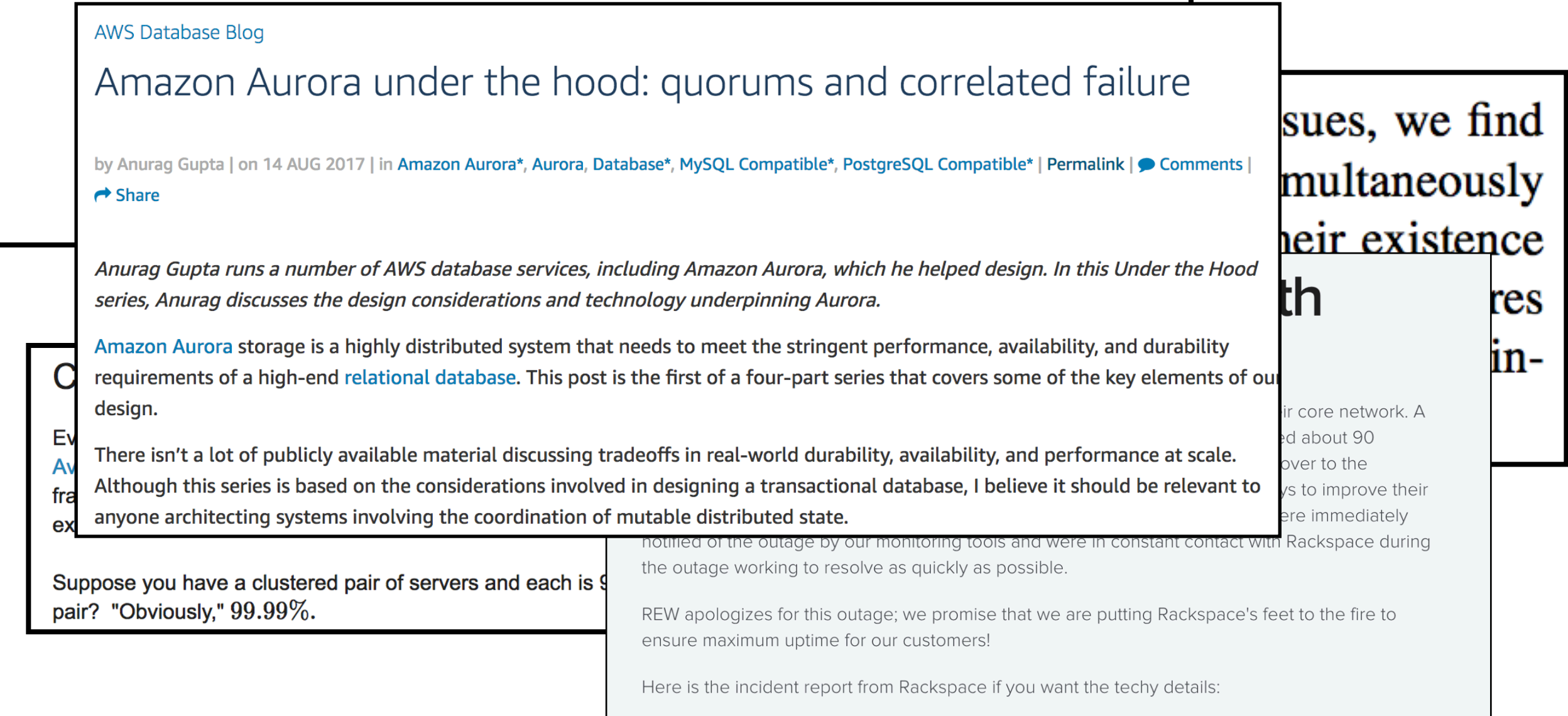

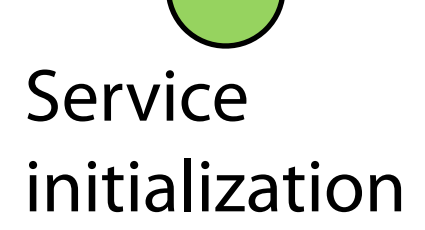

### -Service Runtime-

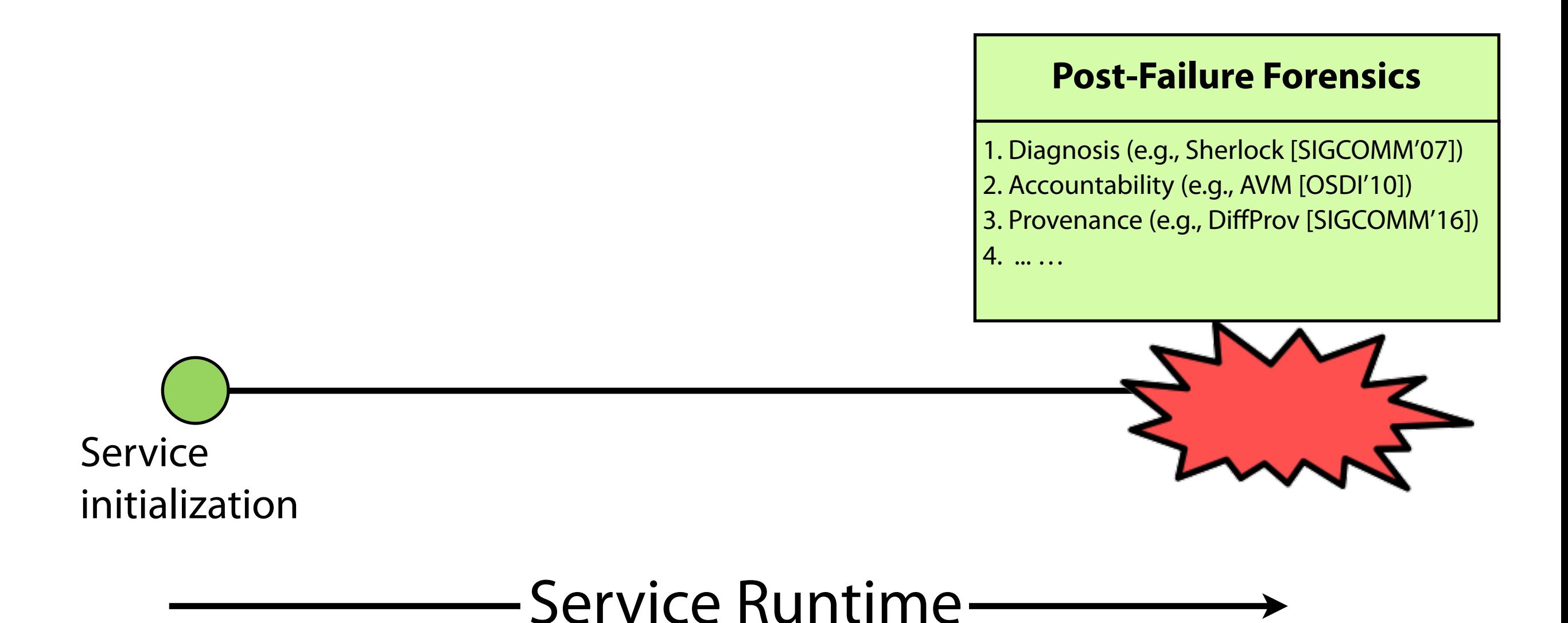

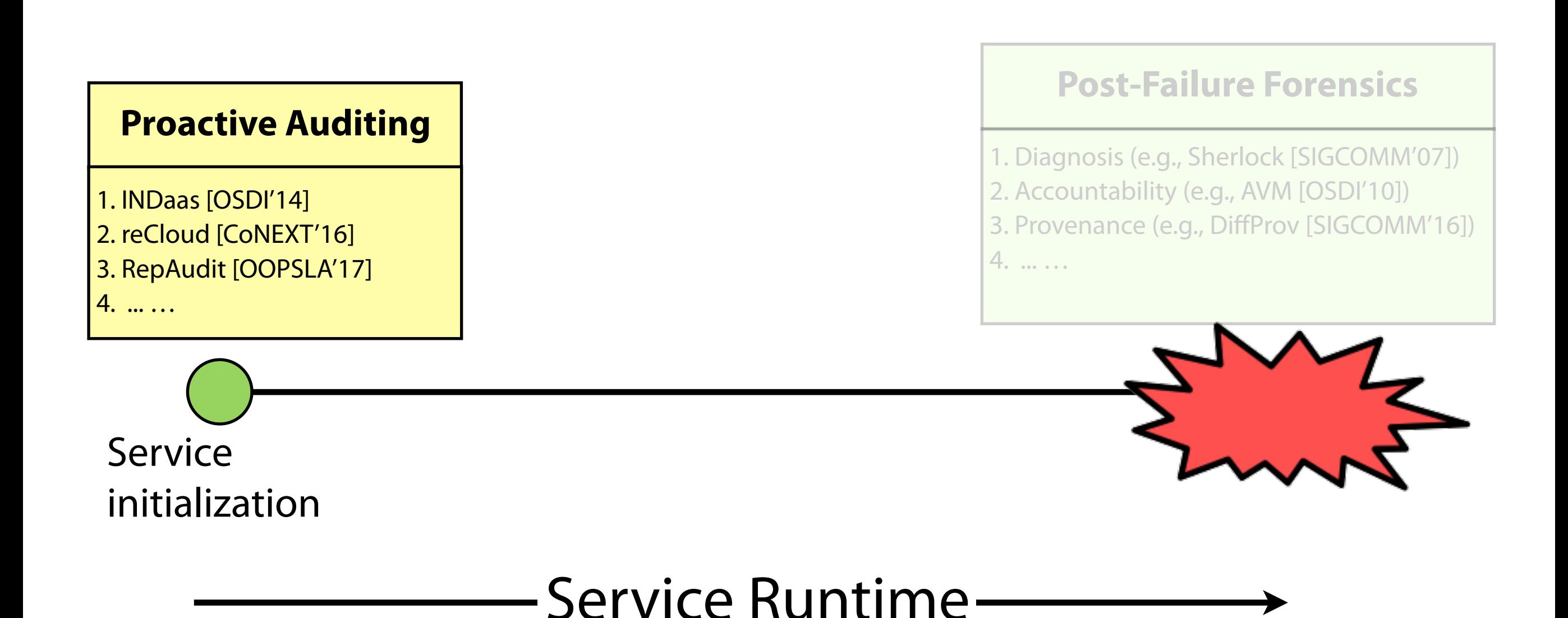

let FaultGraph(rep) -> ft id nra-danlovmant · They did pre-deployment recommendations:

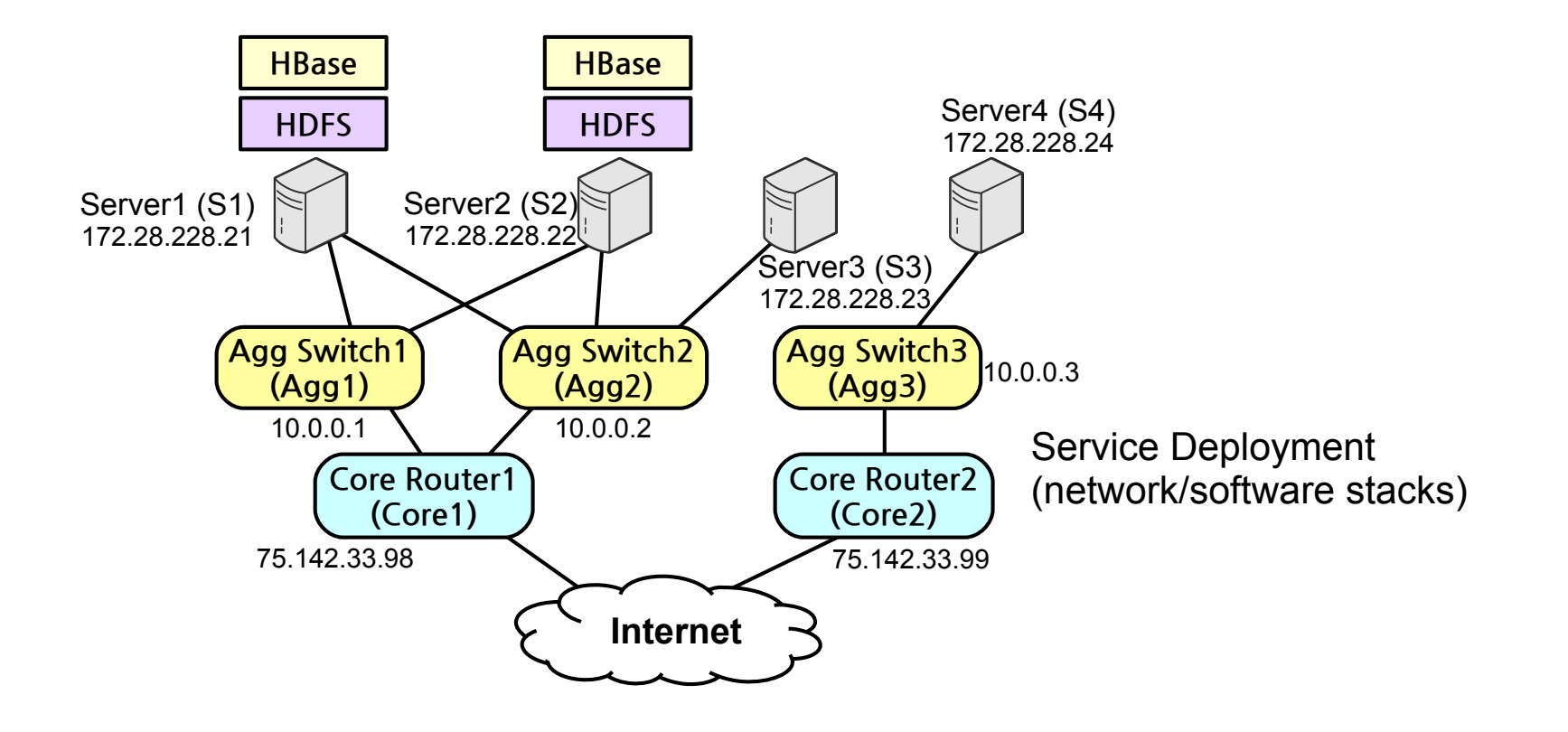

- let FaultGraph(rep) -> ft id nra-danlovmant · They did pre-deployment recommendations:
	- Step1: Automatically collecting dependency data

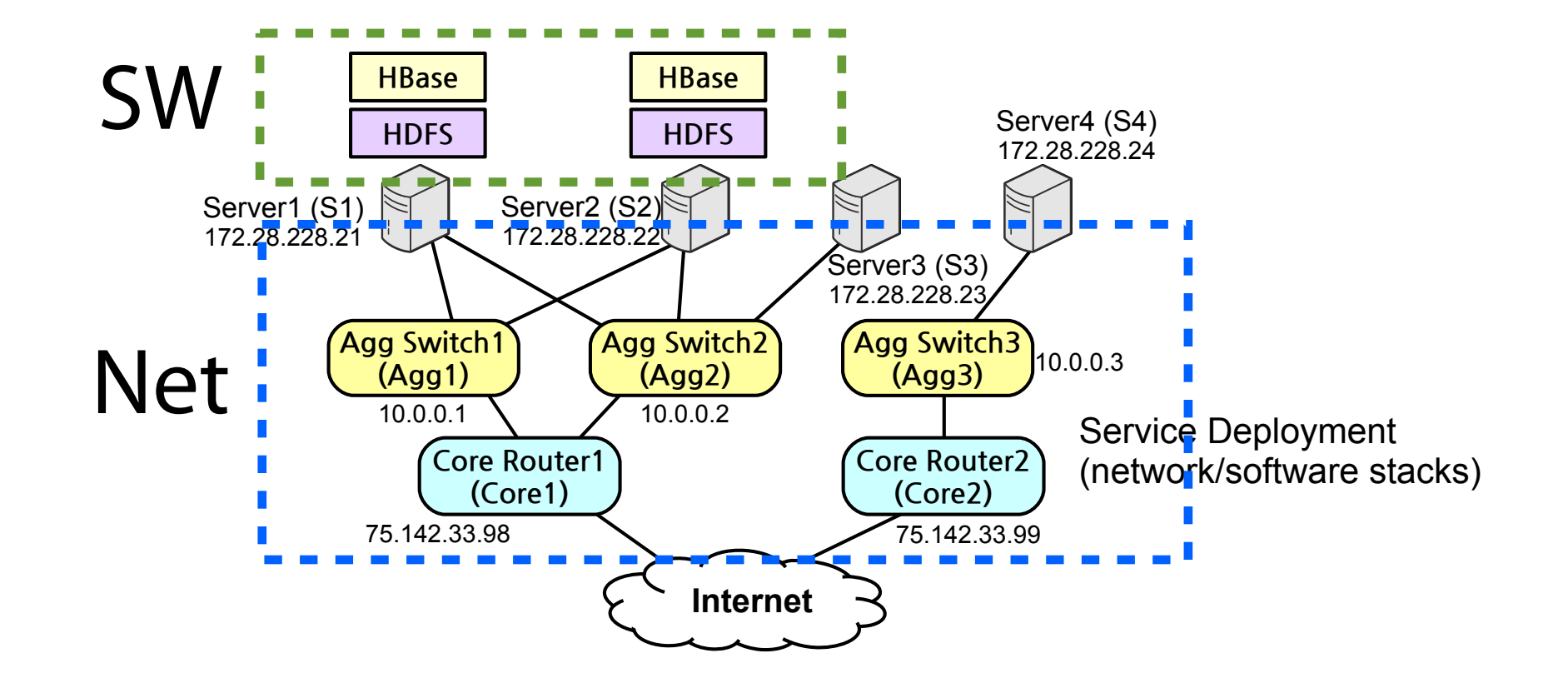

- let FaultGraph(rep) -> ft id nra-danlovmant · They did pre-deployment recommendations:
	- Step1: Automatically collecting dependency data
	- Step2: Modeling system stack in fault graph

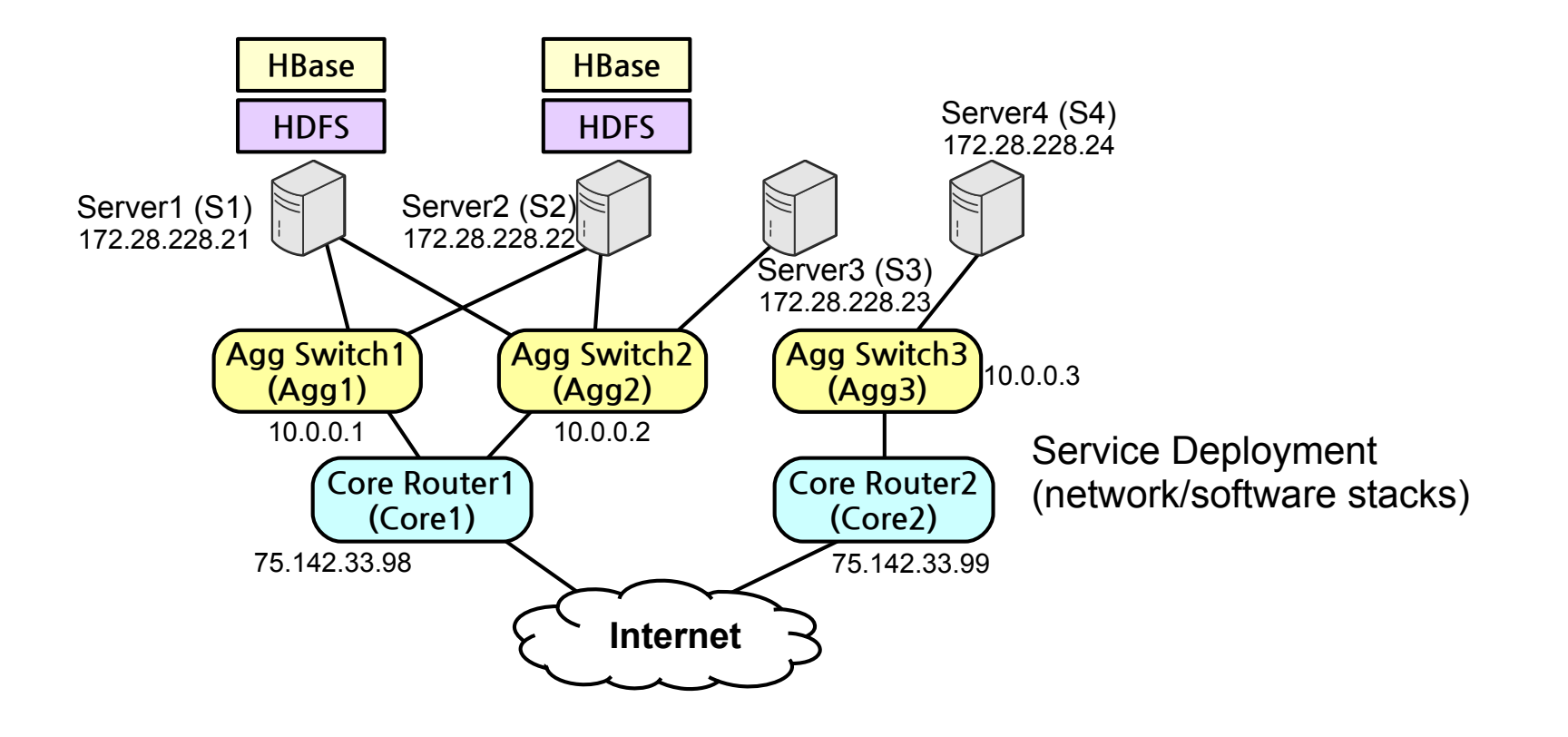

- let FaultGraph(rep) -> ft id nra-danlovmant · They did pre-deployment recommendations:
	- Step1: Automatically collecting dependency data
	- Step2: Modeling system stack in fault graph
	- ating alternative deployments' inder **+ +** - Step3: Evaluating alternative deployments' independence

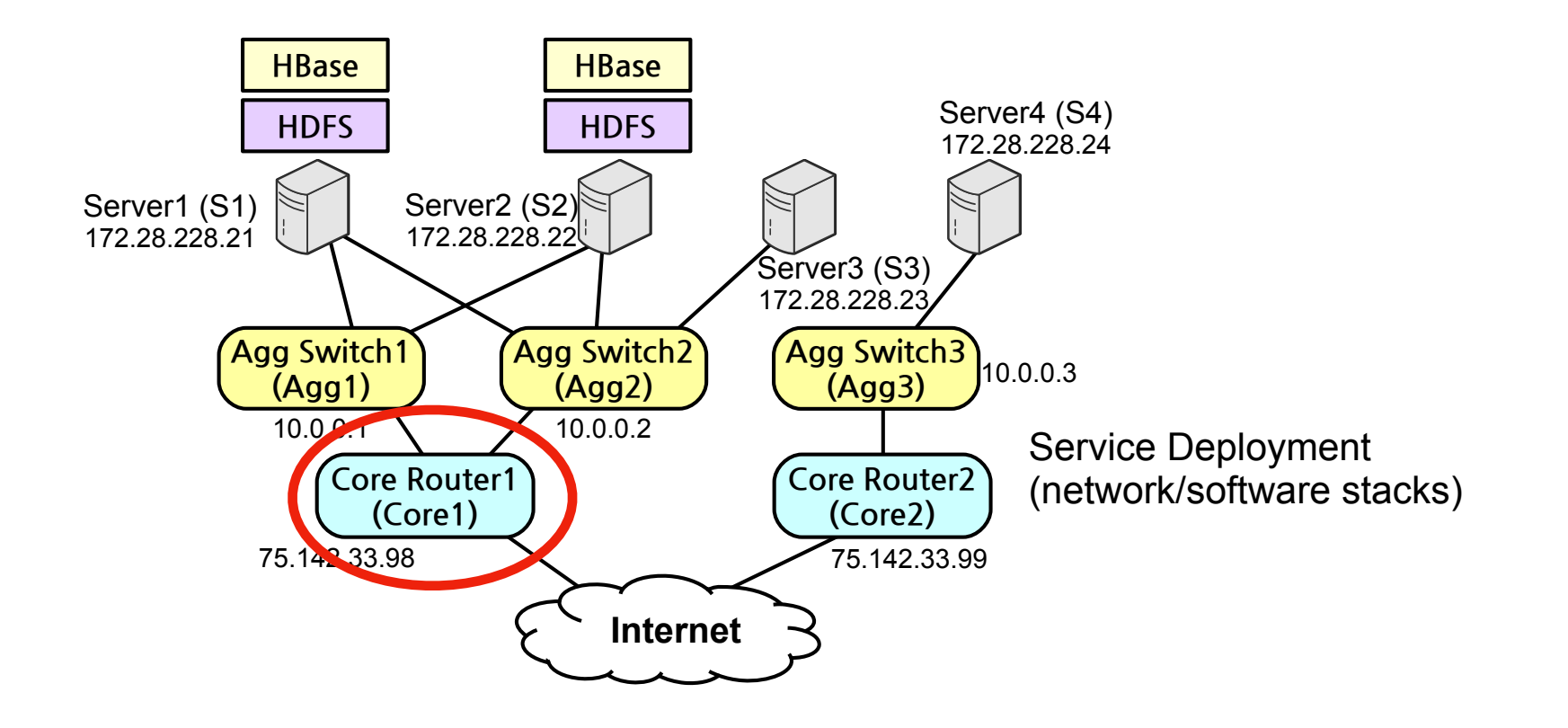

### Redundancy configuration fails

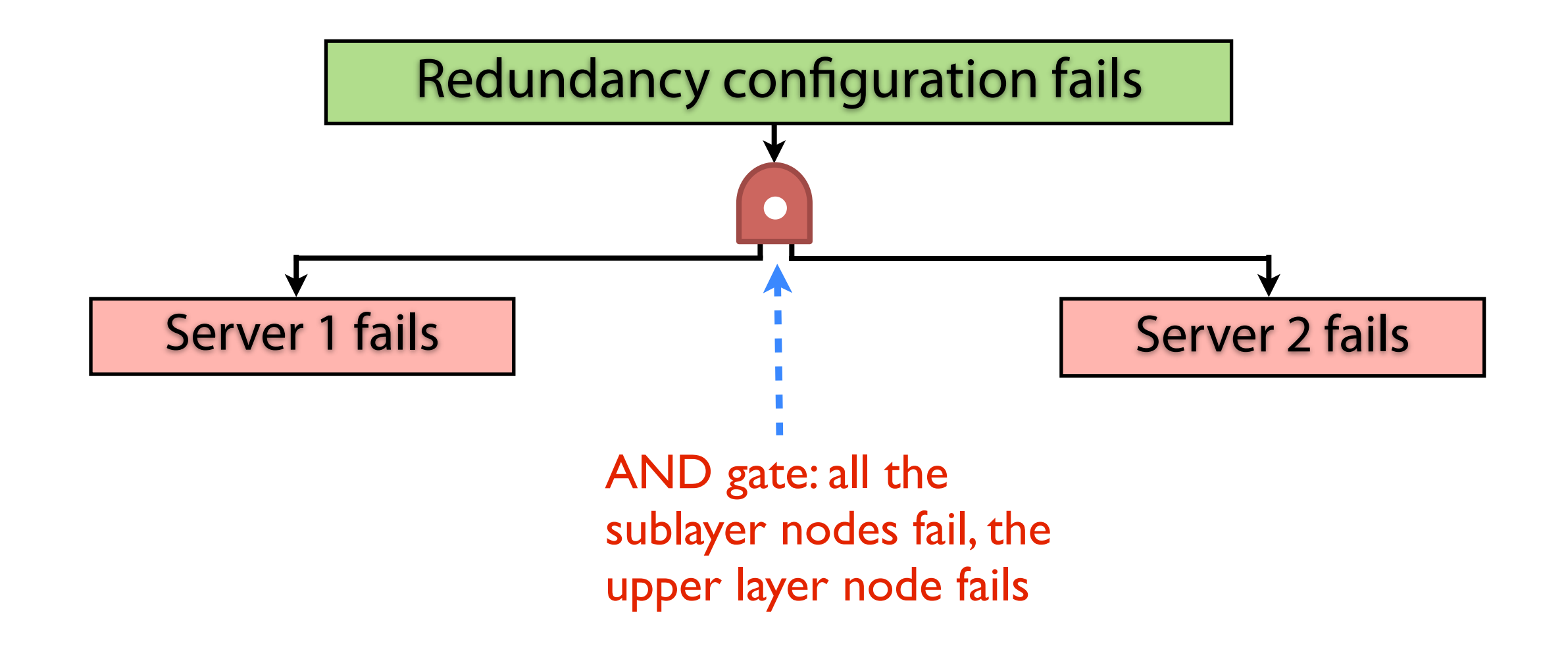

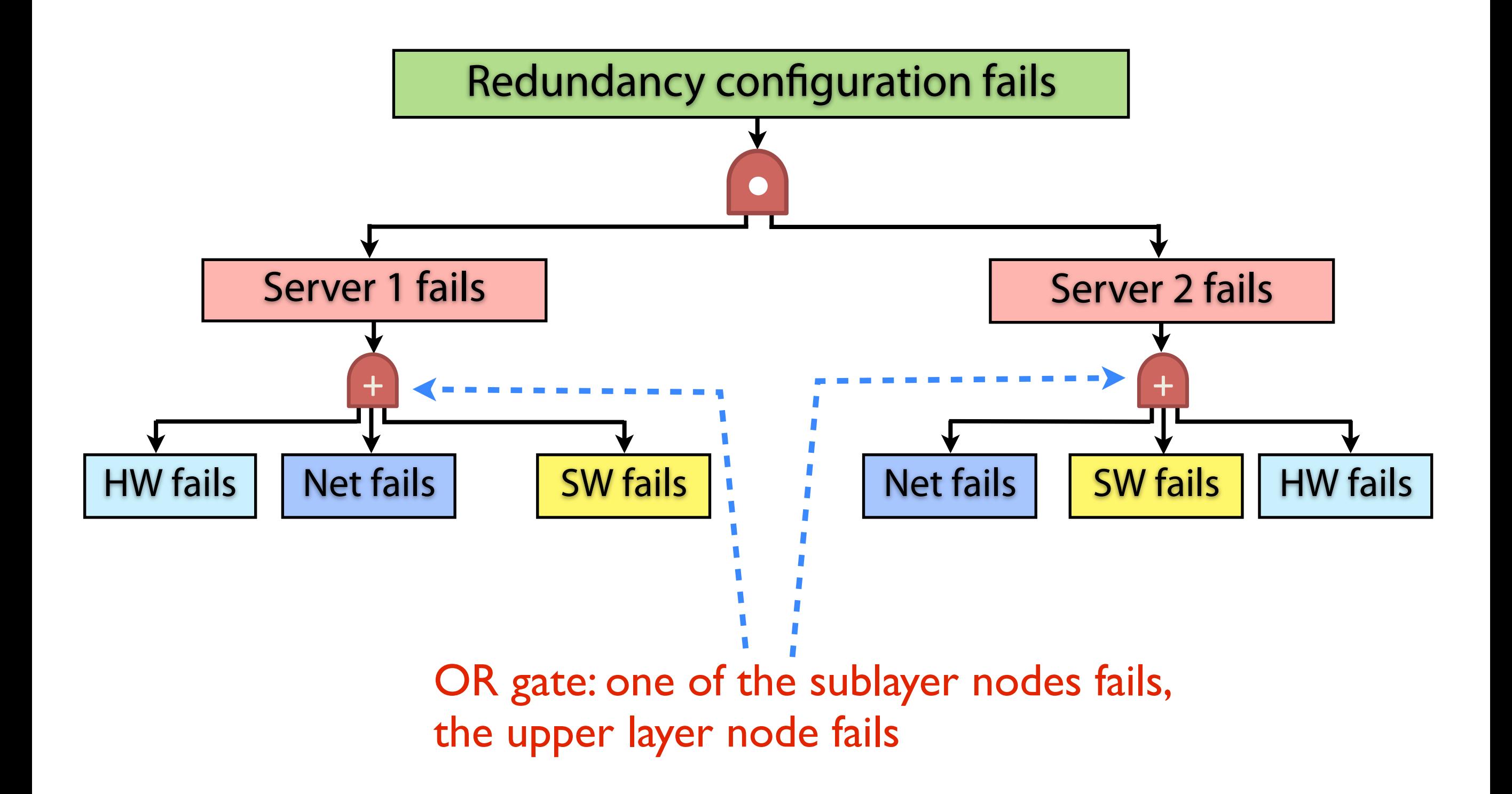

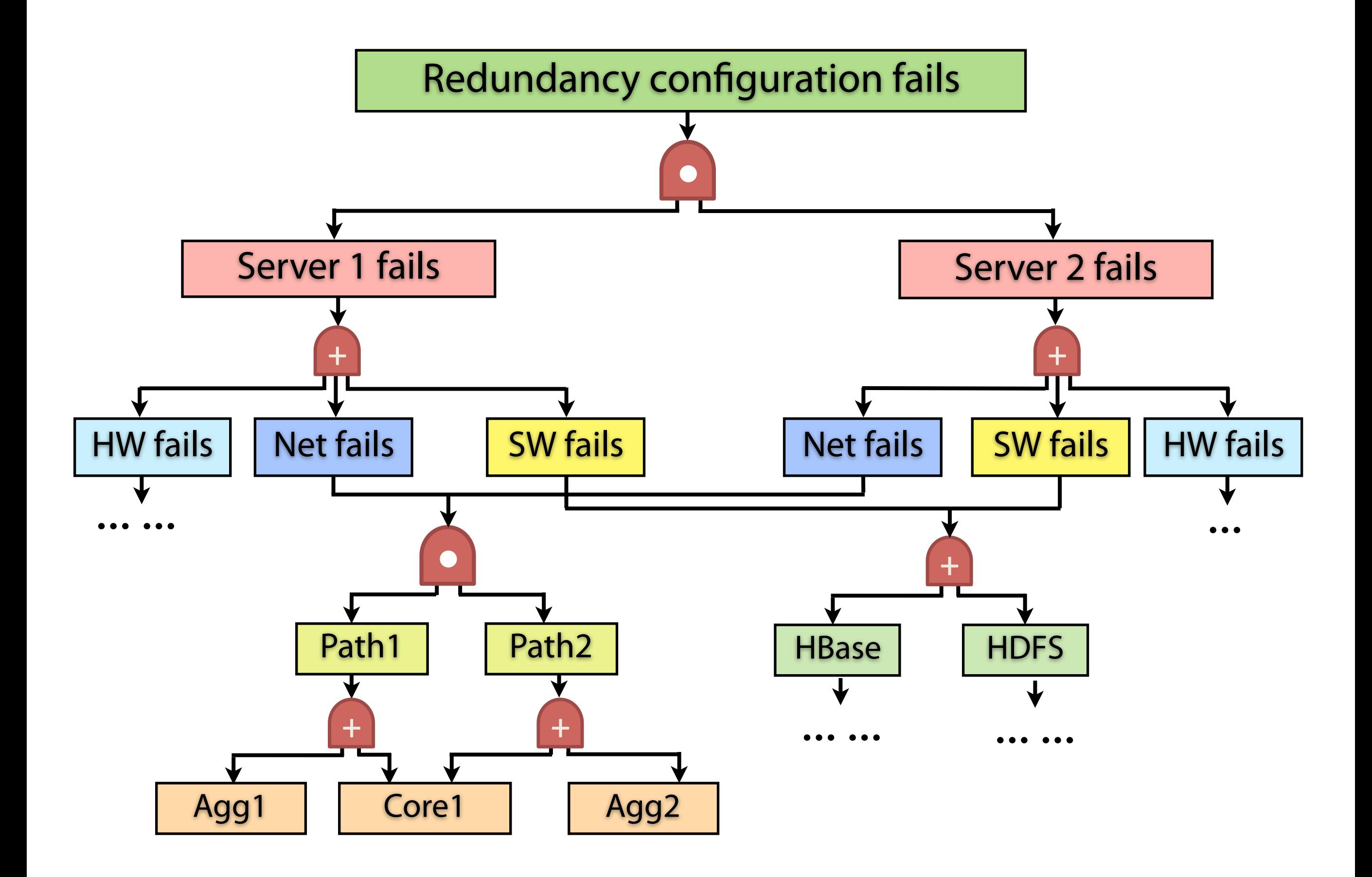

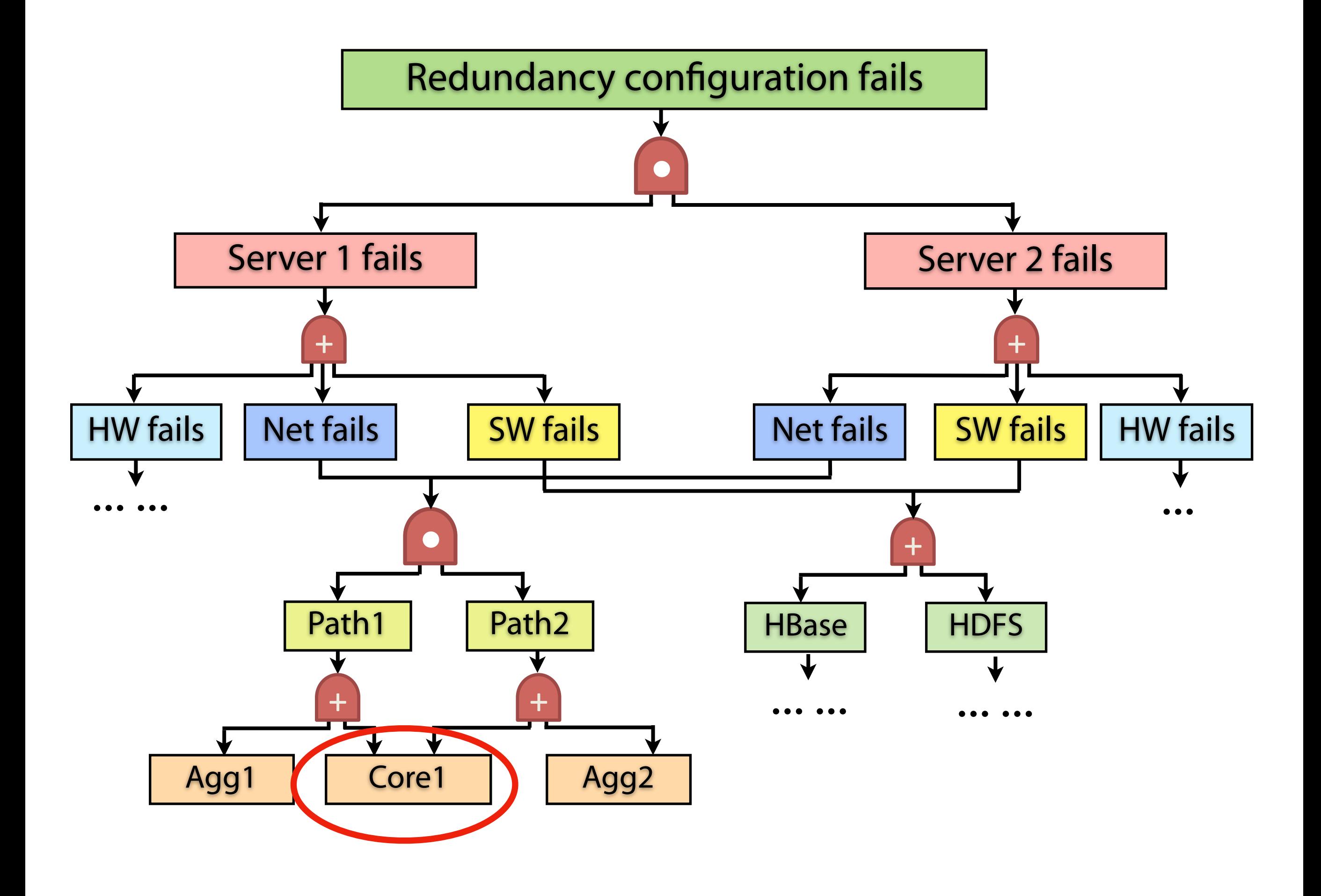

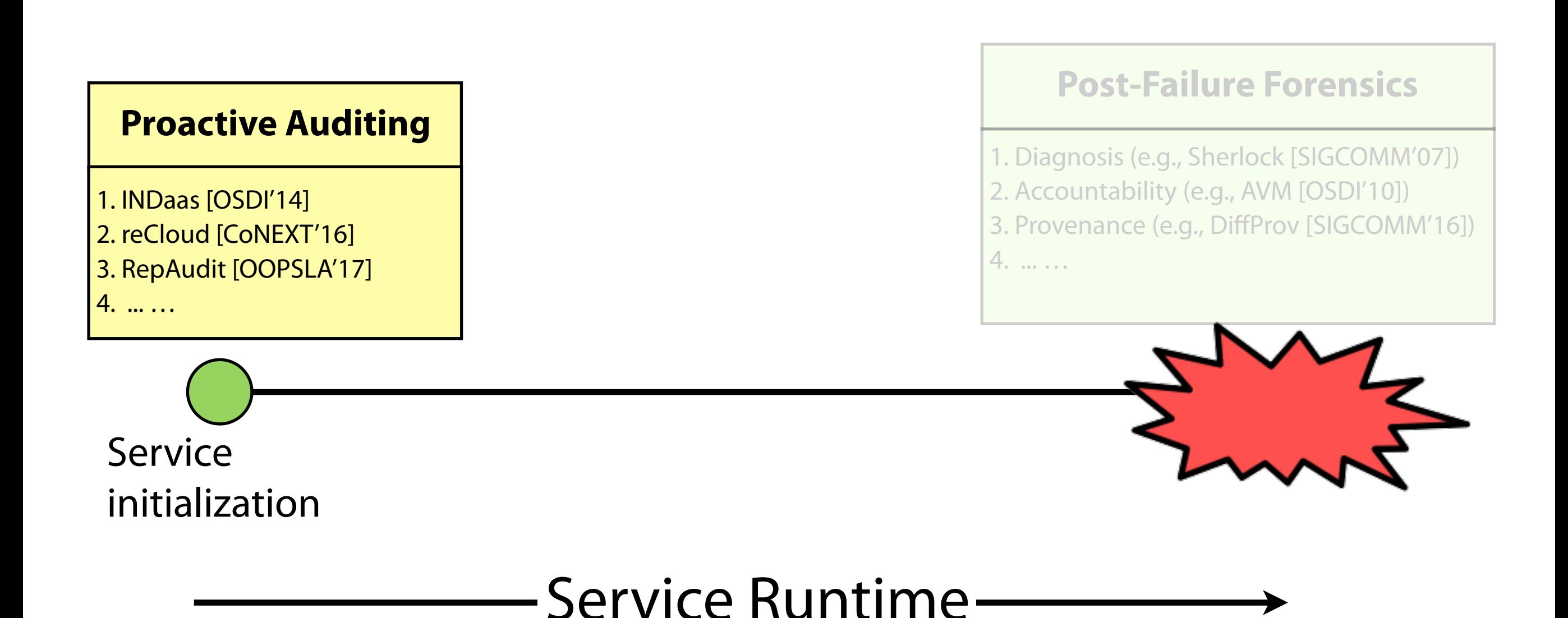

### Correlated Failure Risks in Updates

**Postally Fourther, and More** 

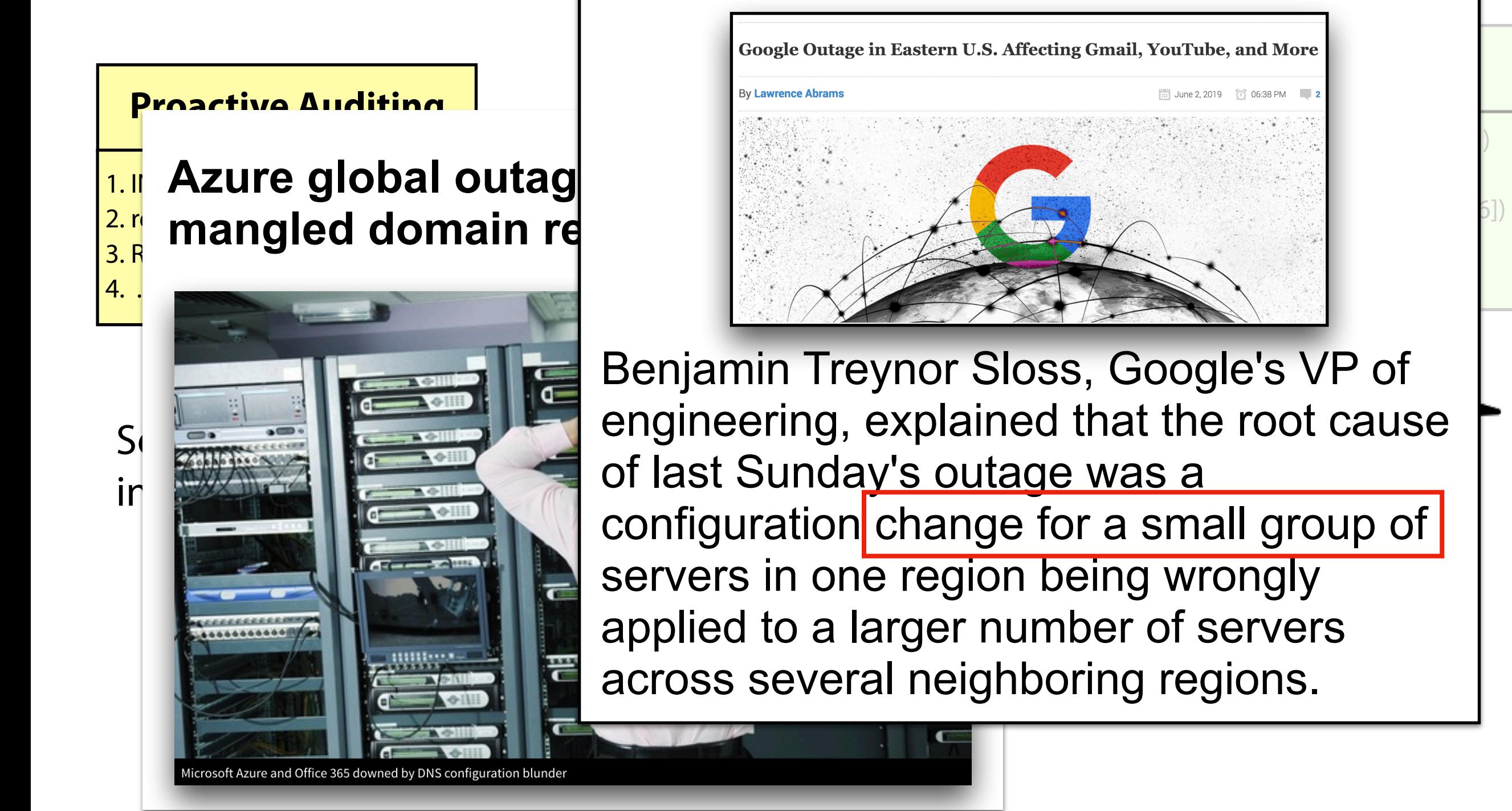

## Problem 1: Inefficient Auditing in Updates

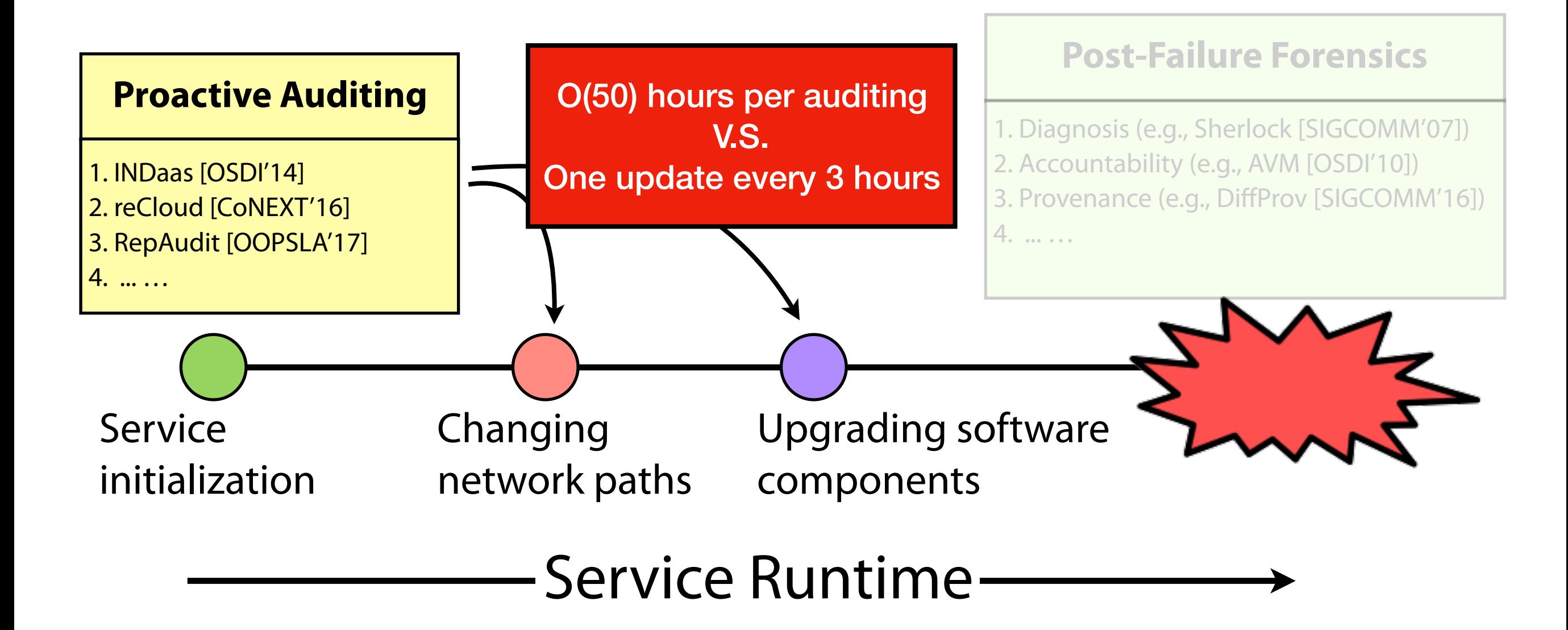

### Problem 2: Lack of fixing risks

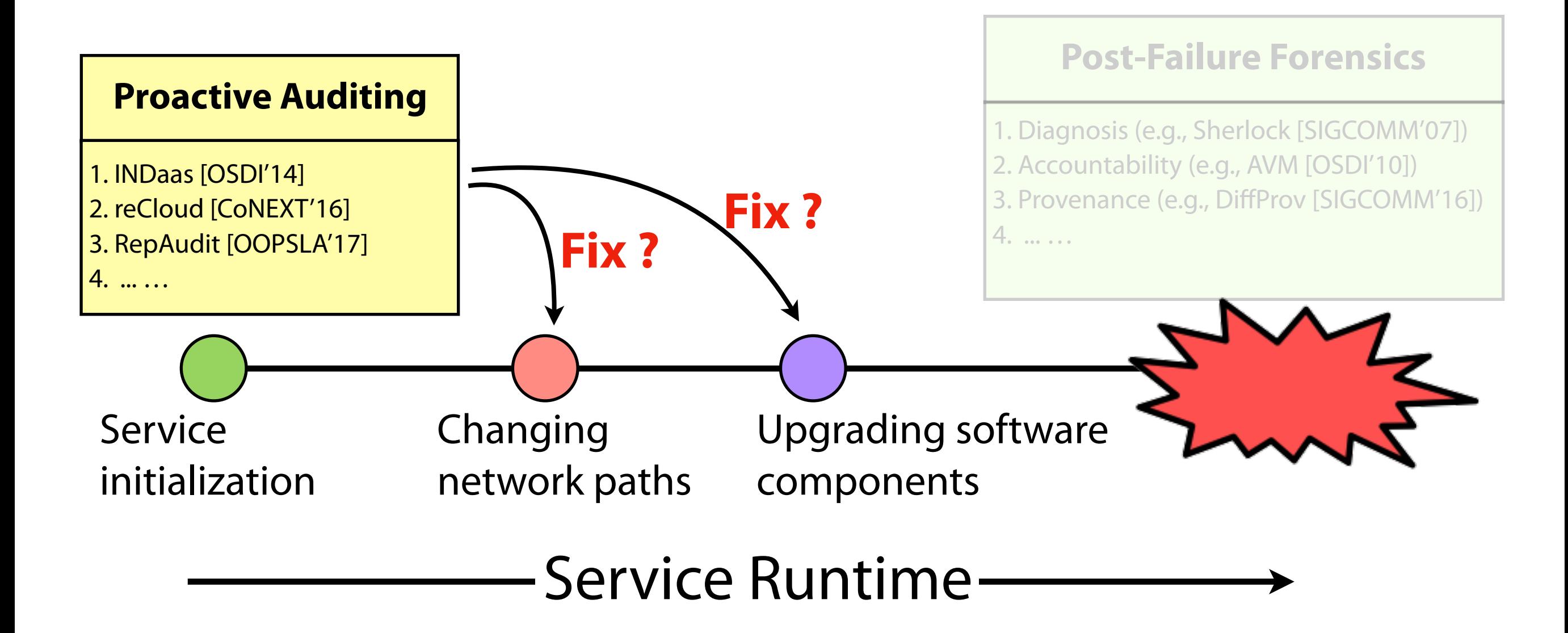

### Our Contribution

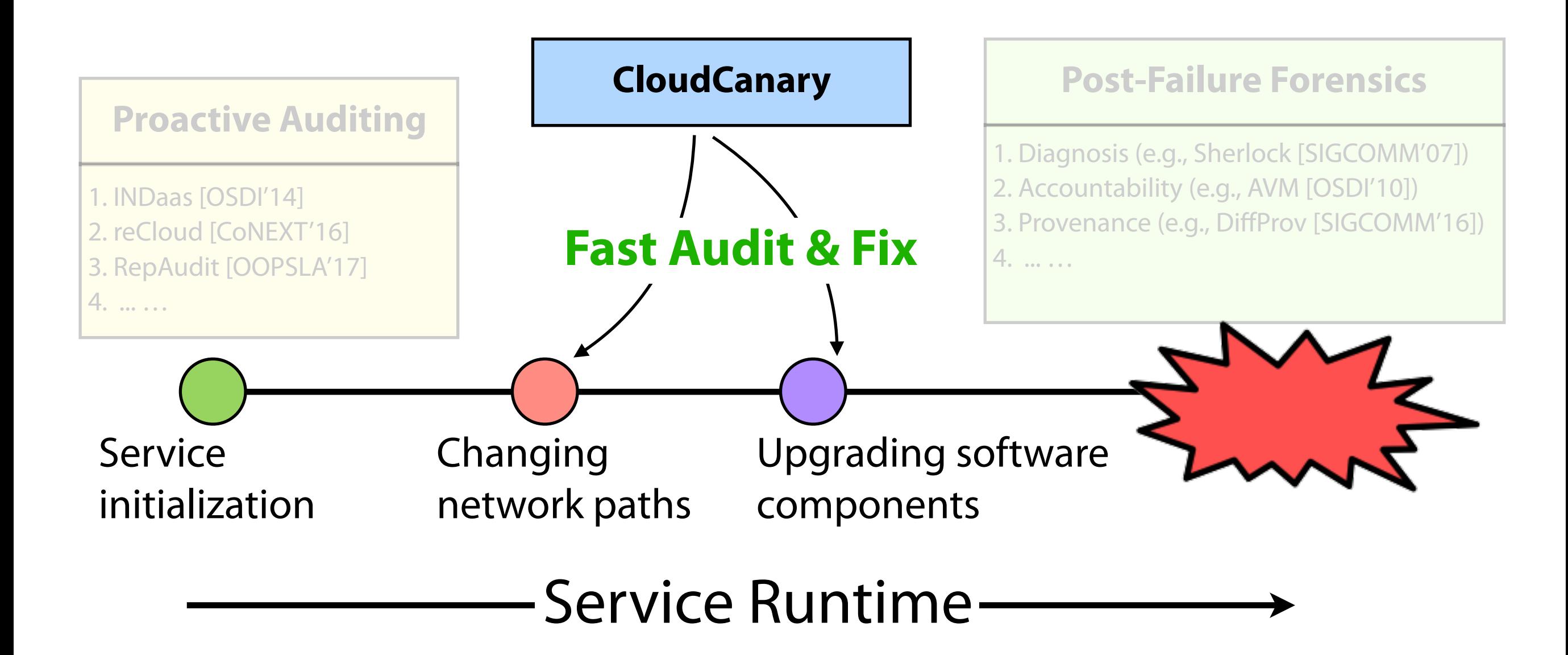

Updated Service Snapshot

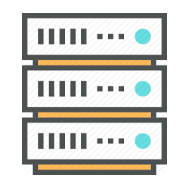

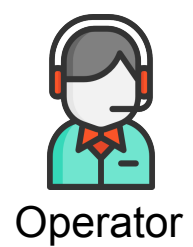

#### Updated Service Snapshot  $HH + 0$ Dependency acquisition ни … • and ∸ Fault graph generator  $\mathbf{H}\mathbf{H} \cdots \bullet$

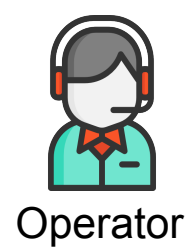

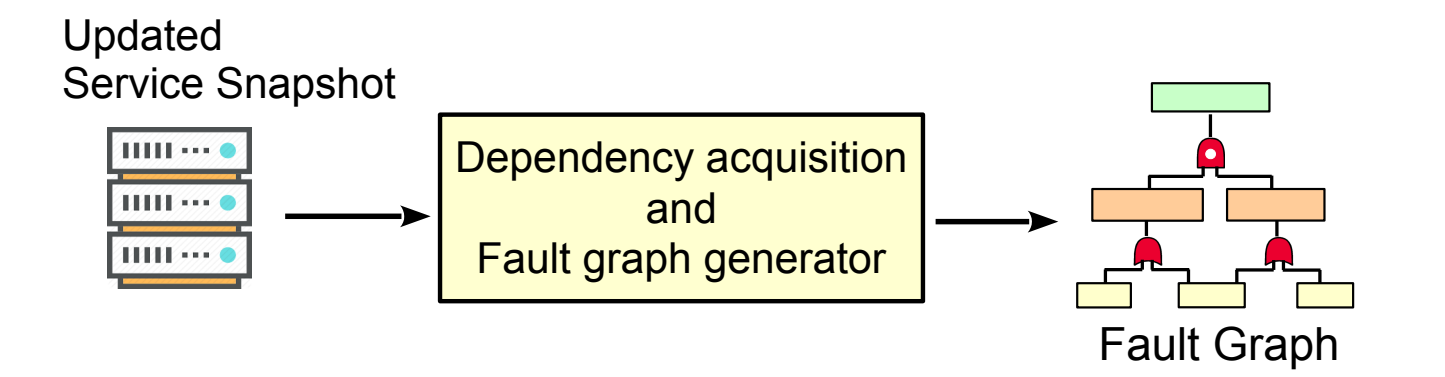

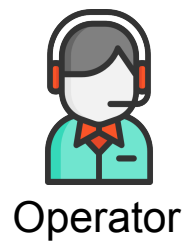

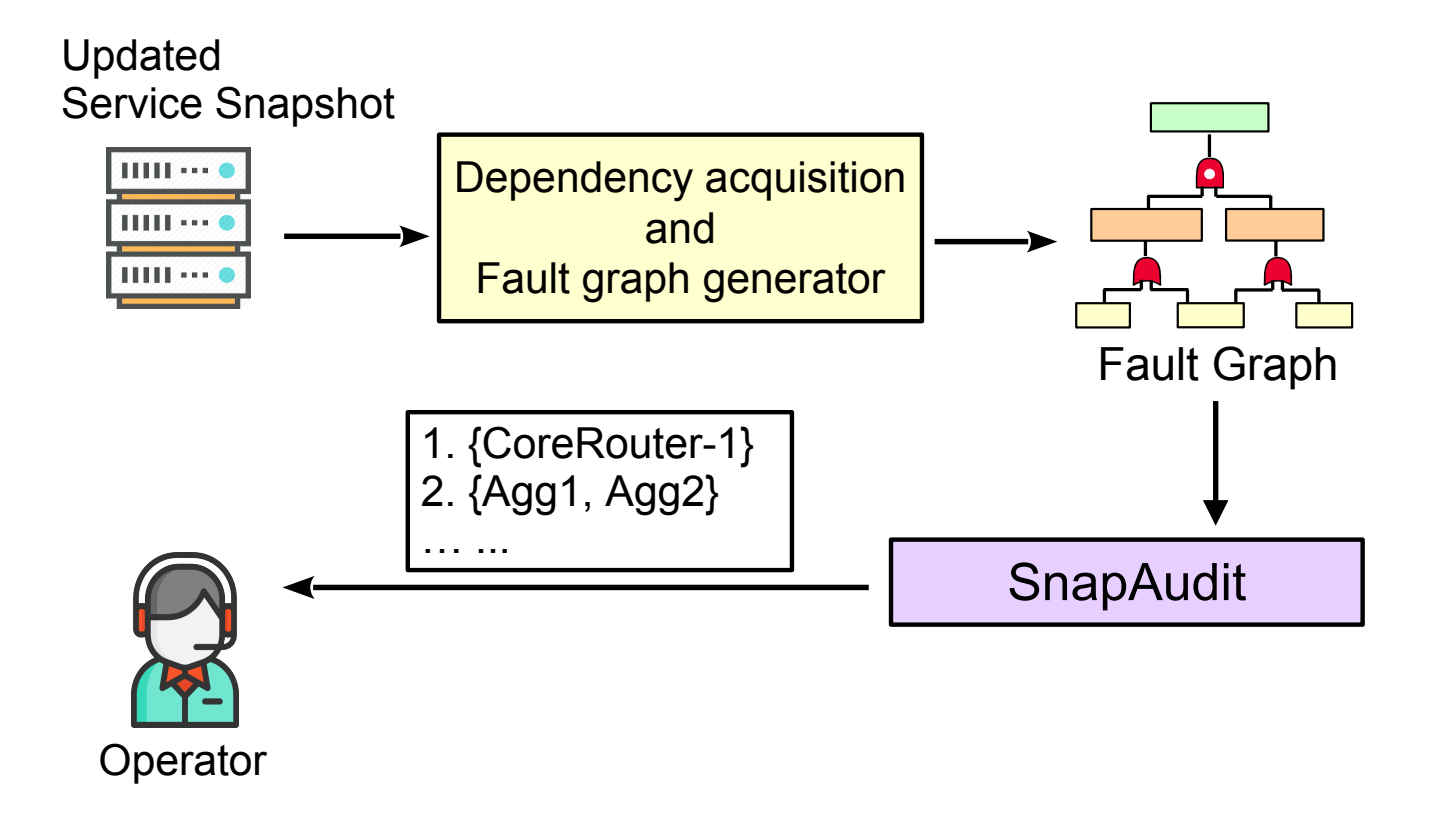

•Challenge 1: SnapAudit

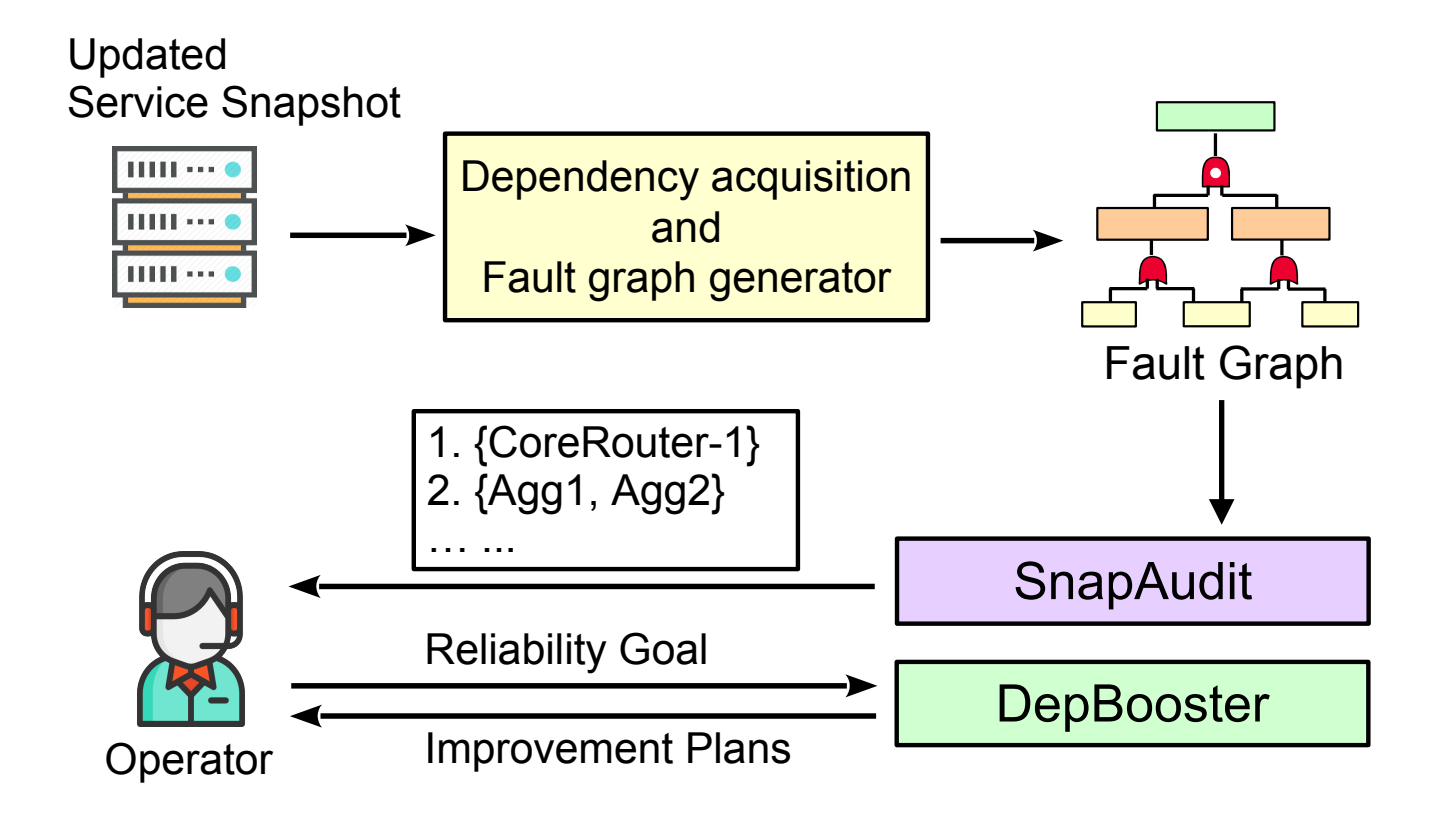

•Challenge 1: SnapAudit •Challenge 2: DepBooster

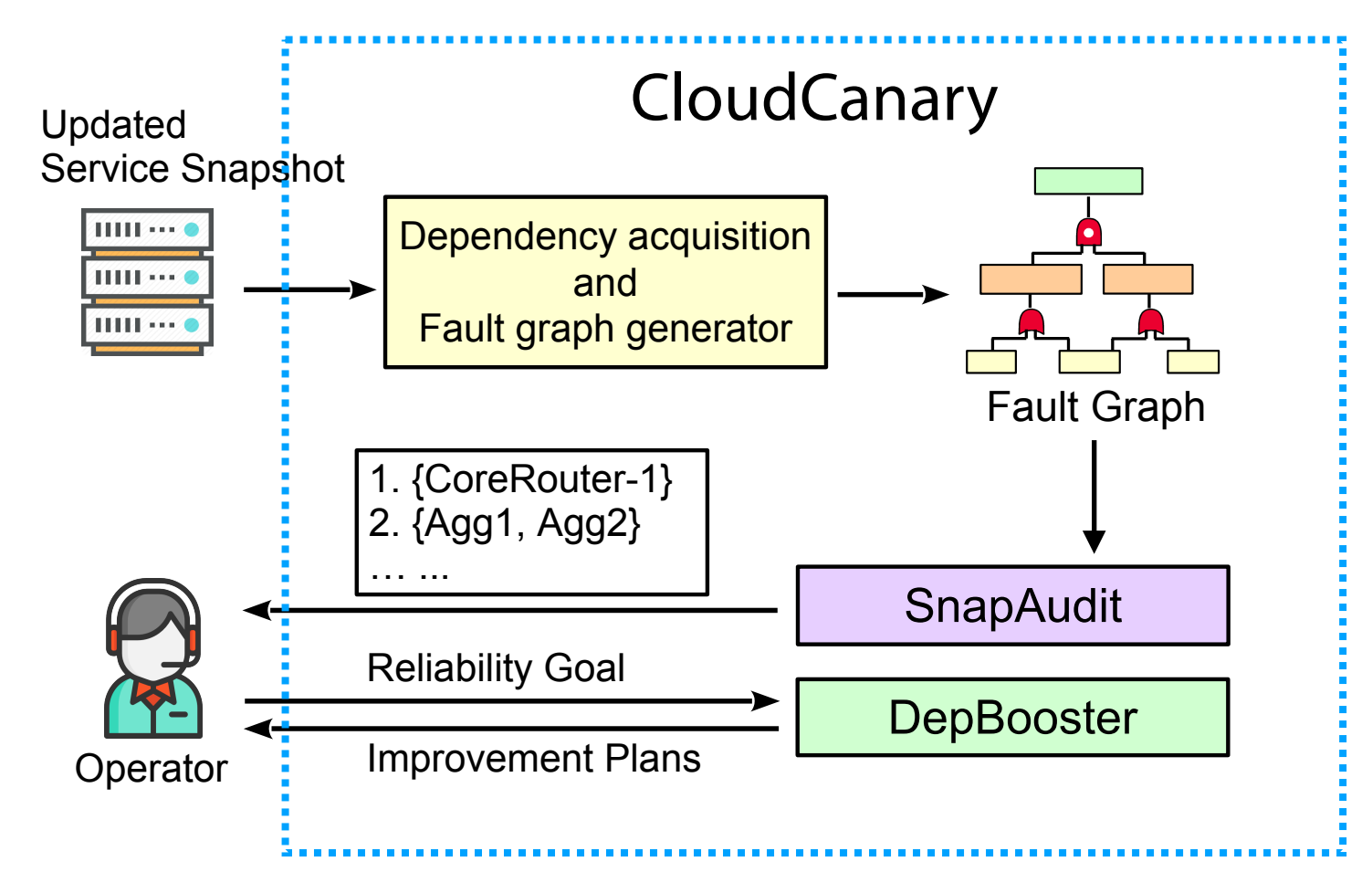

•Challenge 1: SnapAudit •Challenge 2: DepBooster
### **A Fault Graph**

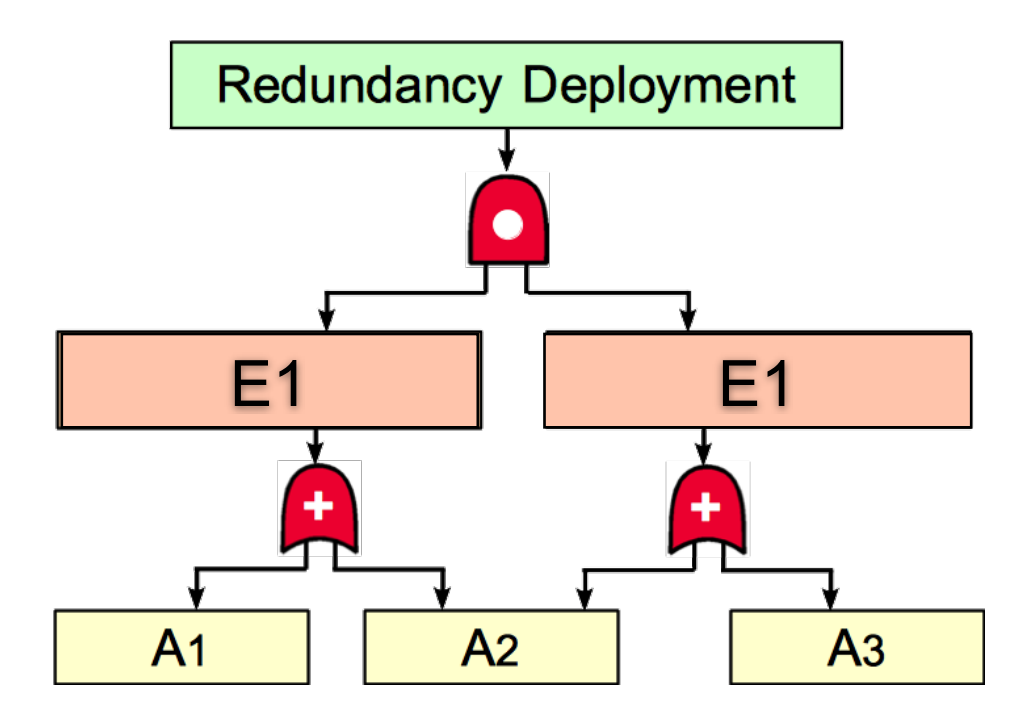

## Risk Groups in Fault Graphs

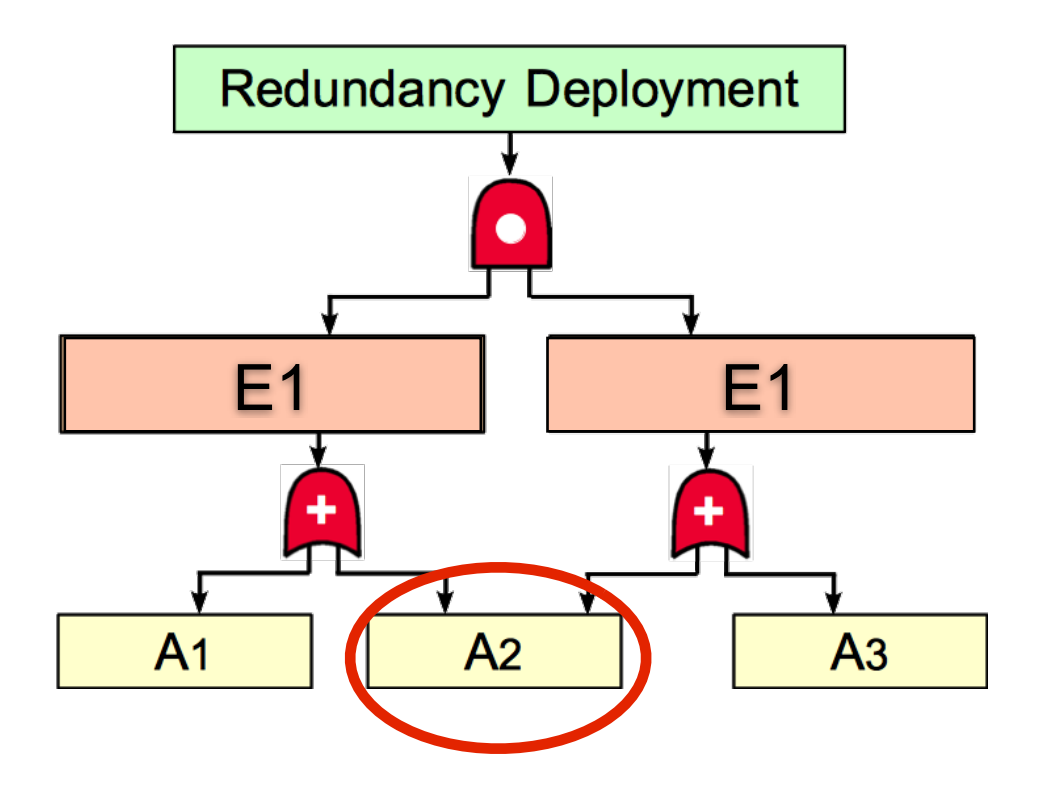

• A risk group means a set of leaf nodes whose simultaneous failures lead to the failure of root node

## Risk Groups in Fault Graphs

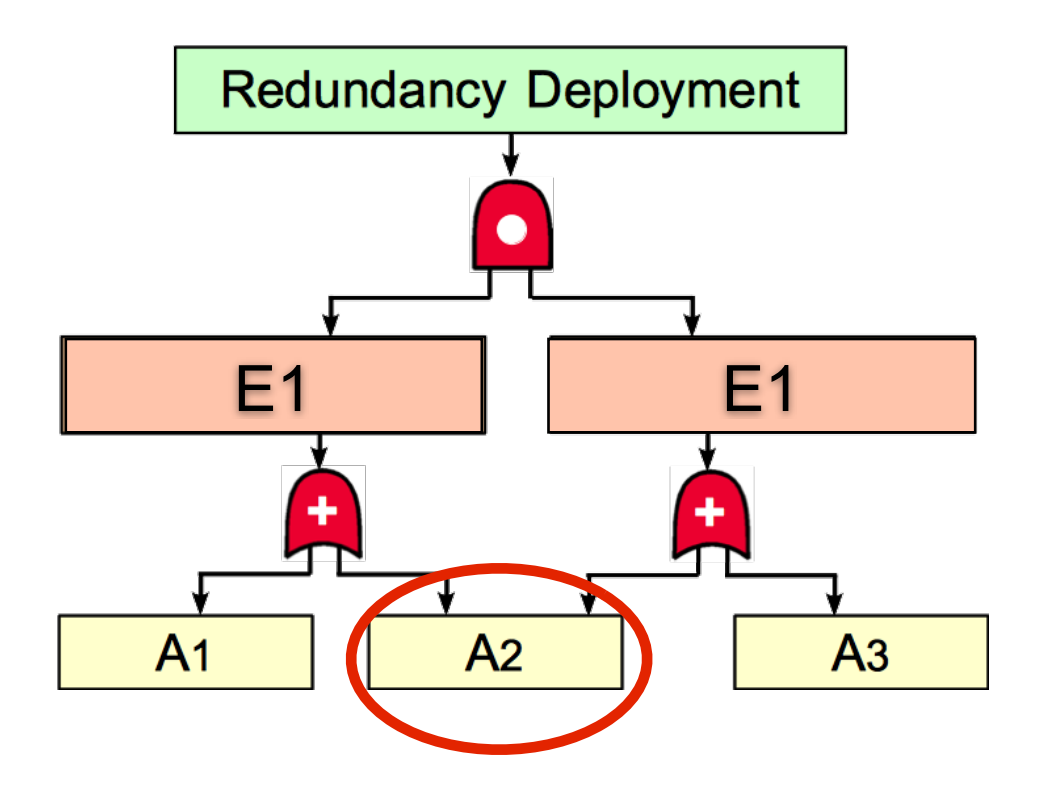

{A2} and {A1, A3} are risk groups {A1} or {A3} is not risk group • A risk group means a set of leaf nodes whose simultaneous failures lead to the failure of root node

## Risk Groups in Fault Graphs

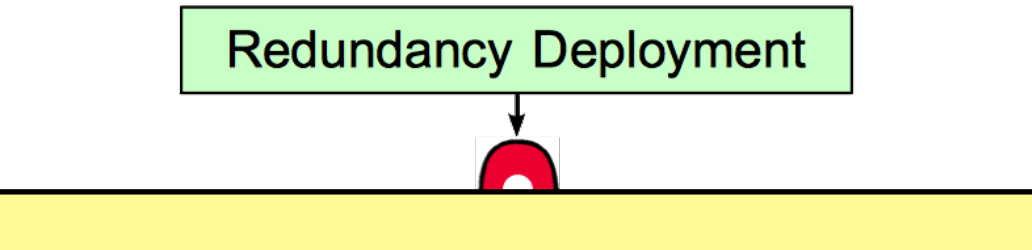

Identifying correlated failure risks can be reduced to the problem of fnding risk groups in the fault graph.

#### • A risk group means a set of leaf nodes whose **NP-complete problemHowever, analyzing risk groups is**

simultaneous failures lead to the failure of root node

{A2} and {A1, A3} are risk groups {A1} or {A3} is not risk group

### CloudCanary's Workfow

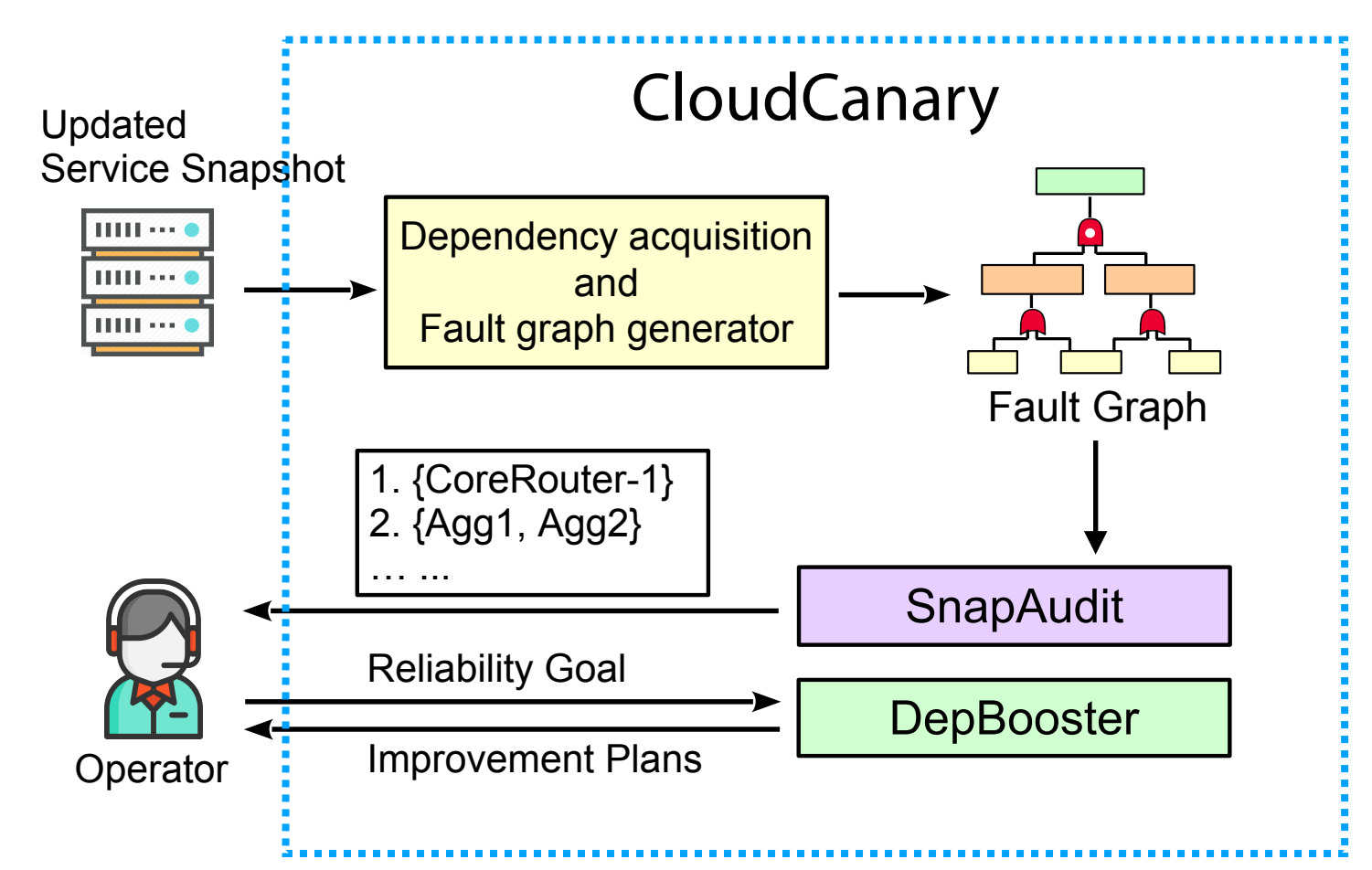

•Challenge 1: SnapAudit •Challenge 2: DepBooster

#### The Insight of SnapAudit

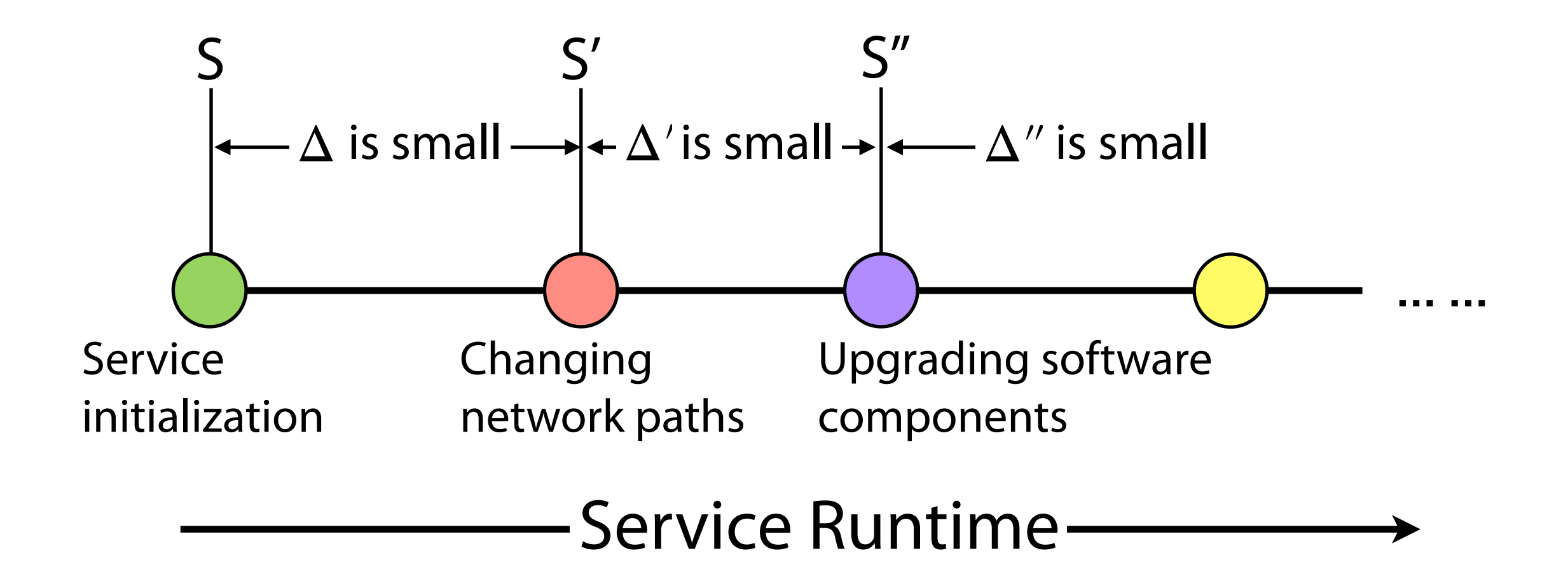

### The Insight of SnapAudit

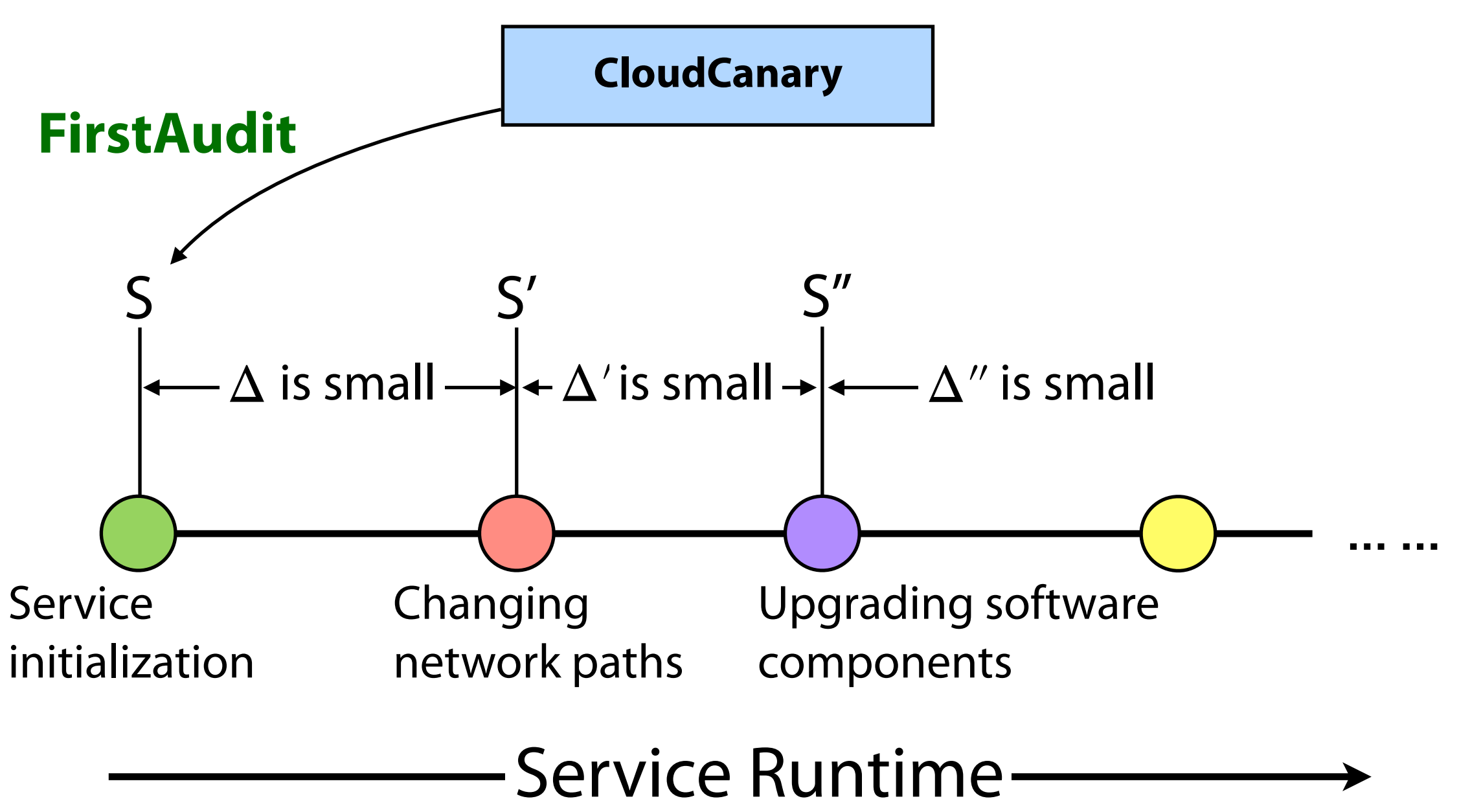

### The Insight of SnapAudit

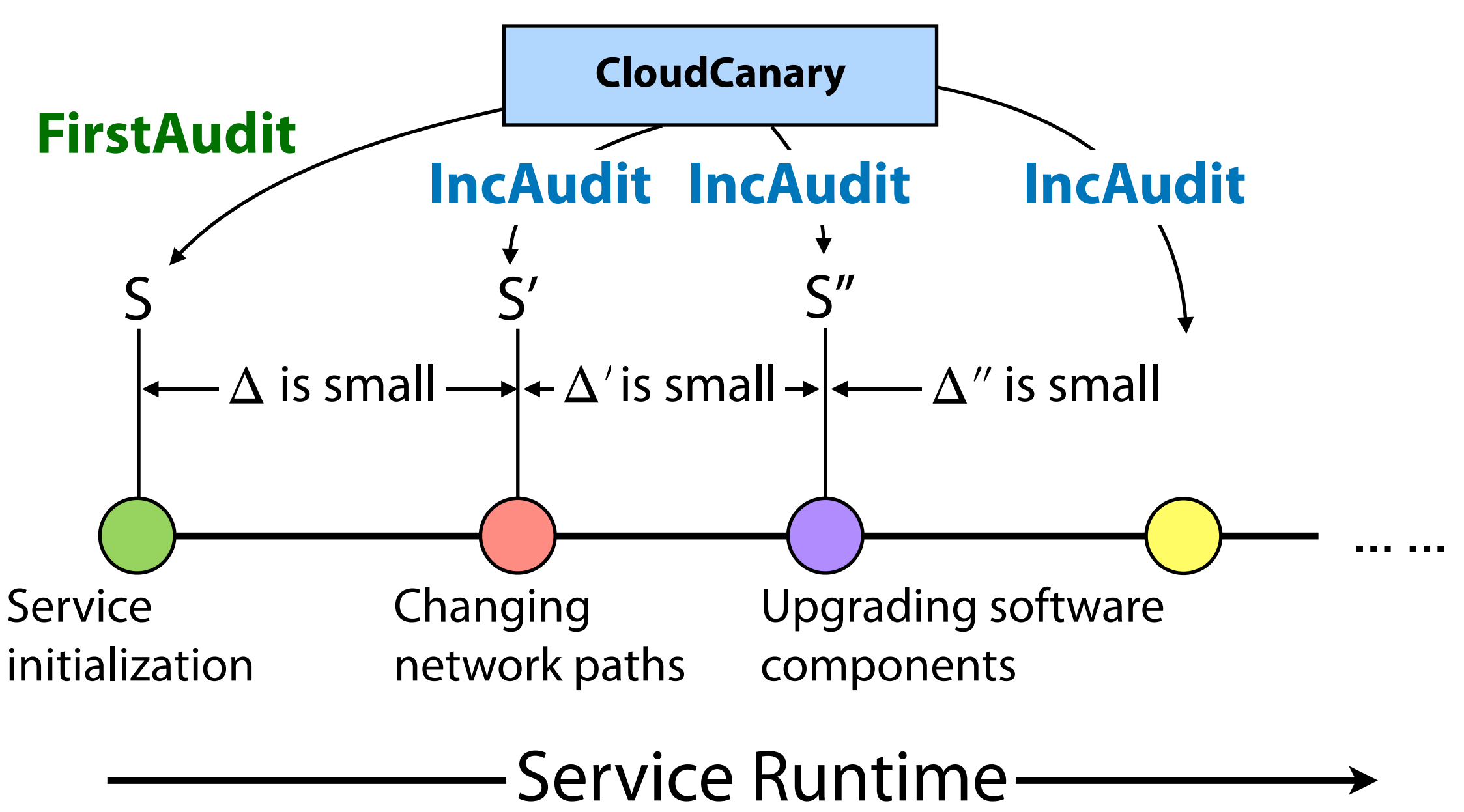

### SnapAudit: FirstAudit & IncAudit

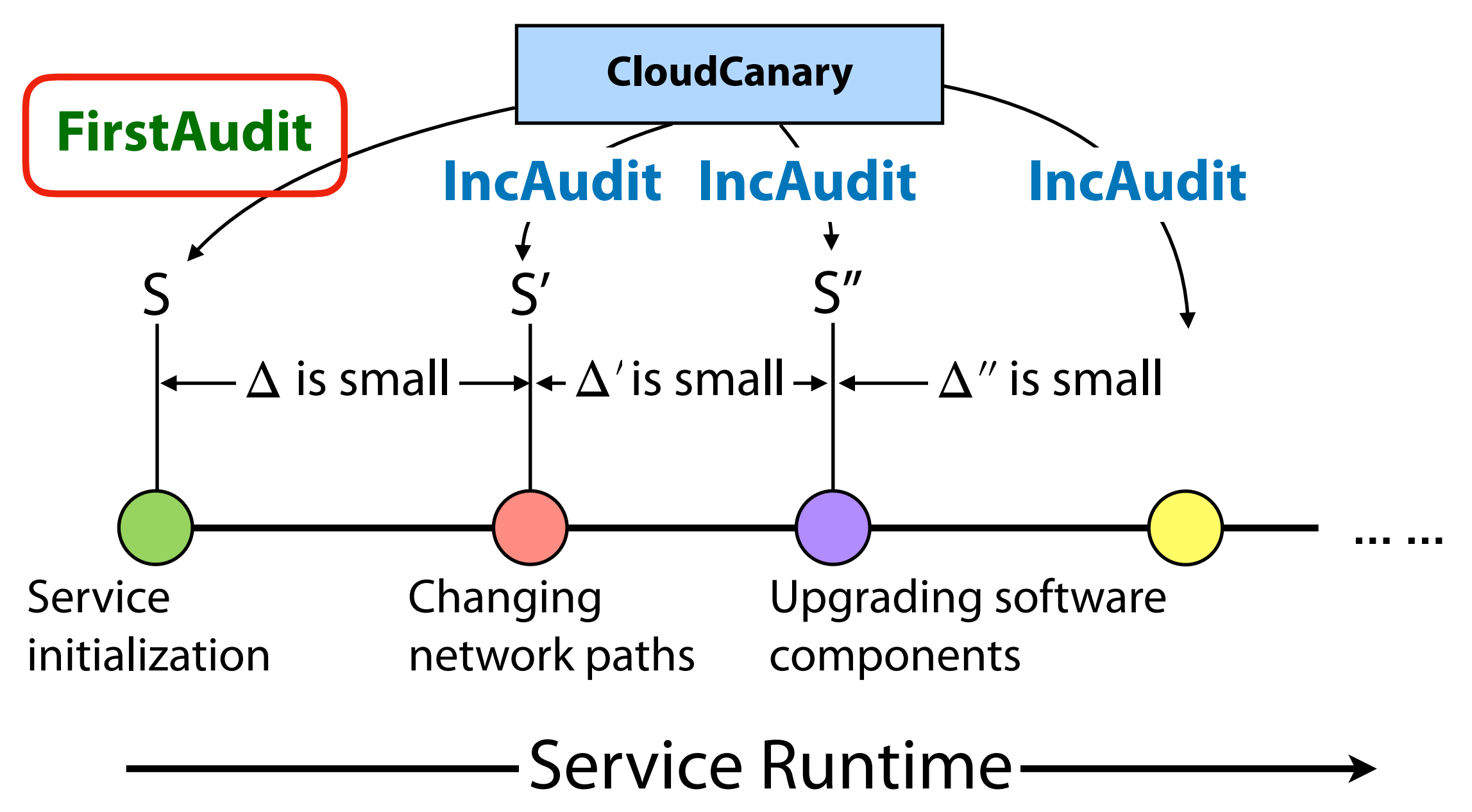

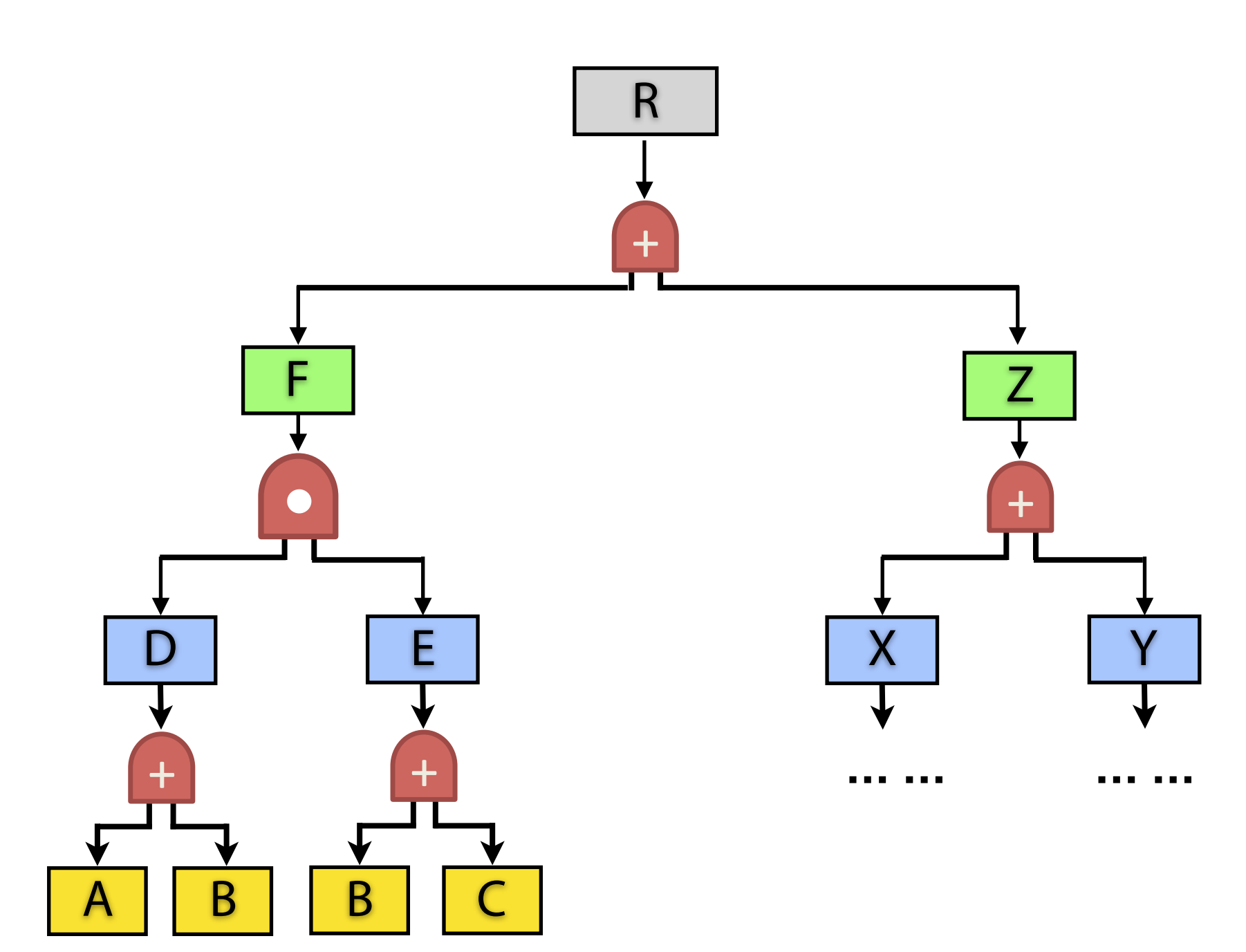

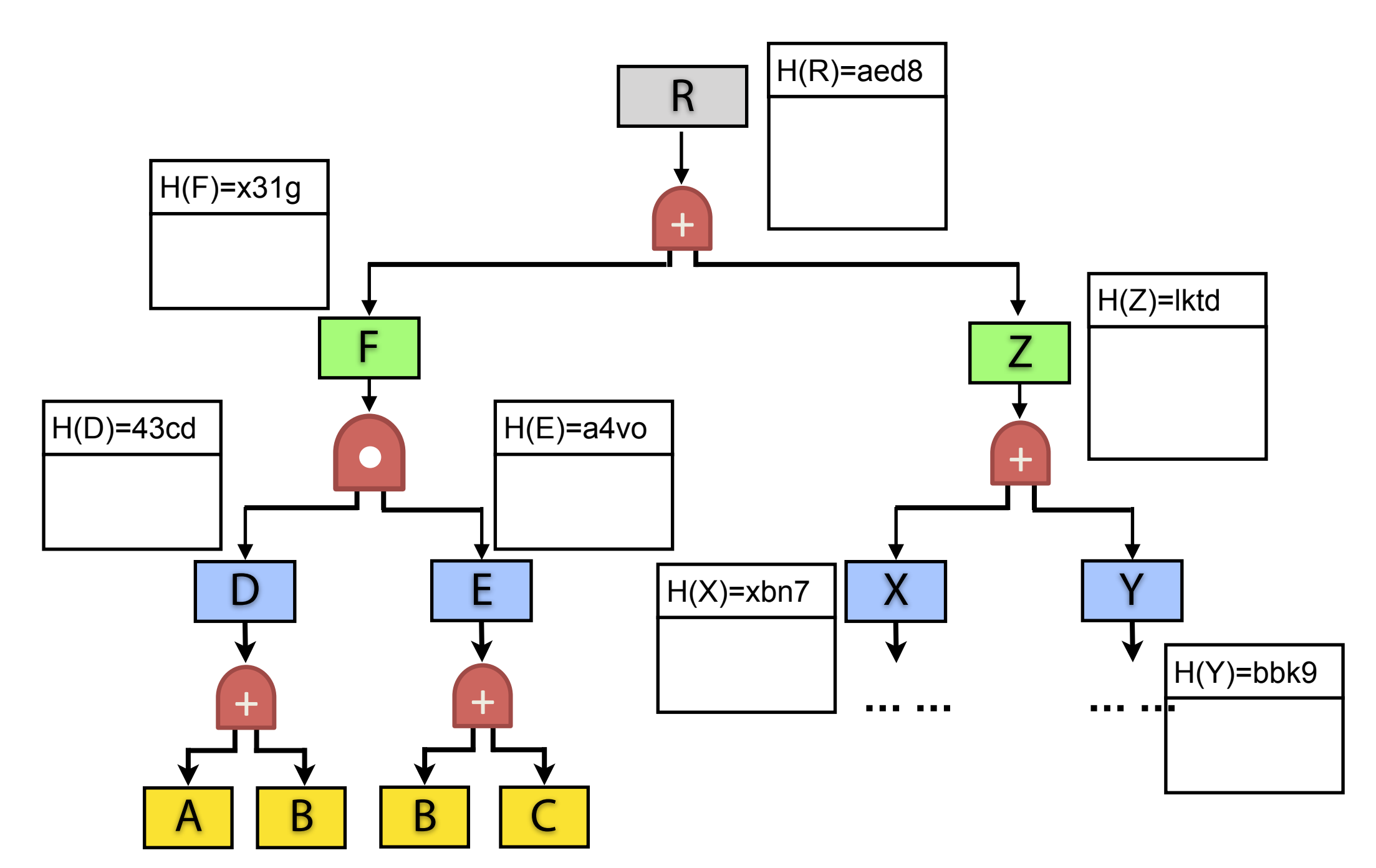

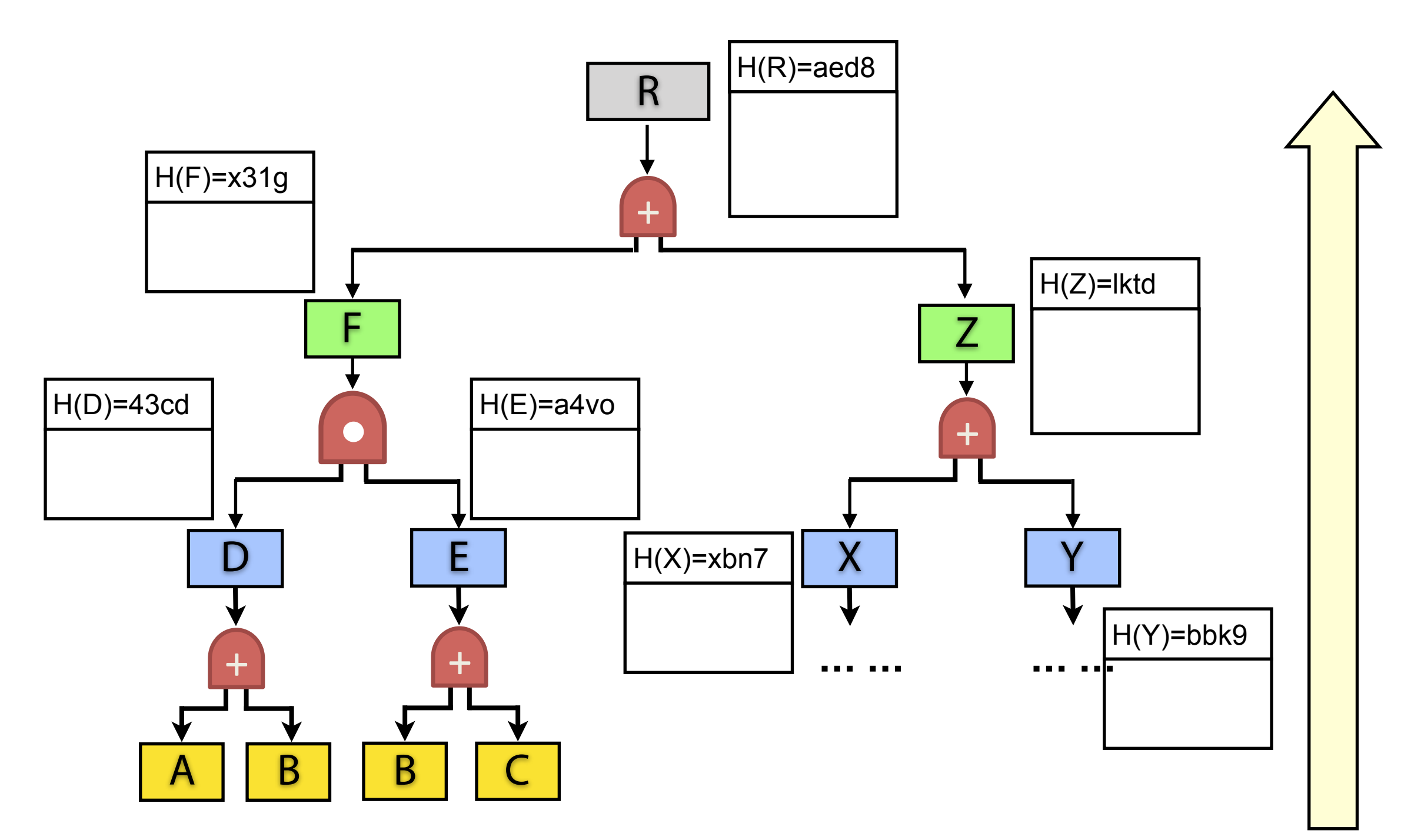

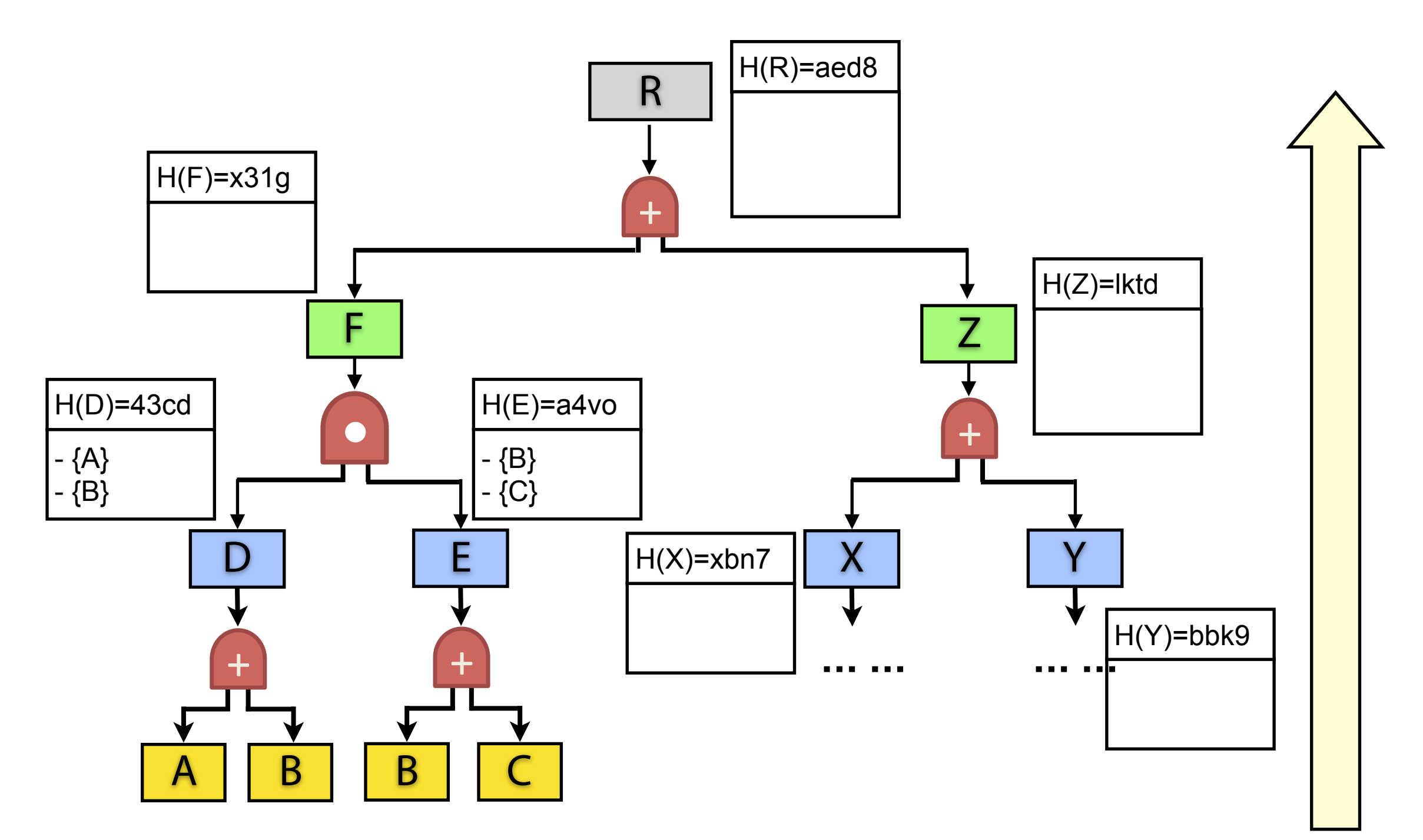

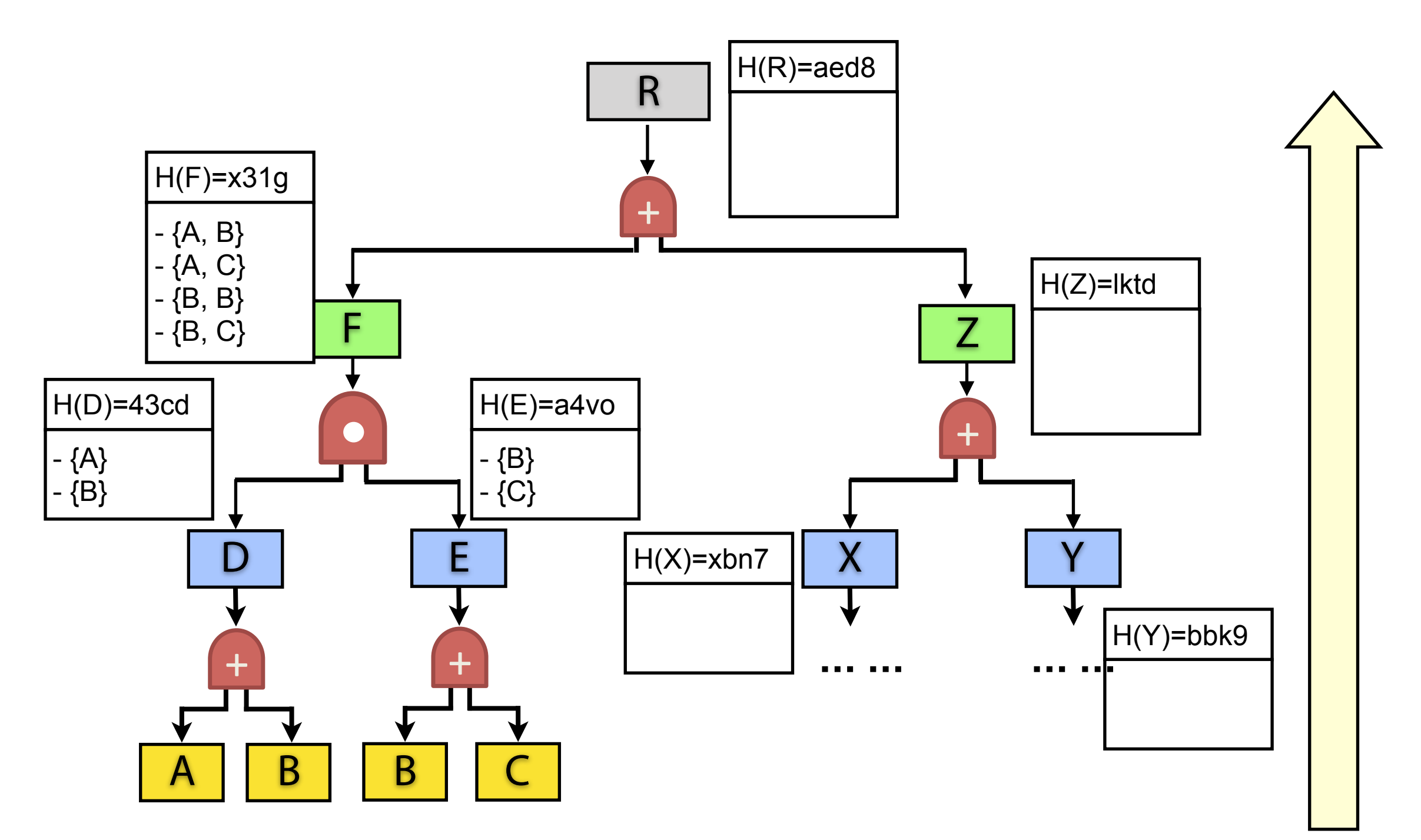

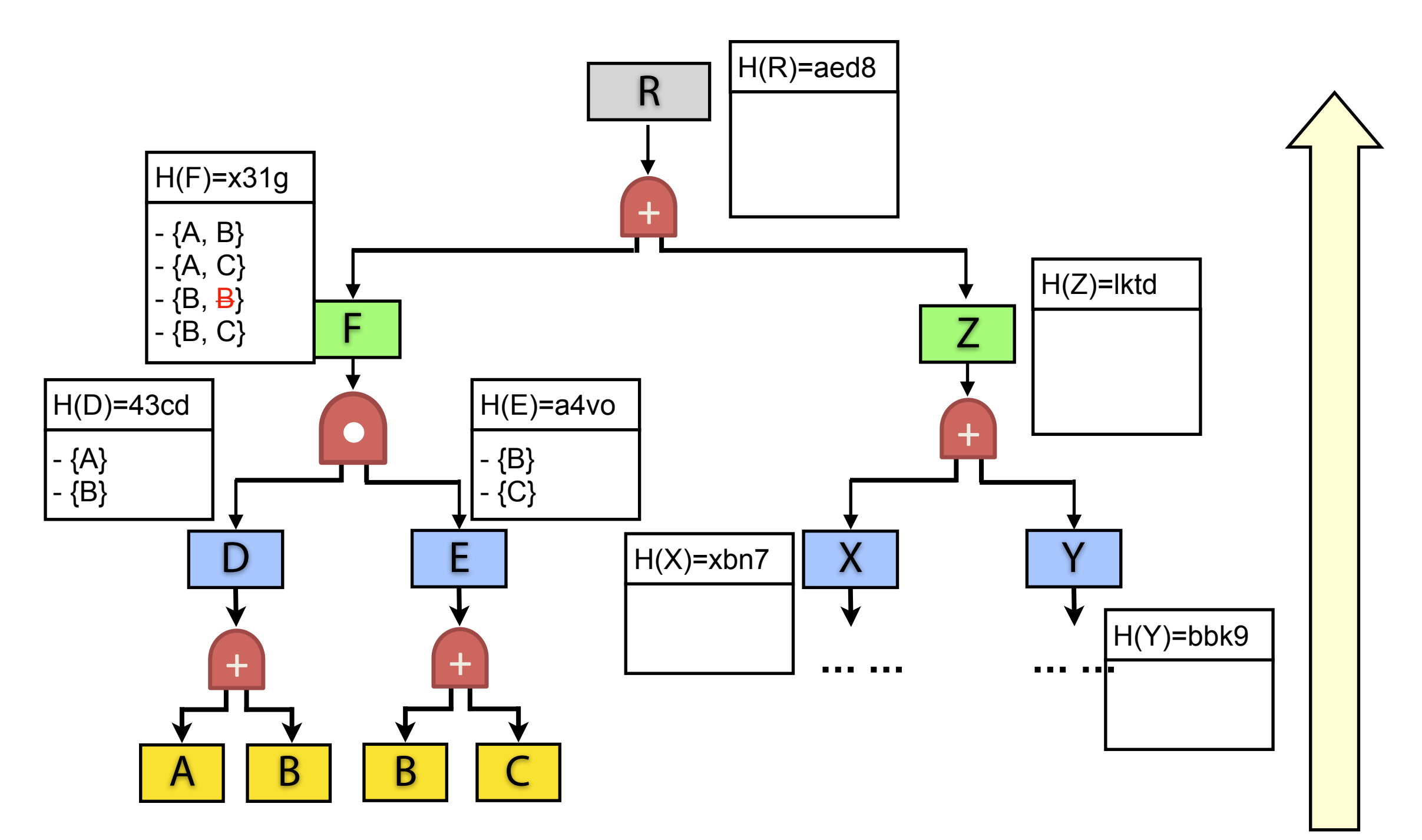

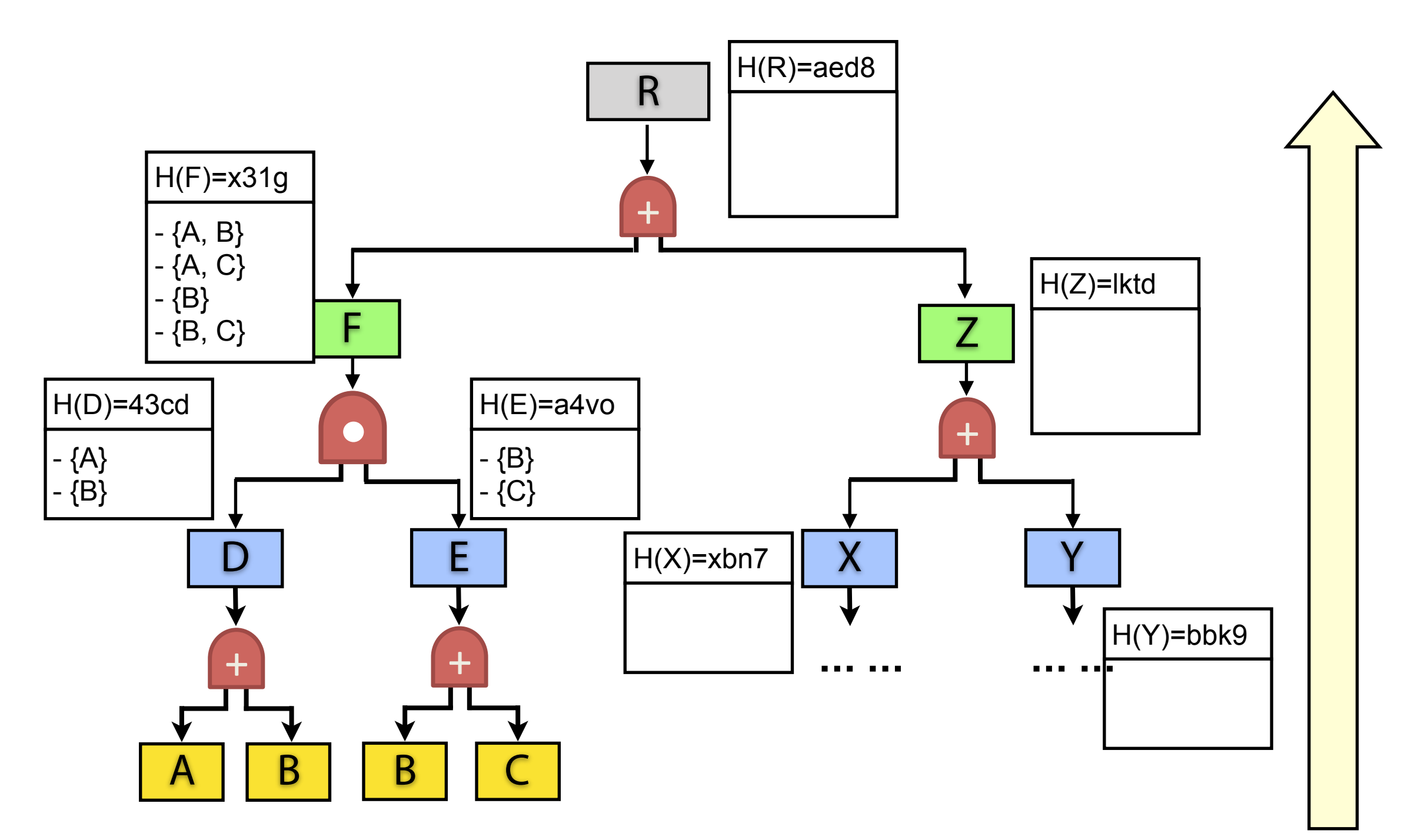

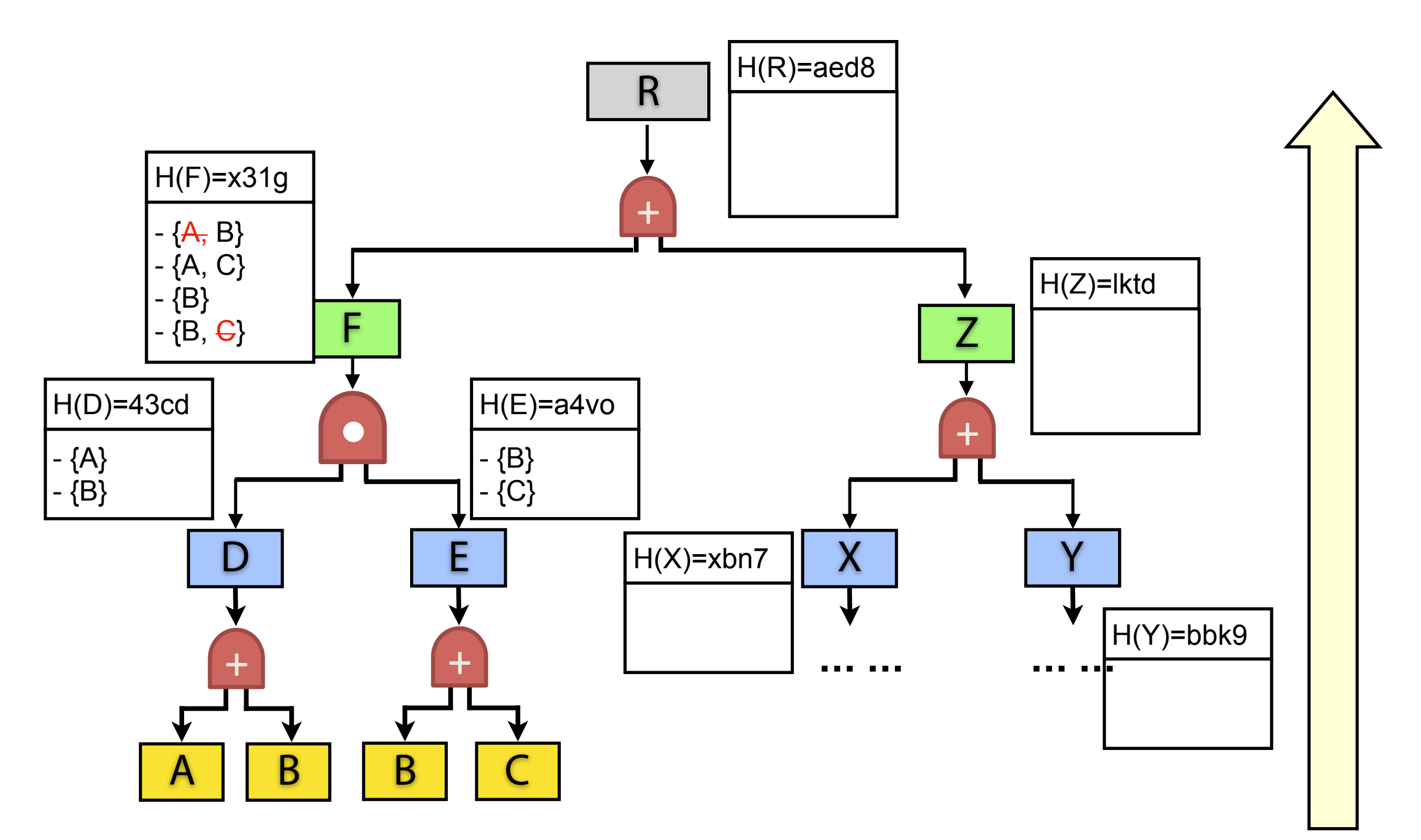

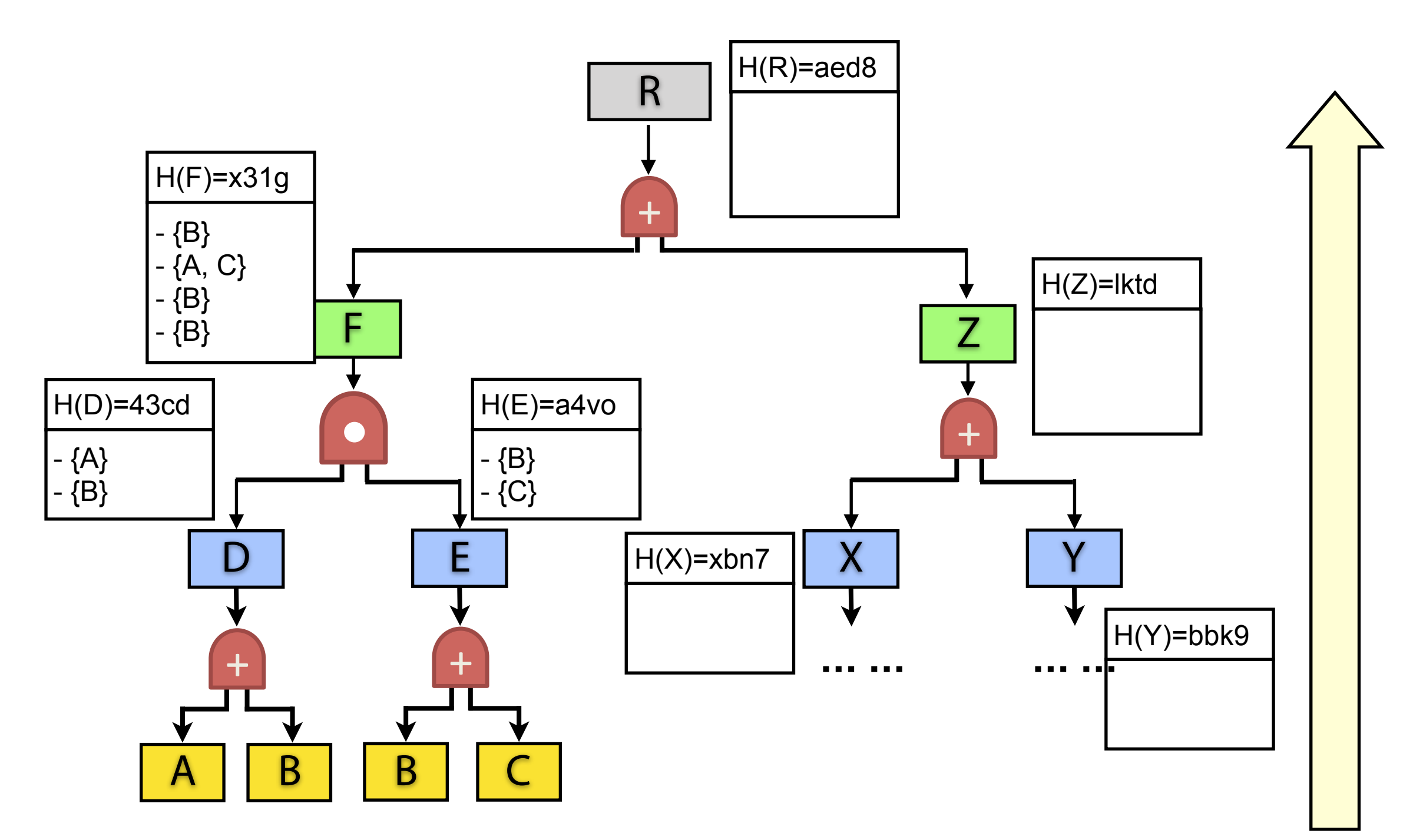

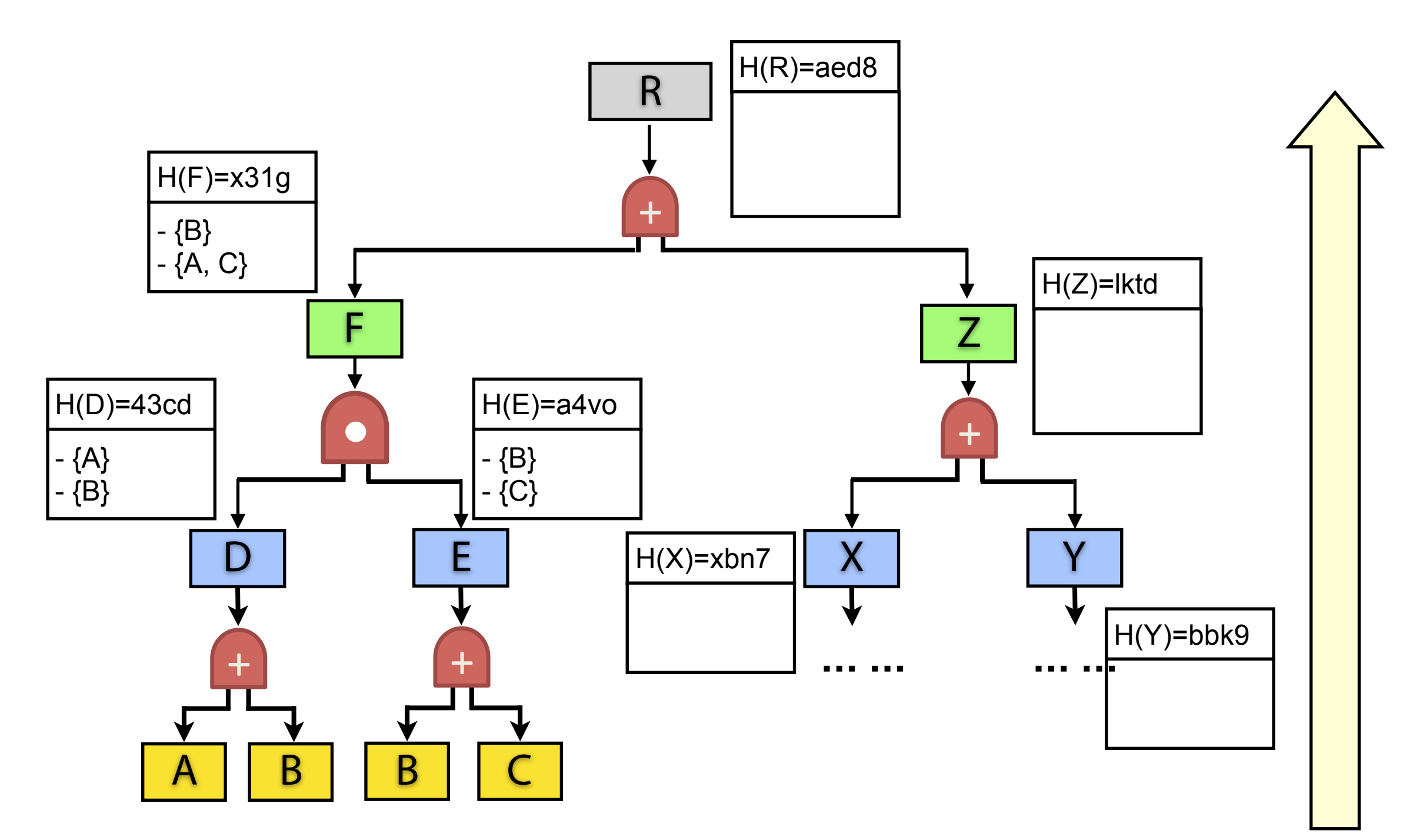

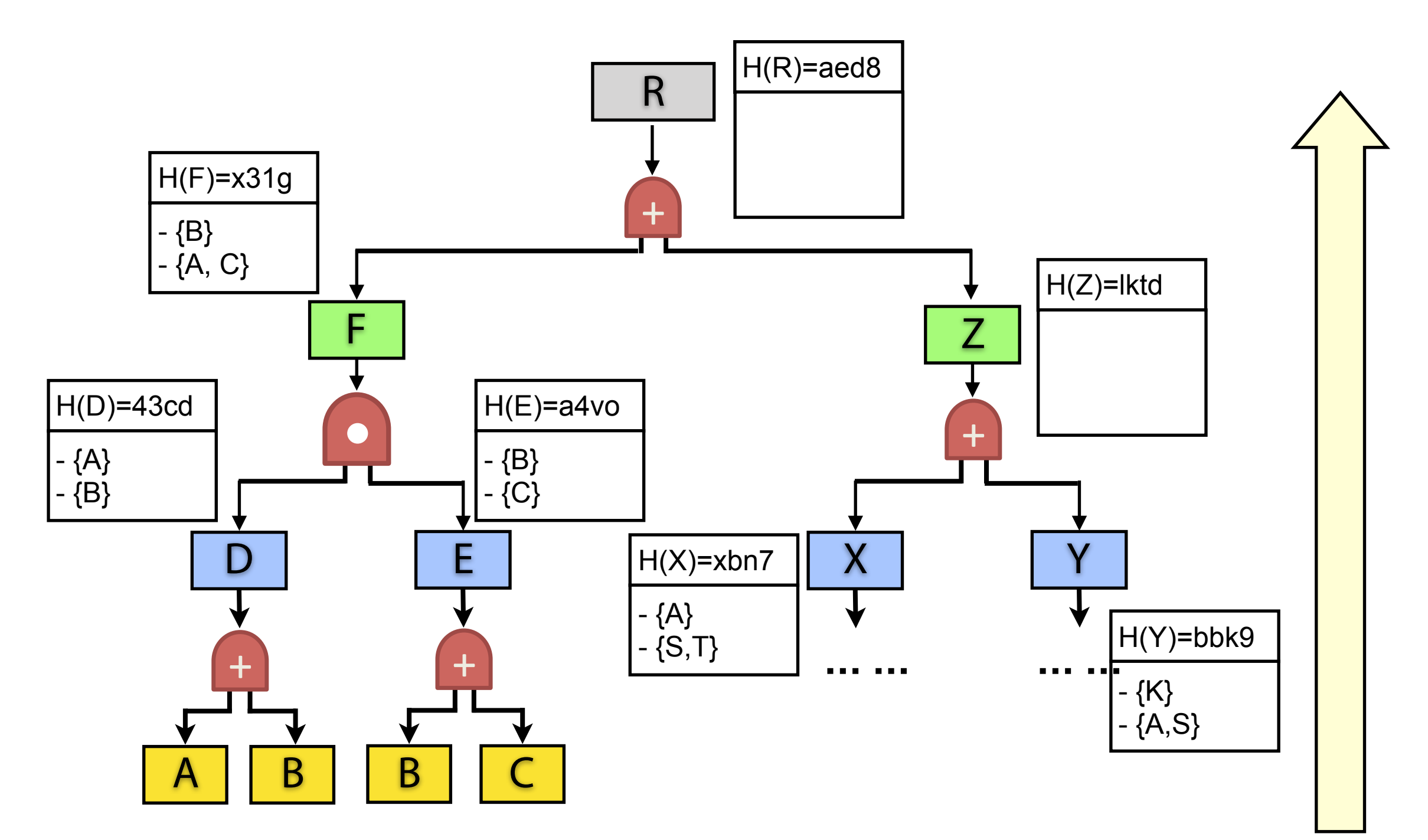

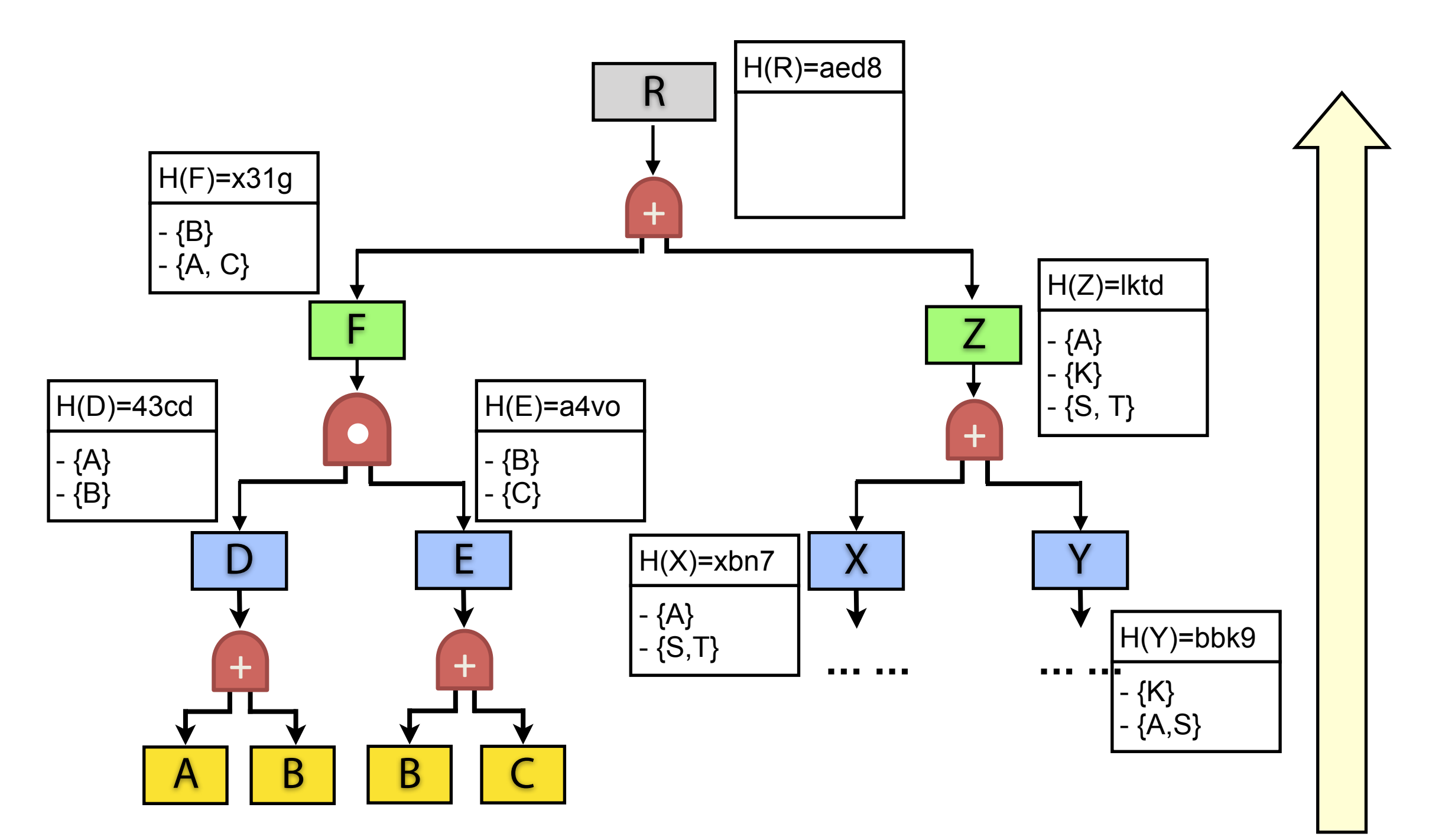

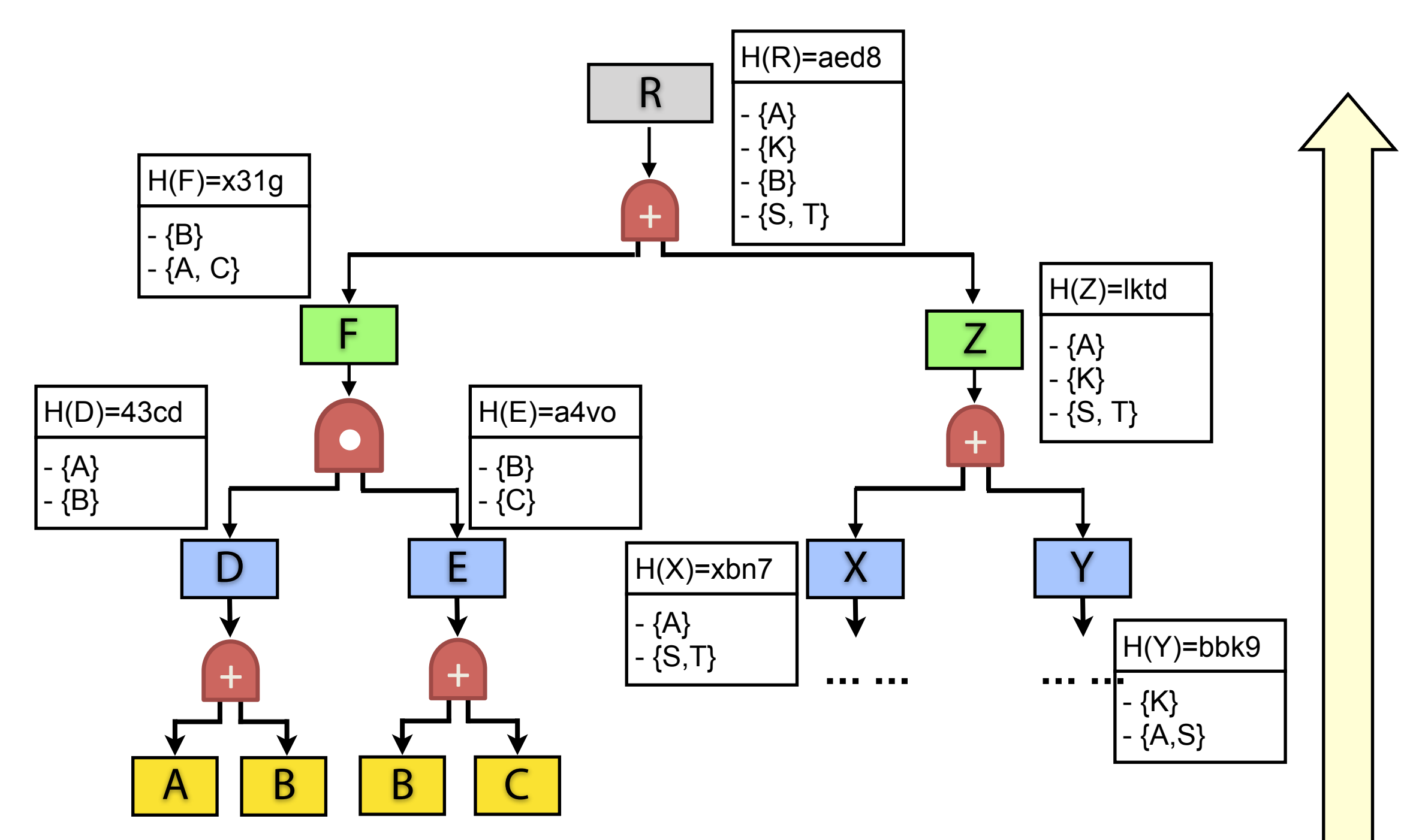

#### SnapAudit: FirstAudit & IncAudit

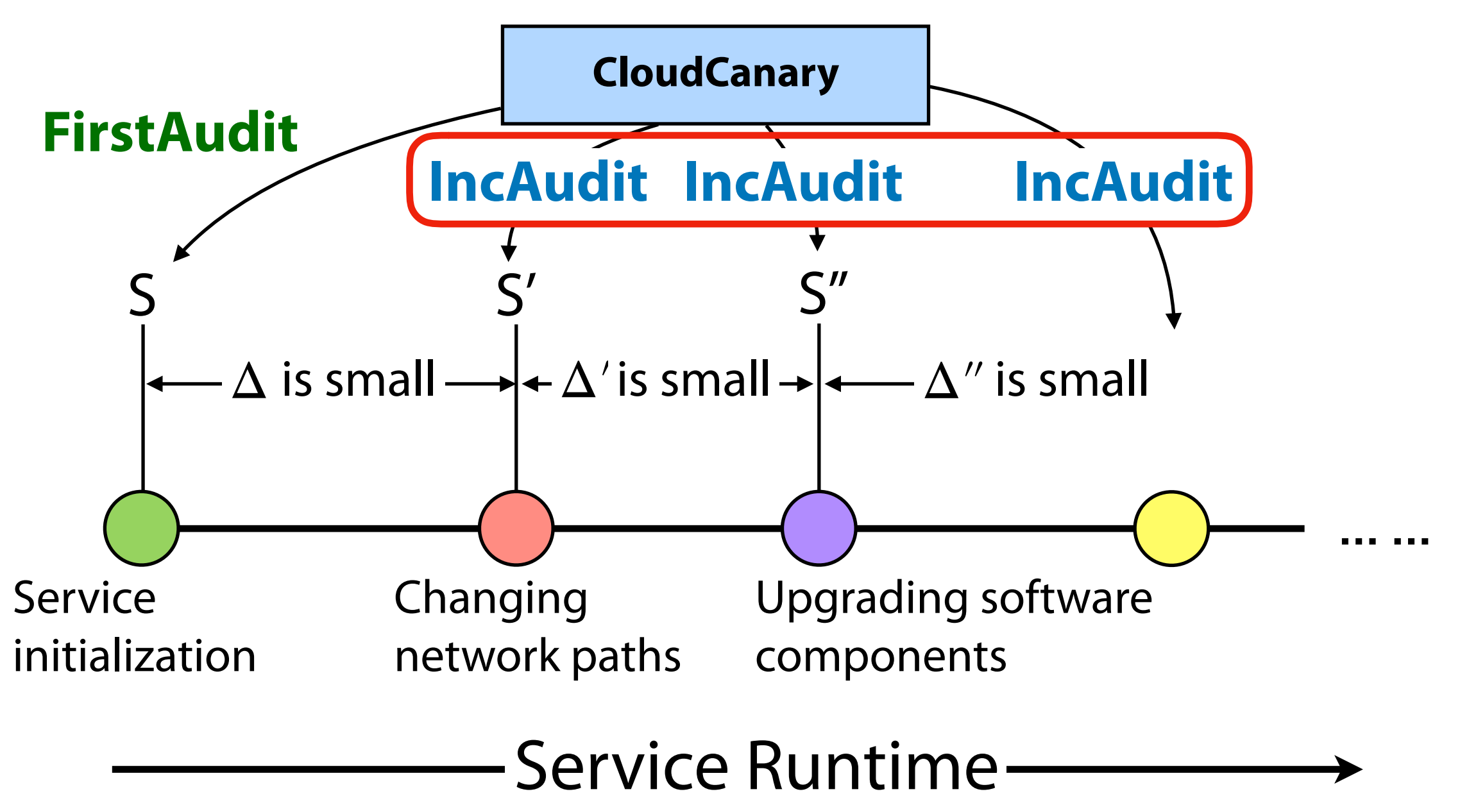

- Algorithm sketch:
	- Finding all the border nodes (black nodes)
	- Computing their risk groups
	- Merging these risk groups towards root

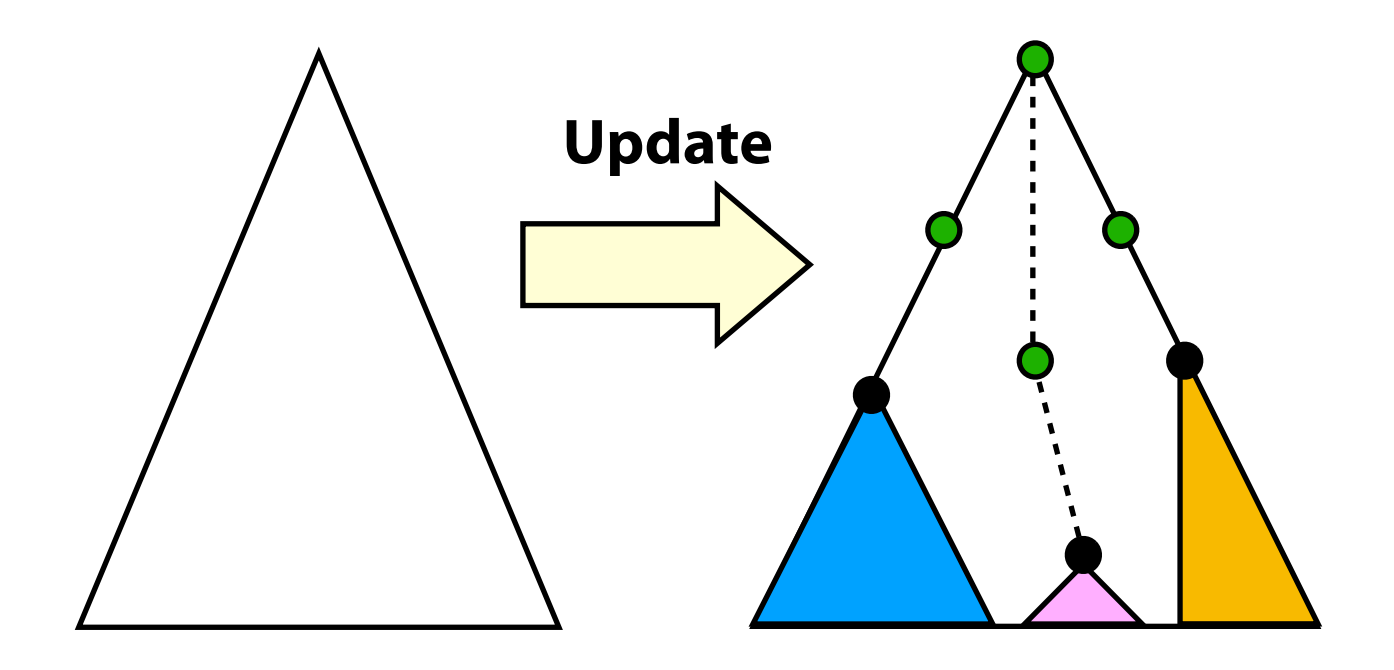

### Original Deployment

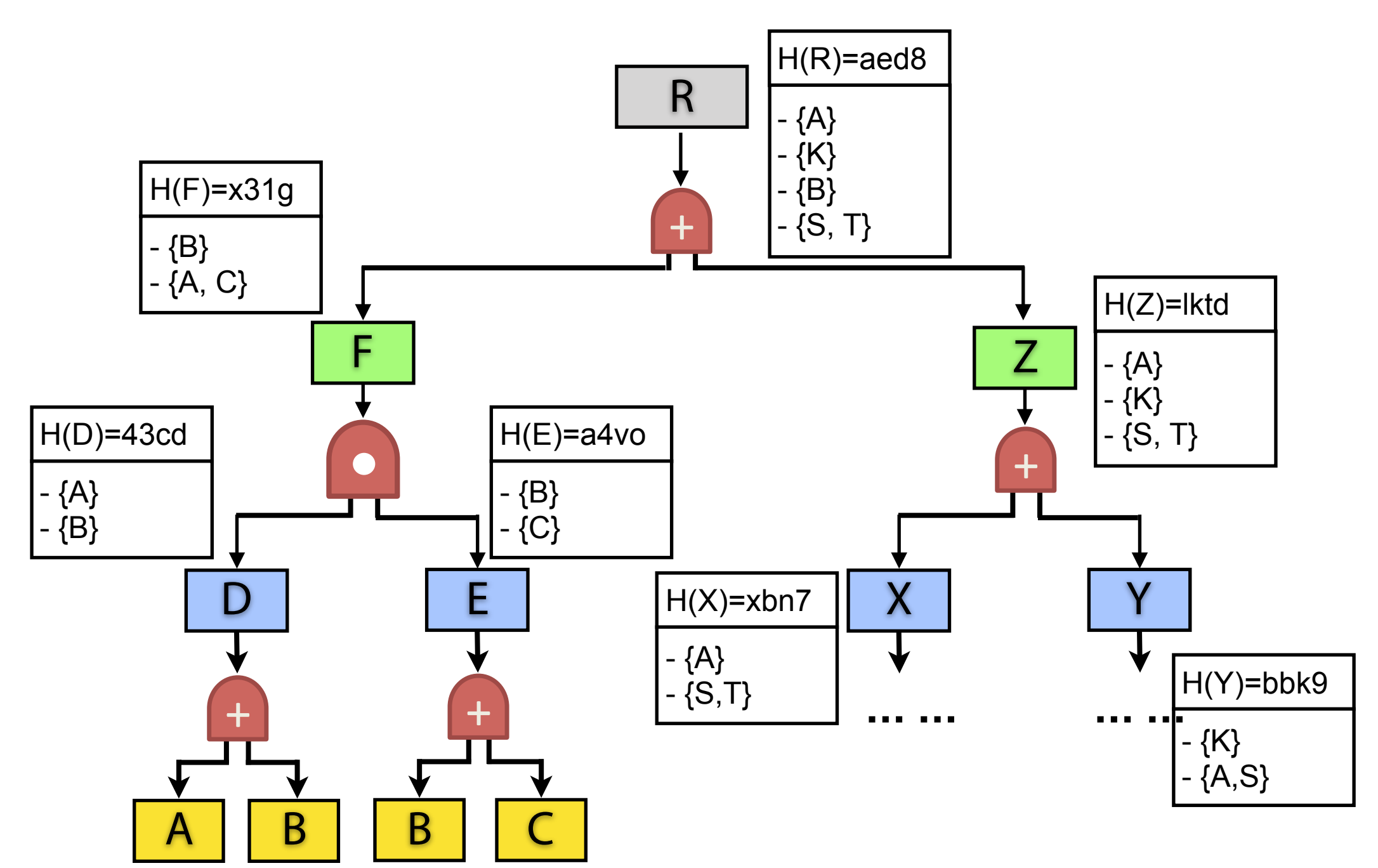

### Updated Deployment

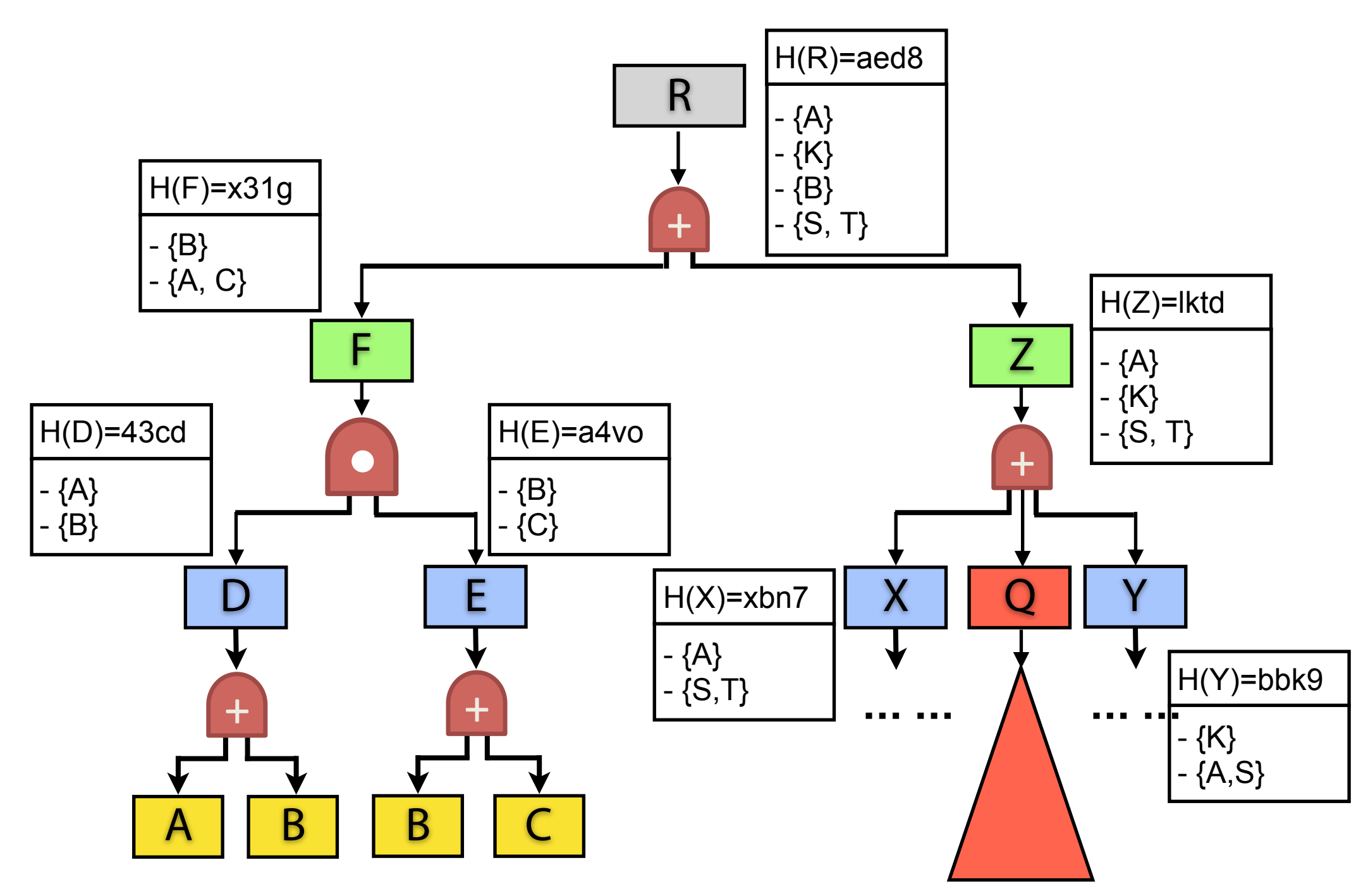

### Updated Deployment

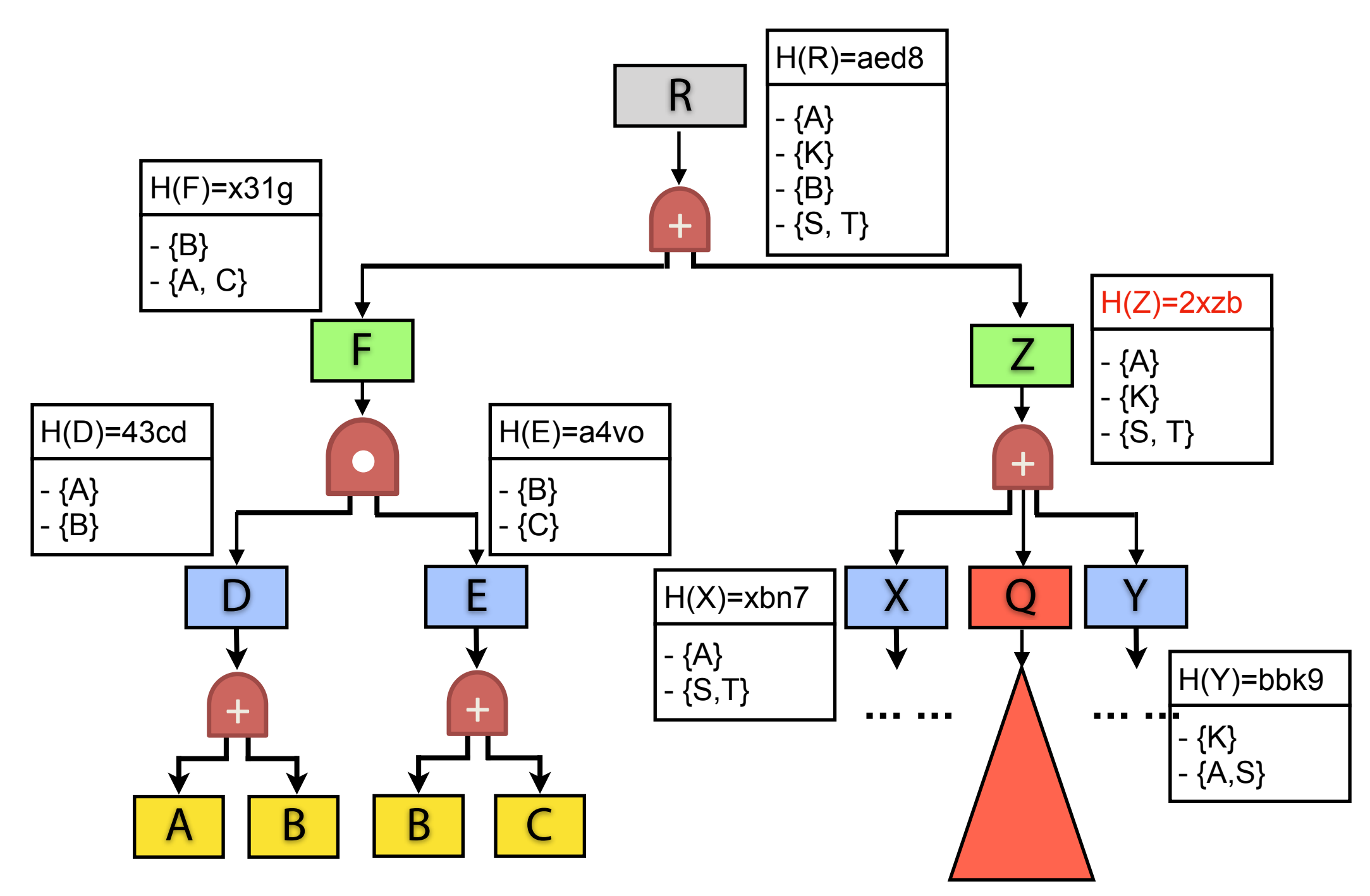

#### Updated Deployment

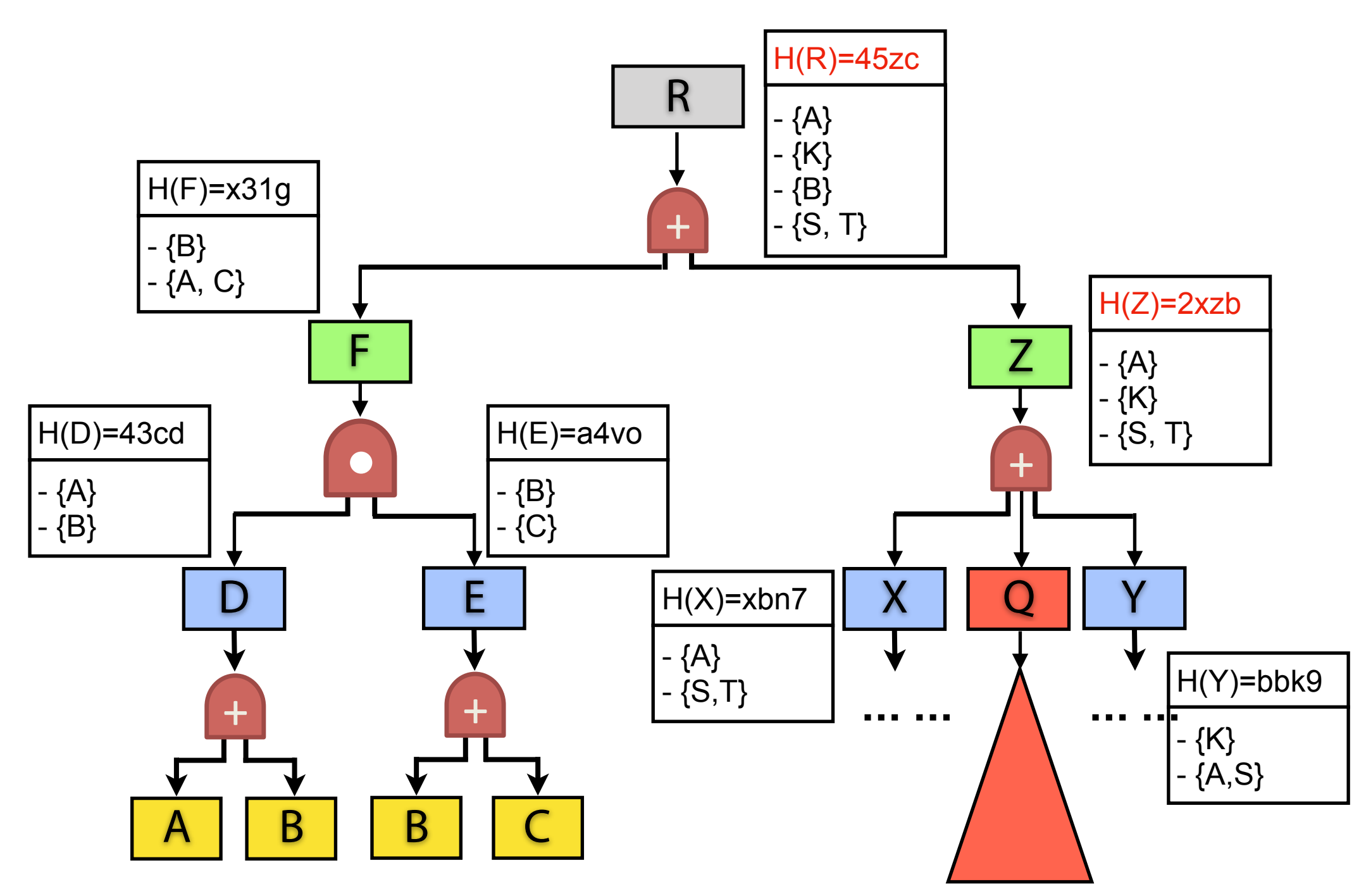

#### Step 1: Find Border Nodes

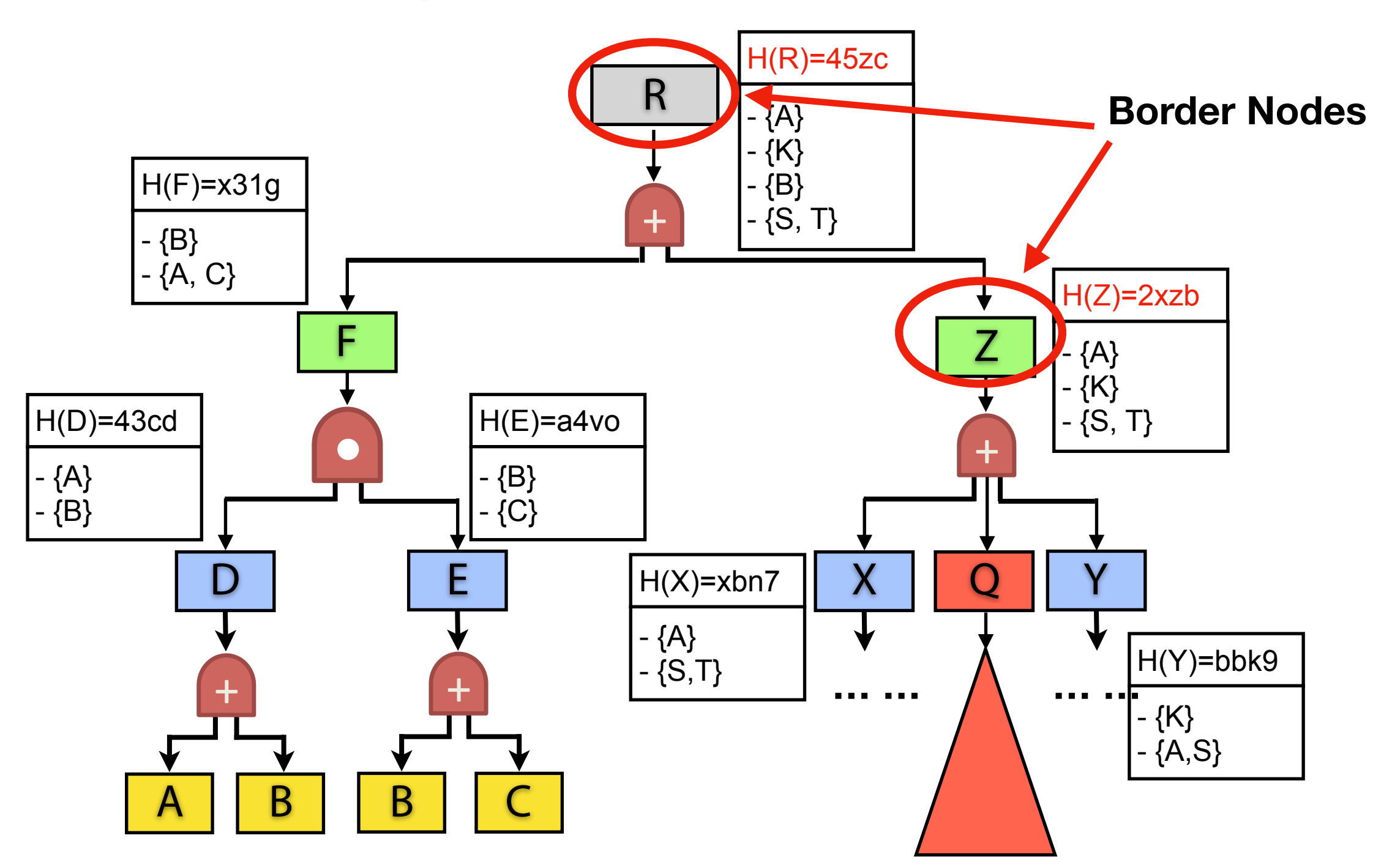

#### Step 2: Q's Risk Groups

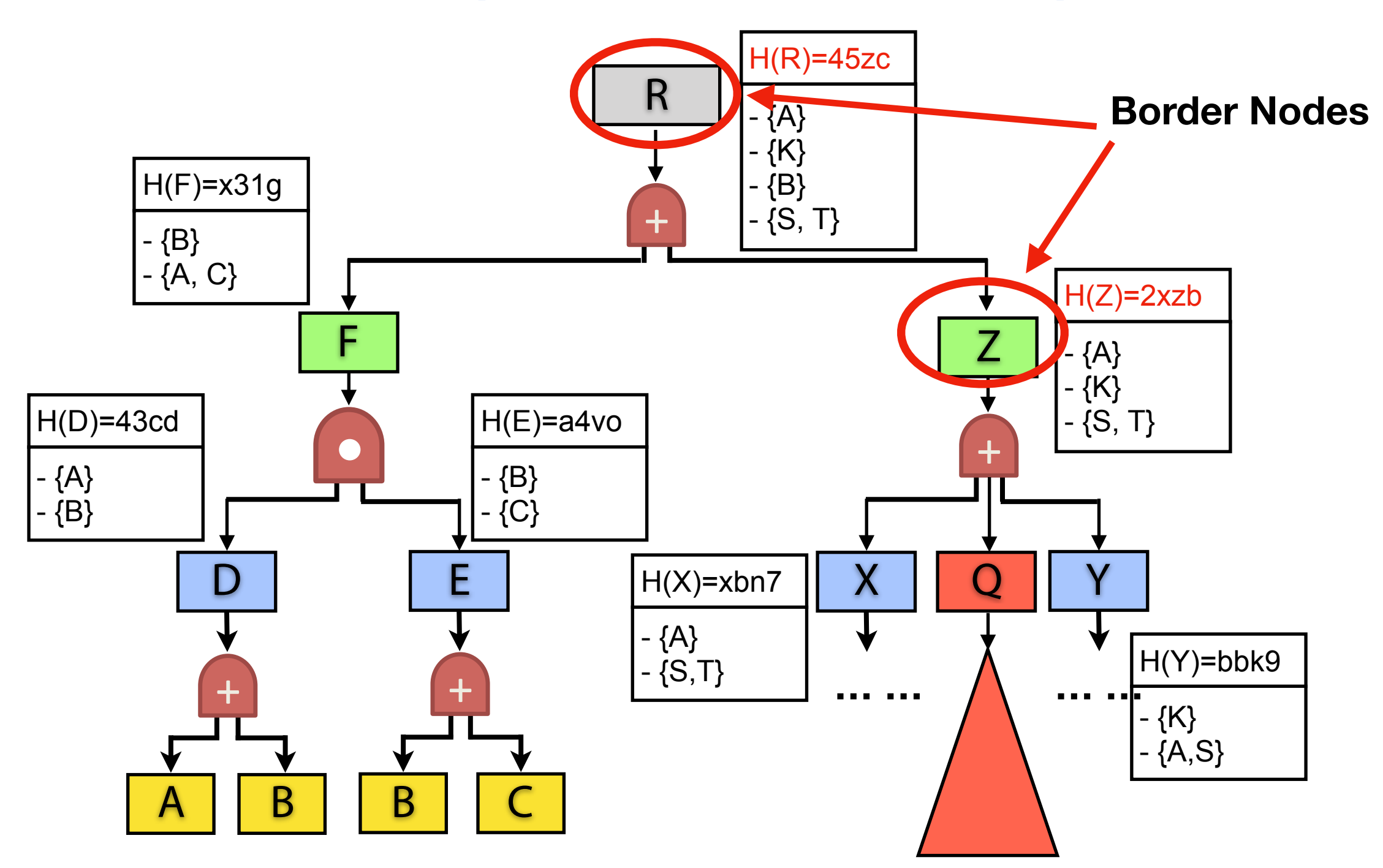

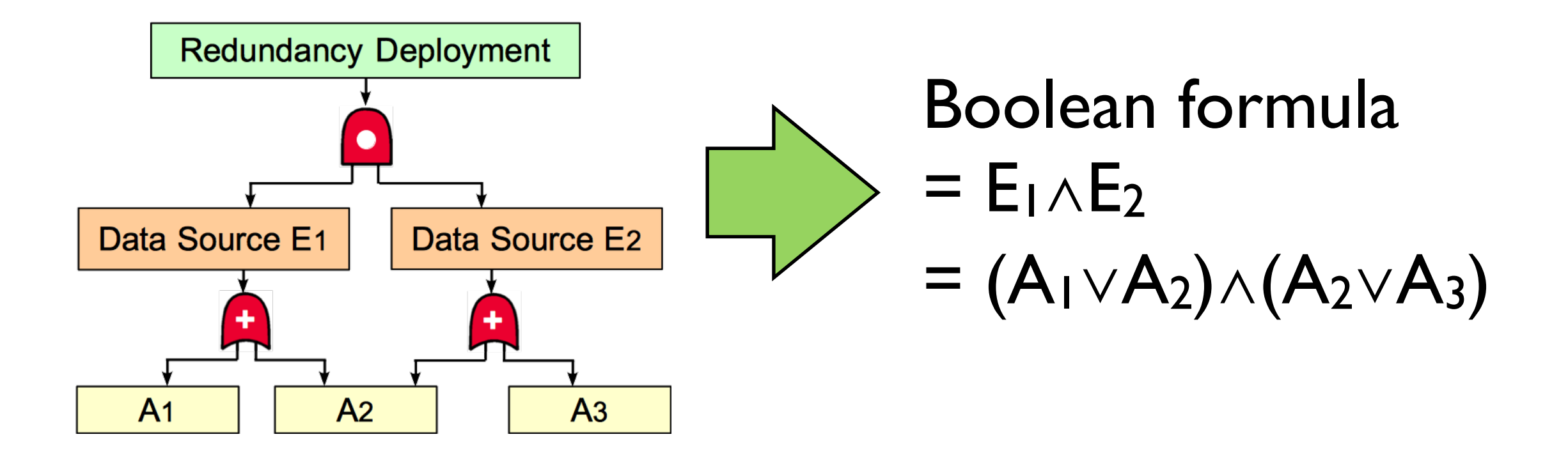

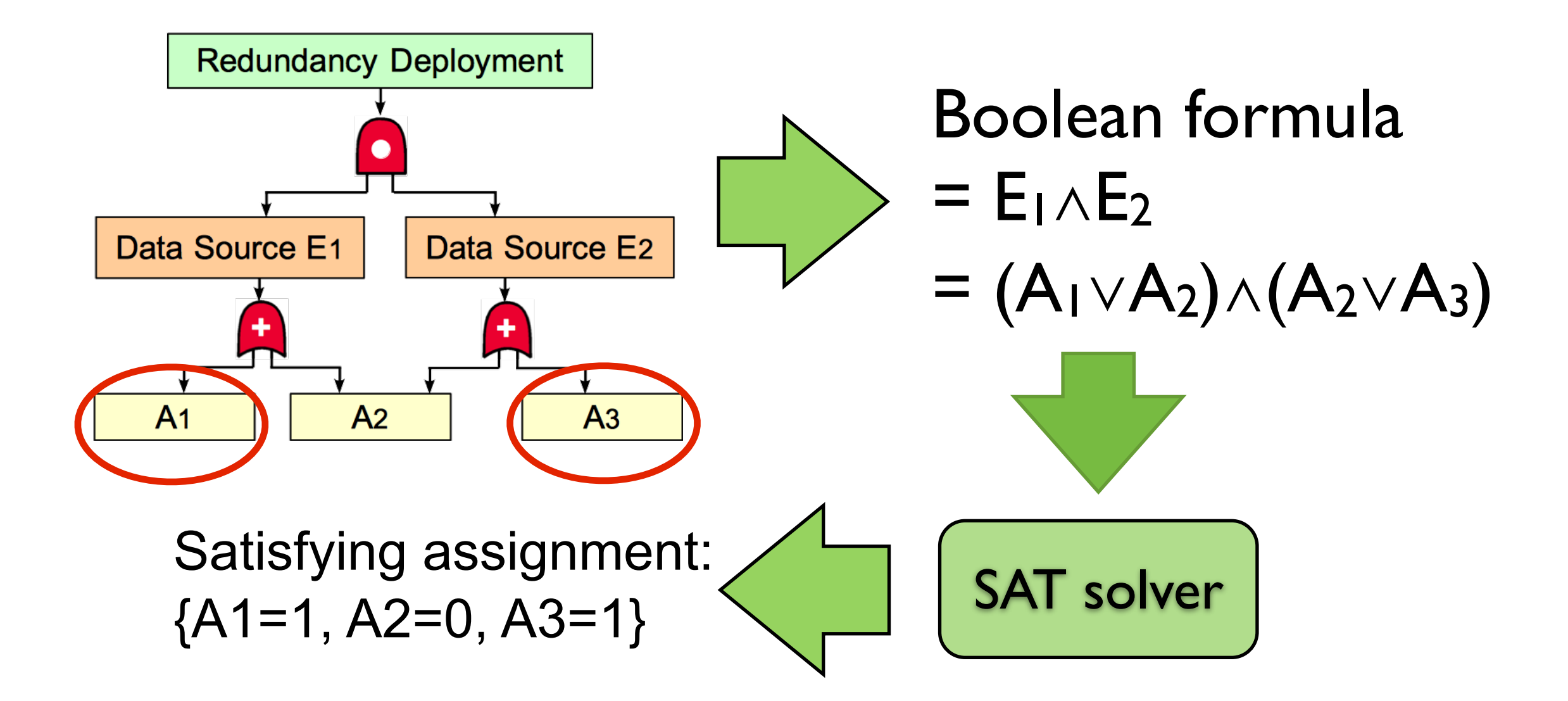

• Problem:

arbitrary satisfying - Standard SAT solver outputs an arbitrary satisfying assignment

 ${\mathcal{A}}_1$  ,  ${\mathcal{A}}_2$  solver  ${\mathcal{A}}_1$  solver  ${\mathcal{A}}_2$  solver  ${\mathcal{A}}_3$  solver  ${\mathcal{A}}_3$  solver  ${\mathcal{A}}_3$  solver  ${\mathcal{A}}_3$  solver  ${\mathcal{A}}_3$  solver  ${\mathcal{A}}_3$  solver  ${\mathcal{A}}_3$  solver  ${\mathcal{A}}_3$  solver  ${\mathcal{A}}_3$ 

- Problem:
	- arbitrary satisfying - Standard SAT solver outputs an arbitrary satisfying assignment
	- What we want is top-k **critical (minimal)** risk groups

 ${\mathcal{A}}_1$  ,  ${\mathcal{A}}_2$  solver  ${\mathcal{A}}_1$  solver  ${\mathcal{A}}_2$  solver  ${\mathcal{A}}_3$  solver  ${\mathcal{A}}_3$  solver  ${\mathcal{A}}_3$  solver  ${\mathcal{A}}_3$  solver  ${\mathcal{A}}_3$  solver  ${\mathcal{A}}_3$  solver  ${\mathcal{A}}_3$  solver  ${\mathcal{A}}_3$  solver  ${\mathcal{A}}_3$ 

## Identifying Risk Groups

- Using MinCostSAT solver
	- Satisfable assignment with the least weights
	- Obtain the least  $C = \sum c_i \cdot w_i$
	- Very fast with 100% accuracy

## Identifying Risk Groups

- Using MinCostSAT solver
	- Satisfable assignment with the least weights
	- Obtain the least  $C = \sum c_i \cdot w_i$
	- Very fast with 100% accuracy

• We can use Weighted Partial MaxSAT: e secarity raides of an are fear no des (ne. We set the values of all the leaf nodes (i.e., W<sub>i</sub>) as 1
# Identifying Risk Groups

- Using MinCostSAT solver
	- Satisfable assignment with the least weights
	- Obtain the least  $C = \sum c_i \cdot w_i$
	- Very fast with 100% accuracy

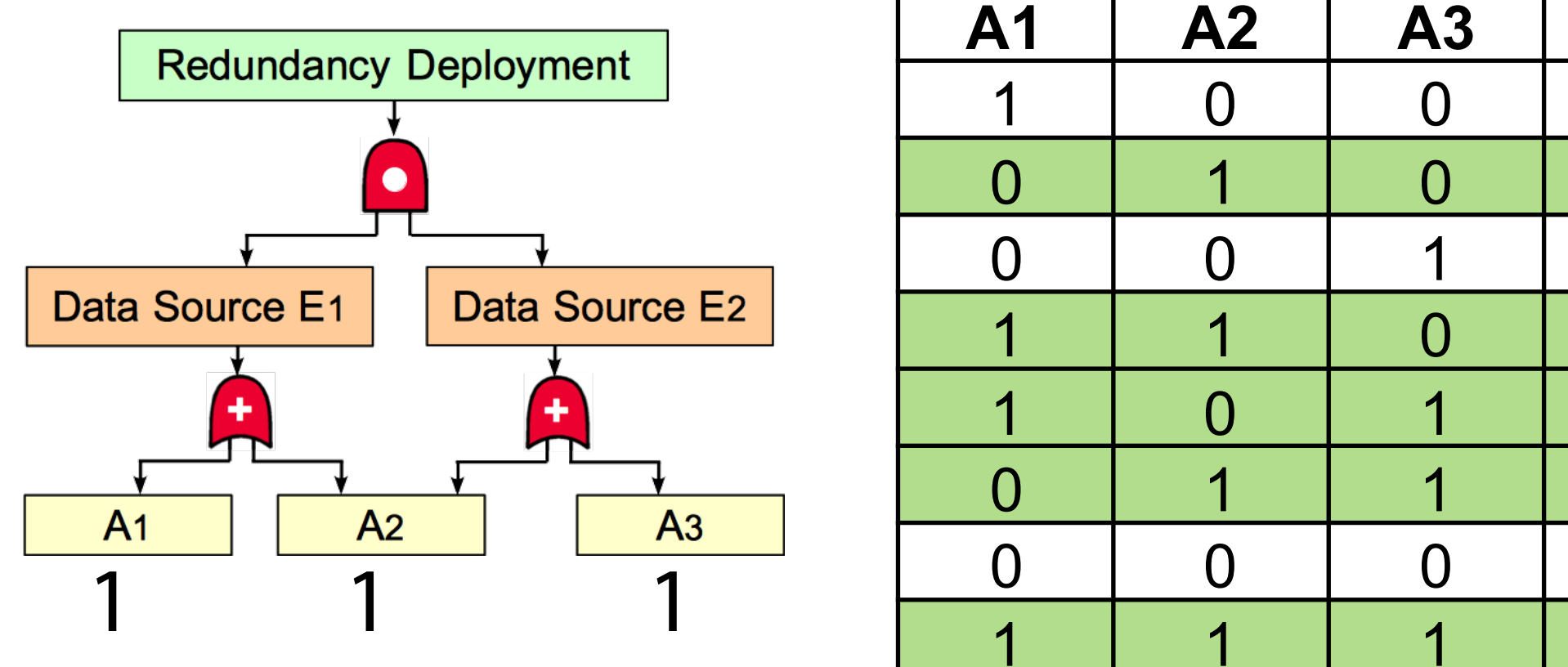

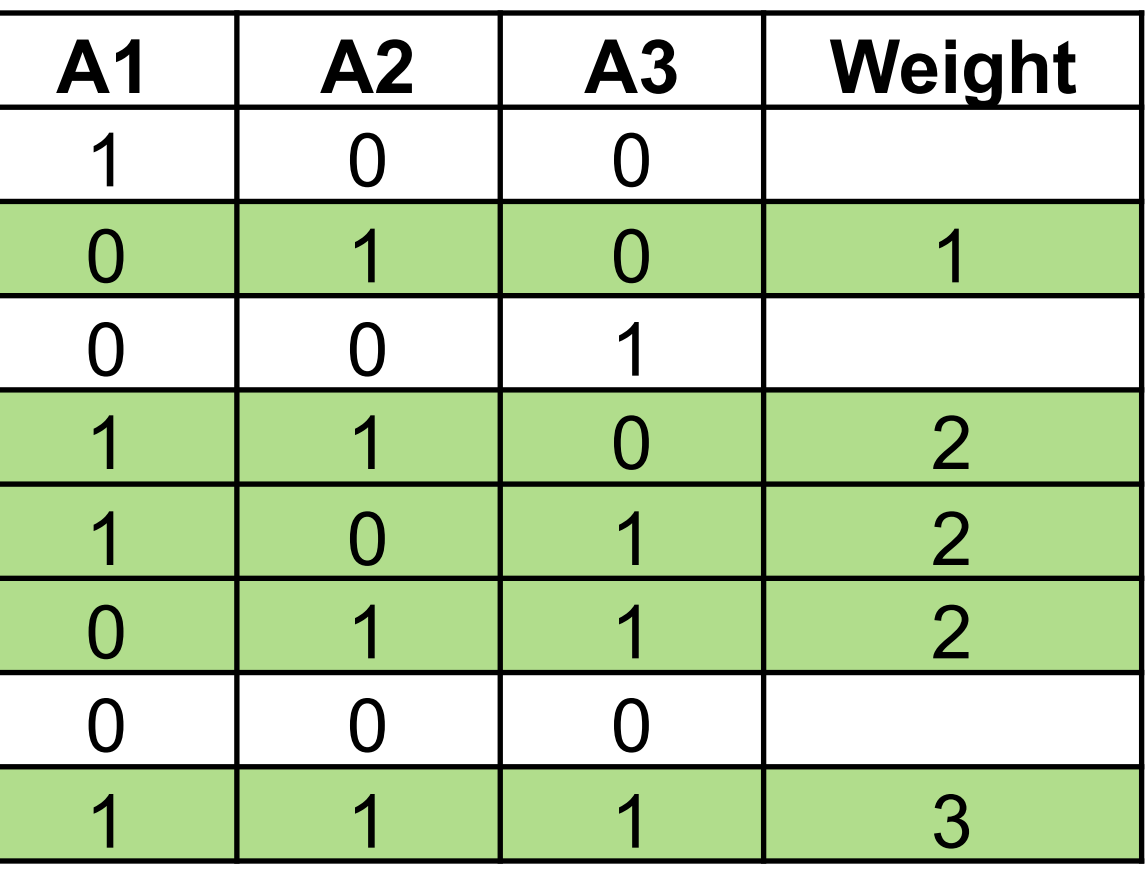

# Identifying Risk Groups

- Using MinCostSAT solver
	- Satisfable assignment with the least weights
	- Obtain the least  $C = \sum c_i \cdot w_i$
	- Very fast with 100% accuracy

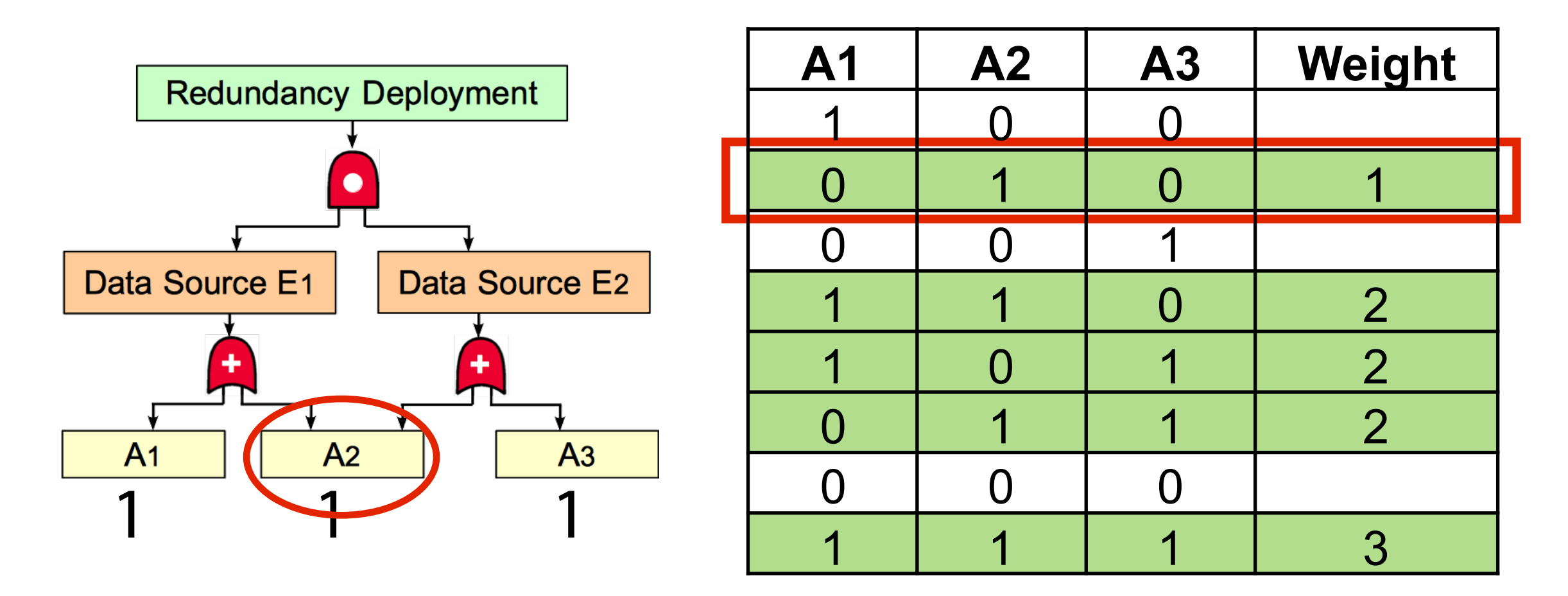

# Identifying Risk Groups

- Find out the top-k critical risk groups
	- Use a ∧ to connect the current formula and the negation of the resulting assignment

 $(A_1 \vee A_2) \wedge (A_2 \vee A_3) \wedge \neg(\neg A_1 \wedge A_2 \wedge \neg A_3)$ 

#### Step 2: Q's Risk Groups

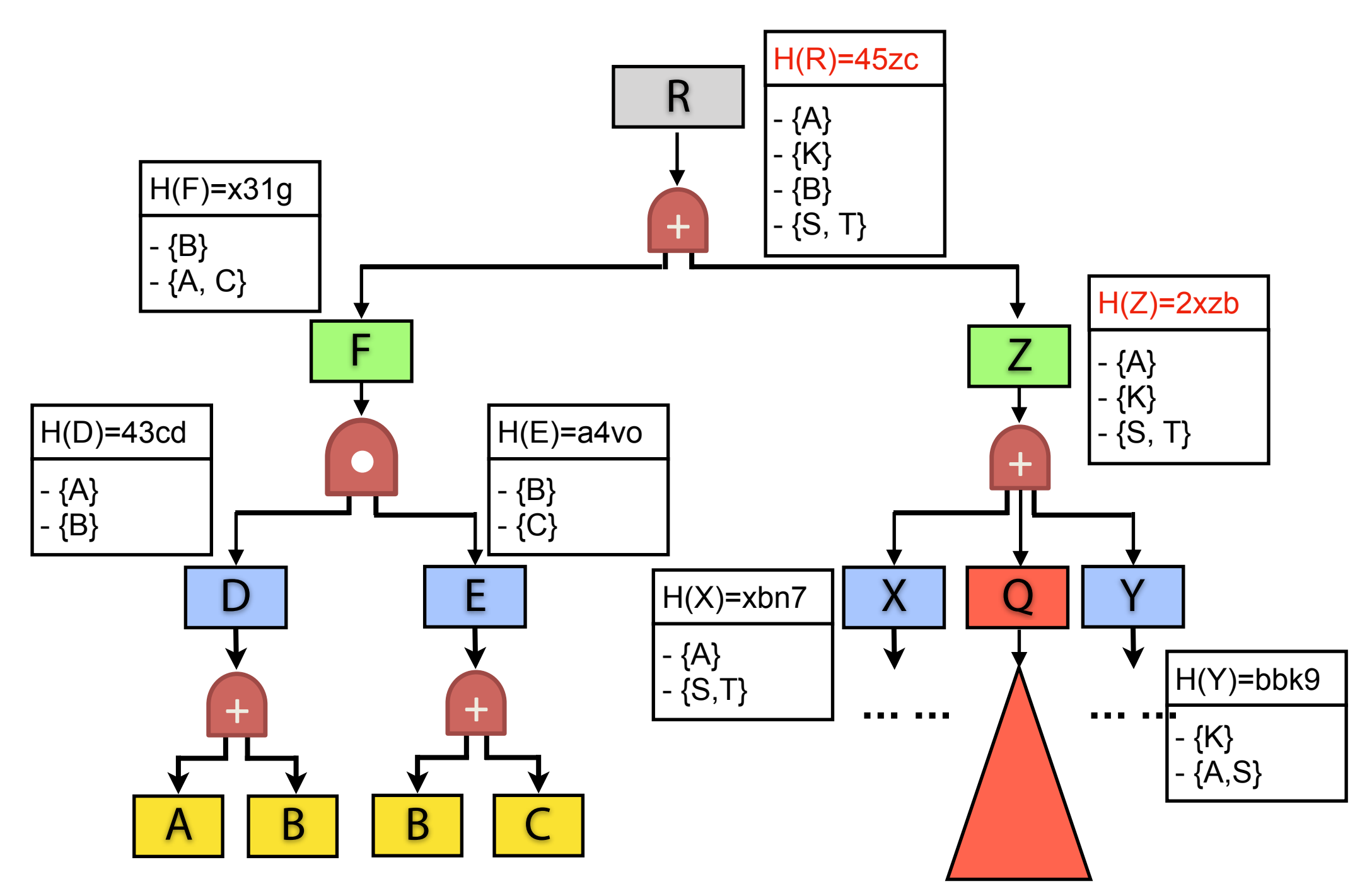

#### Step 2: Q's Risk Groups

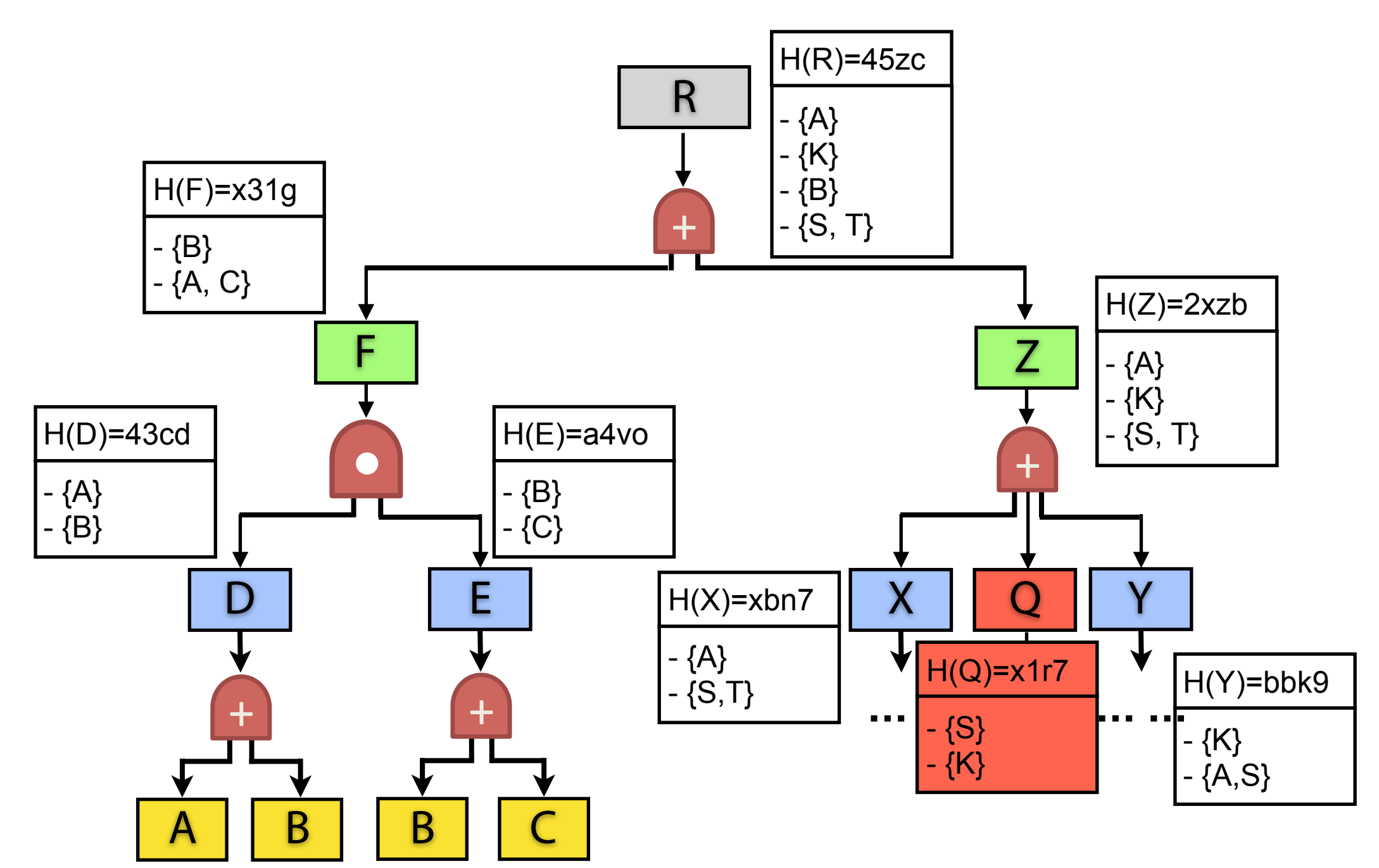

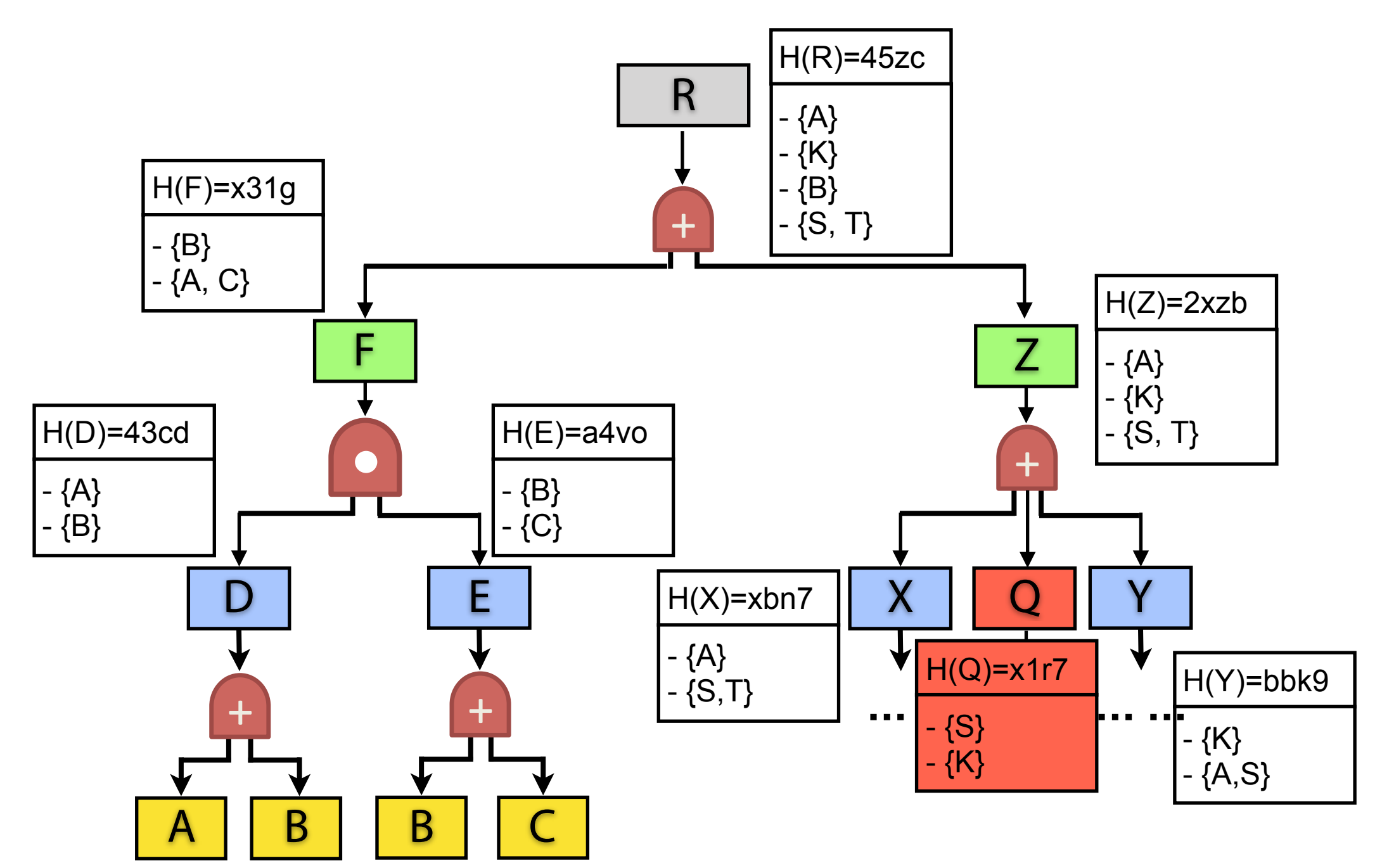

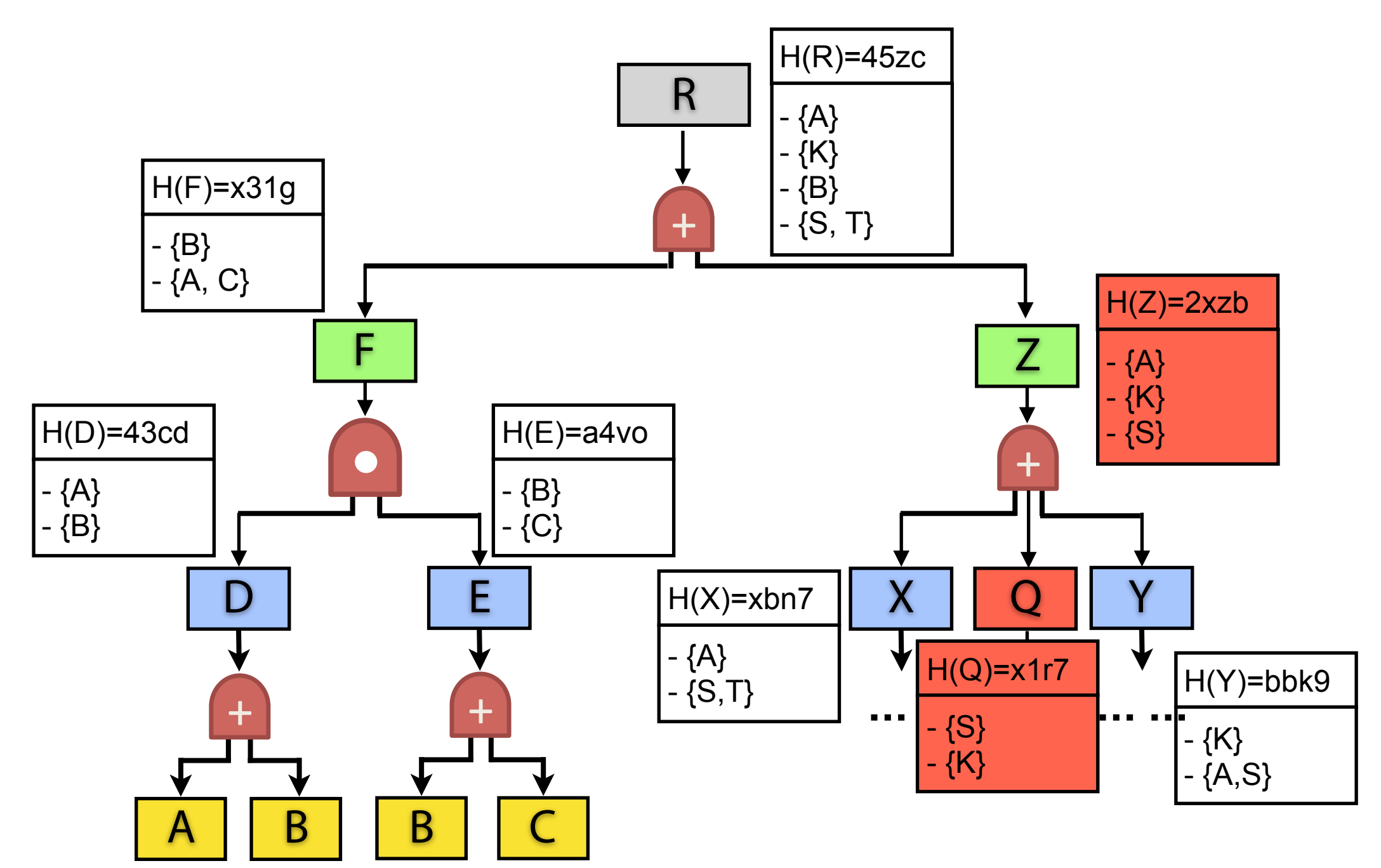

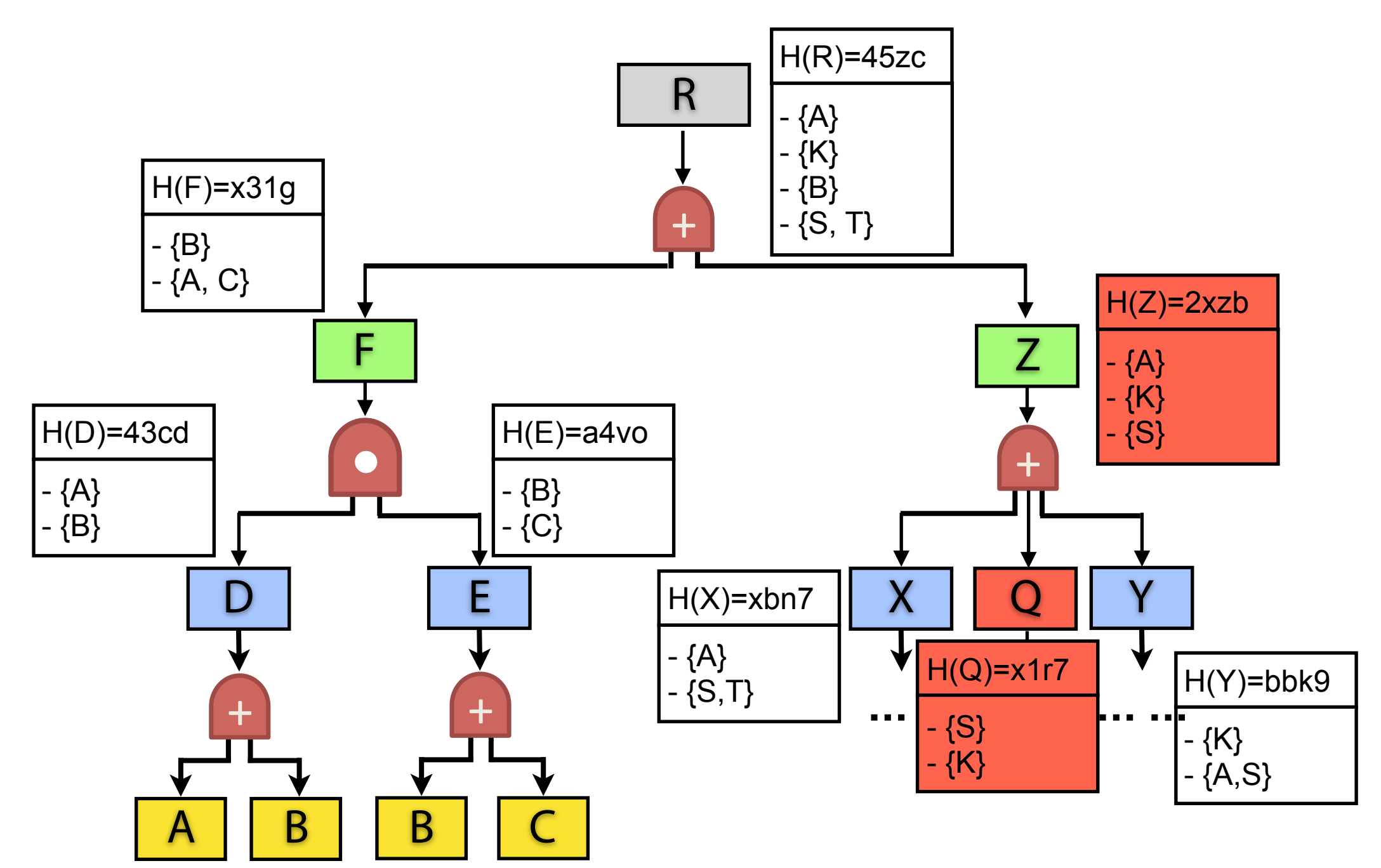

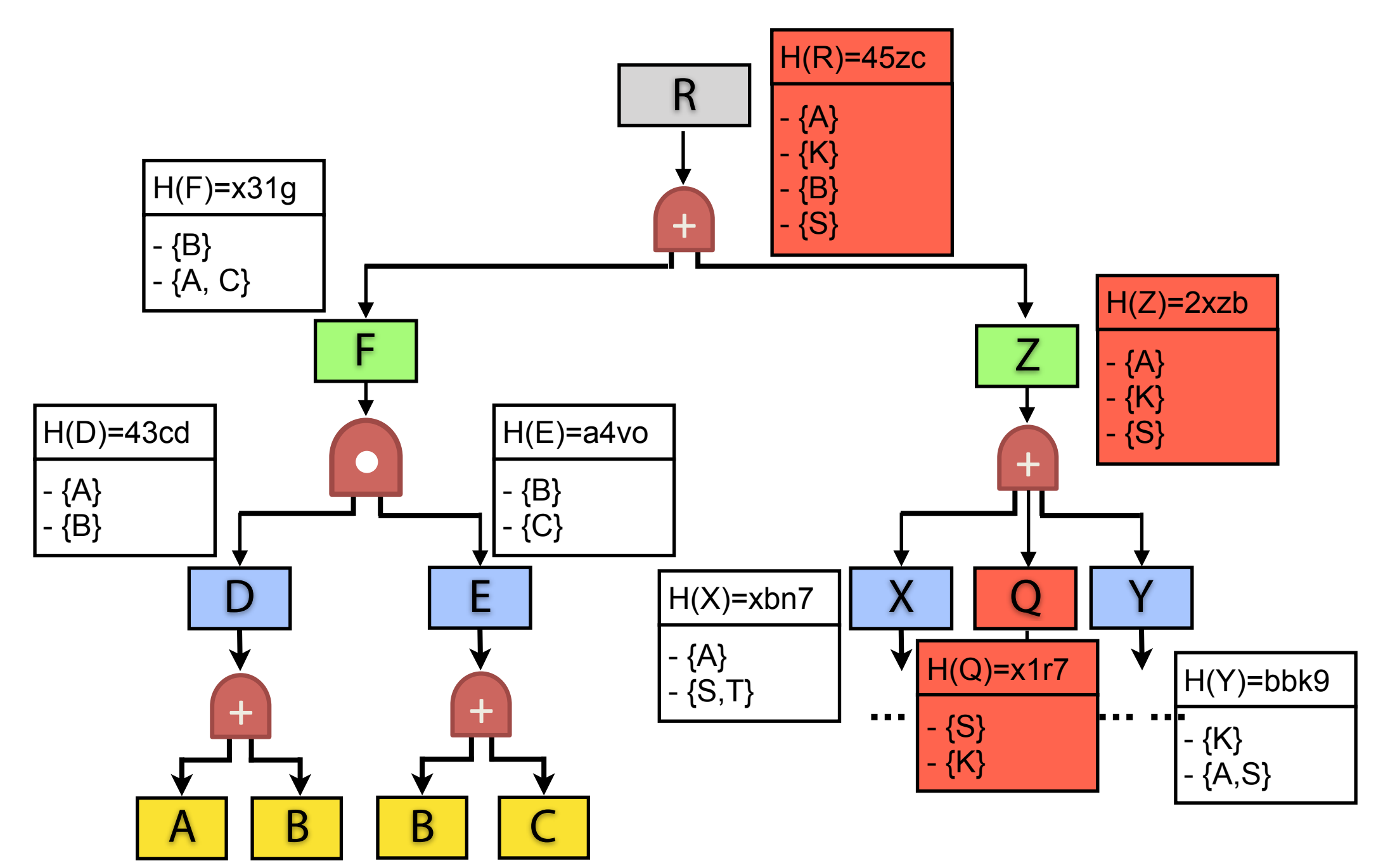

# CloudCanary's Workfow

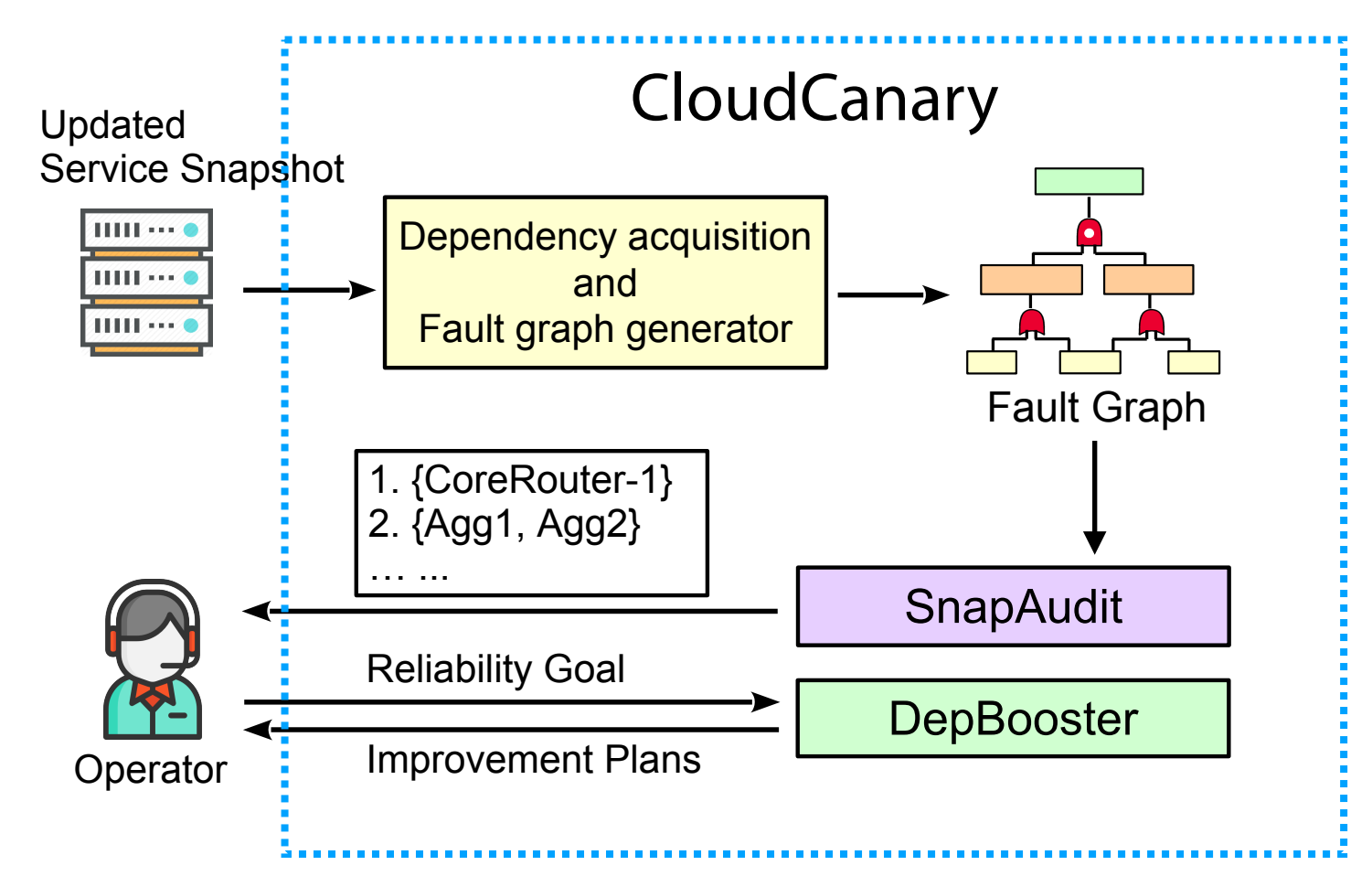

•Challenge 1: SnapAudit •Challenge 2: DepBooster

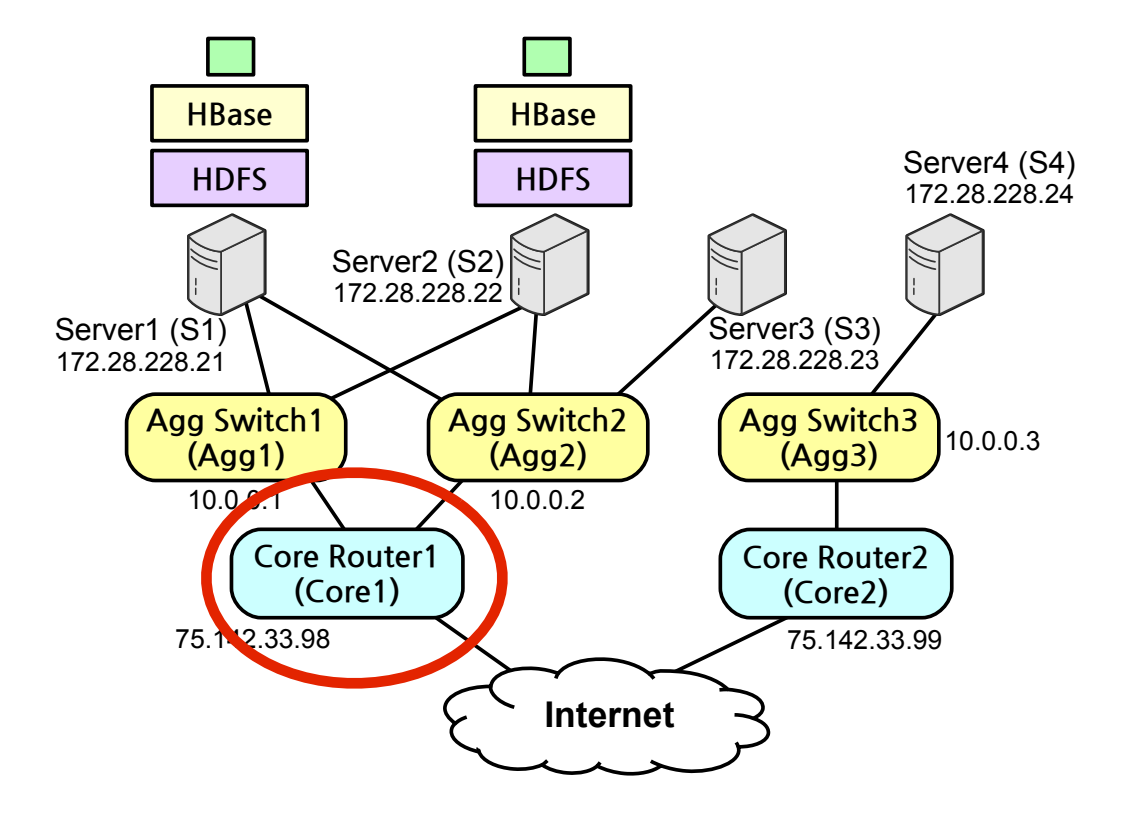

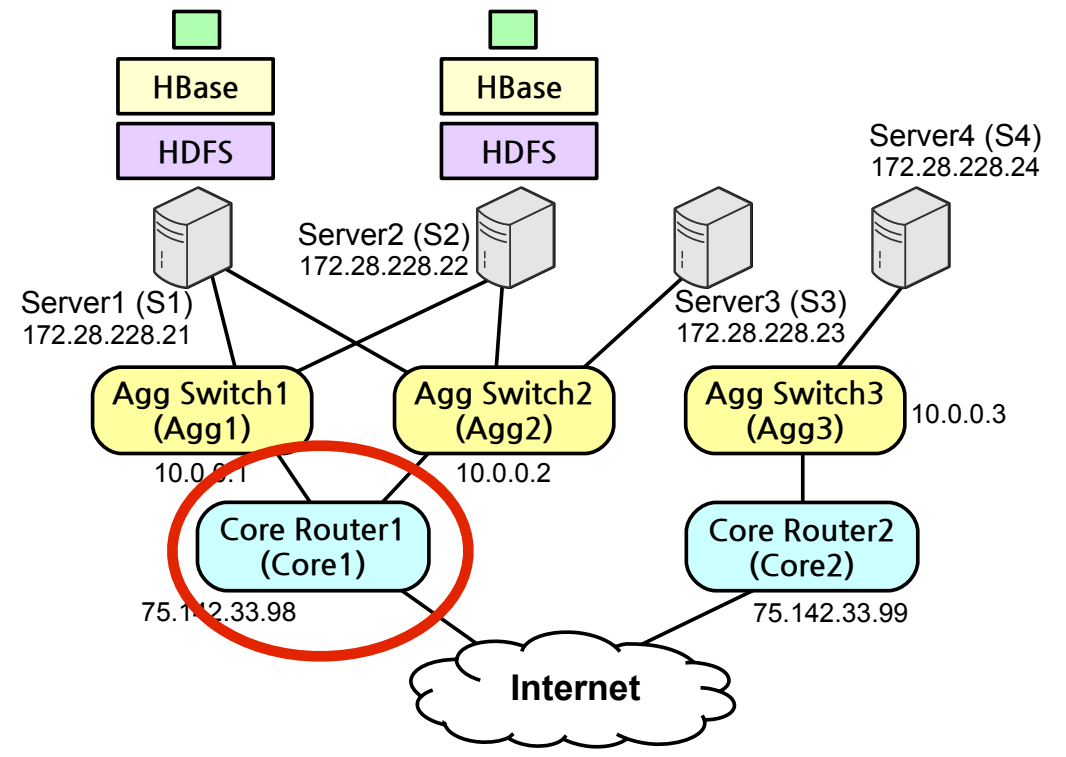

#### Specification:

\$Server -> 172.28.228.21, 172.28.228.22 goal(failProb(ft)<0.08 | ChNode | Agg3)

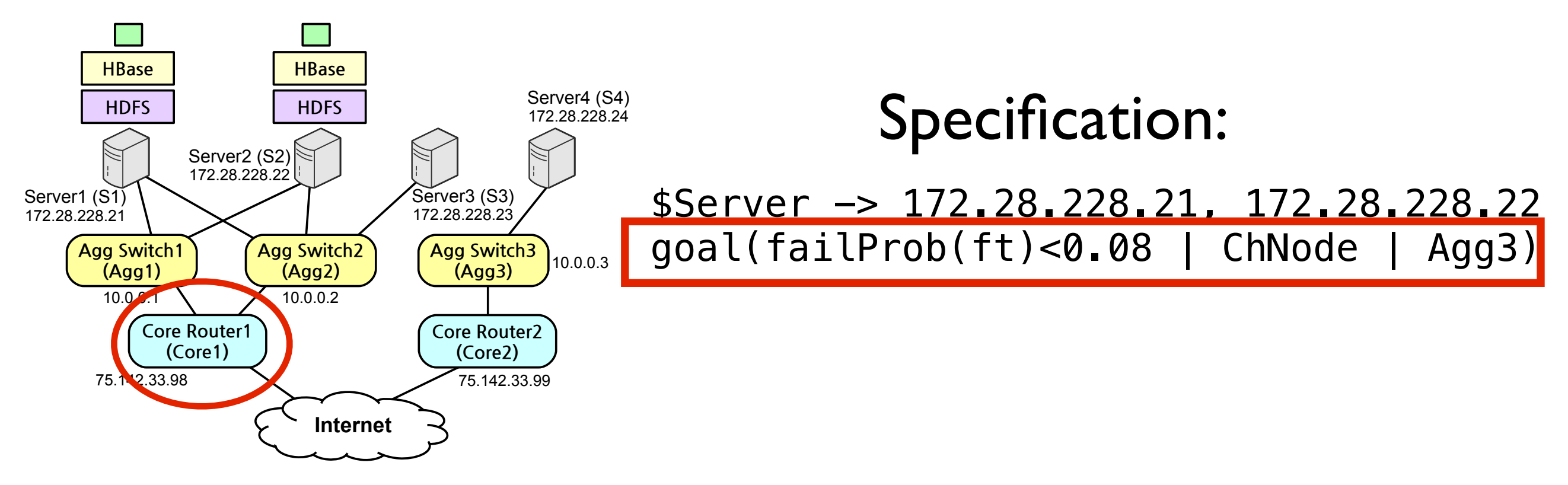

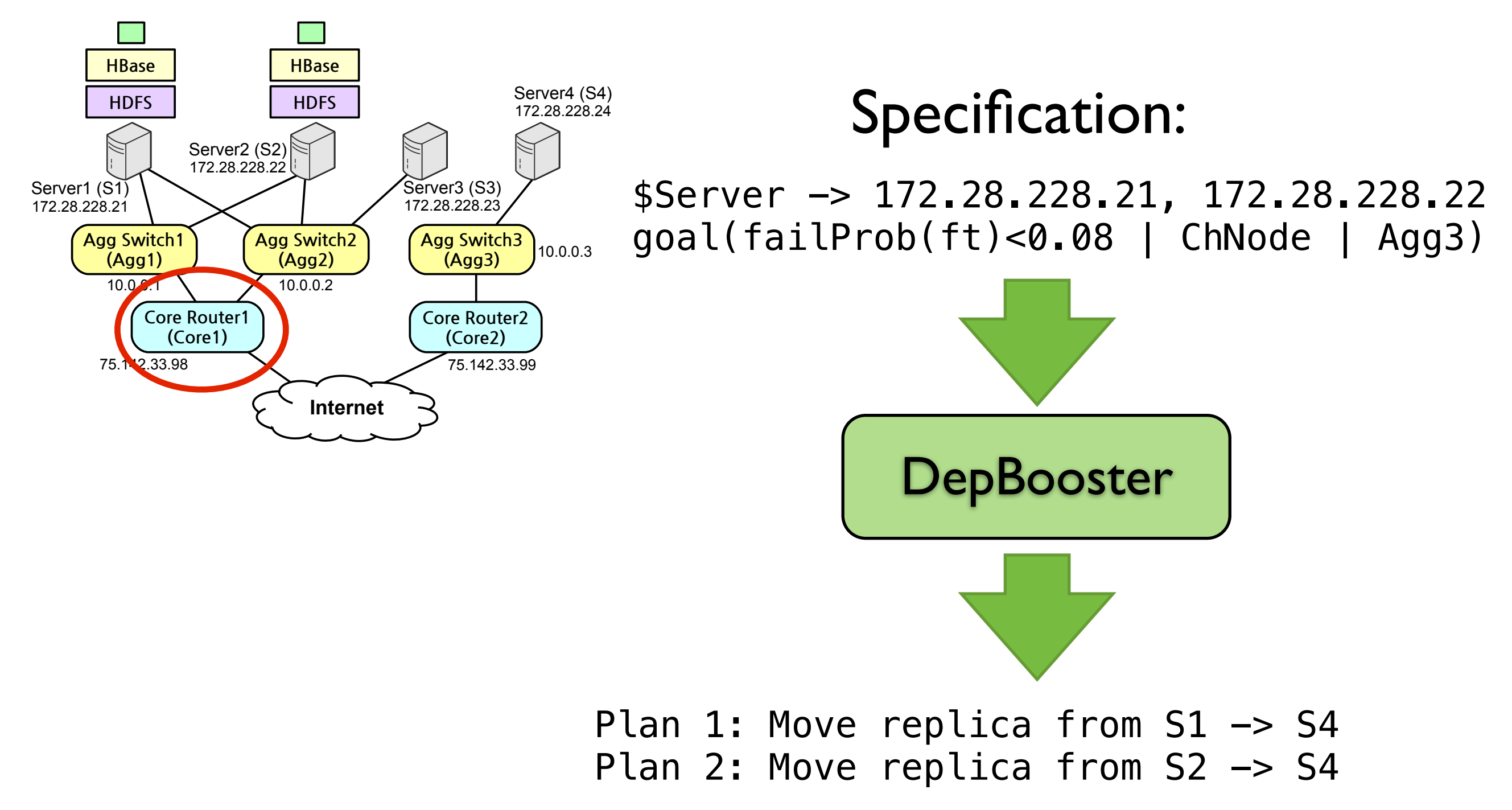

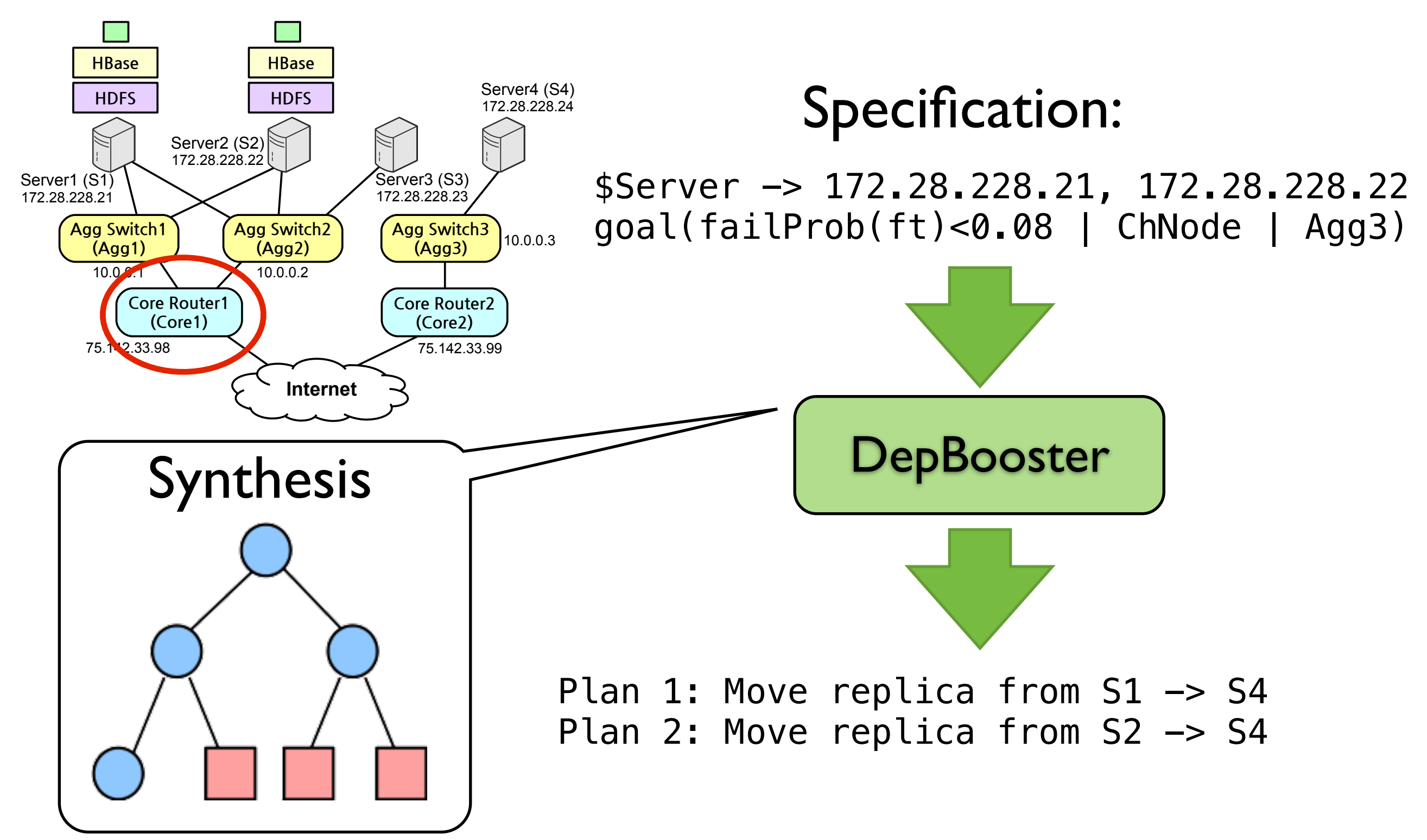

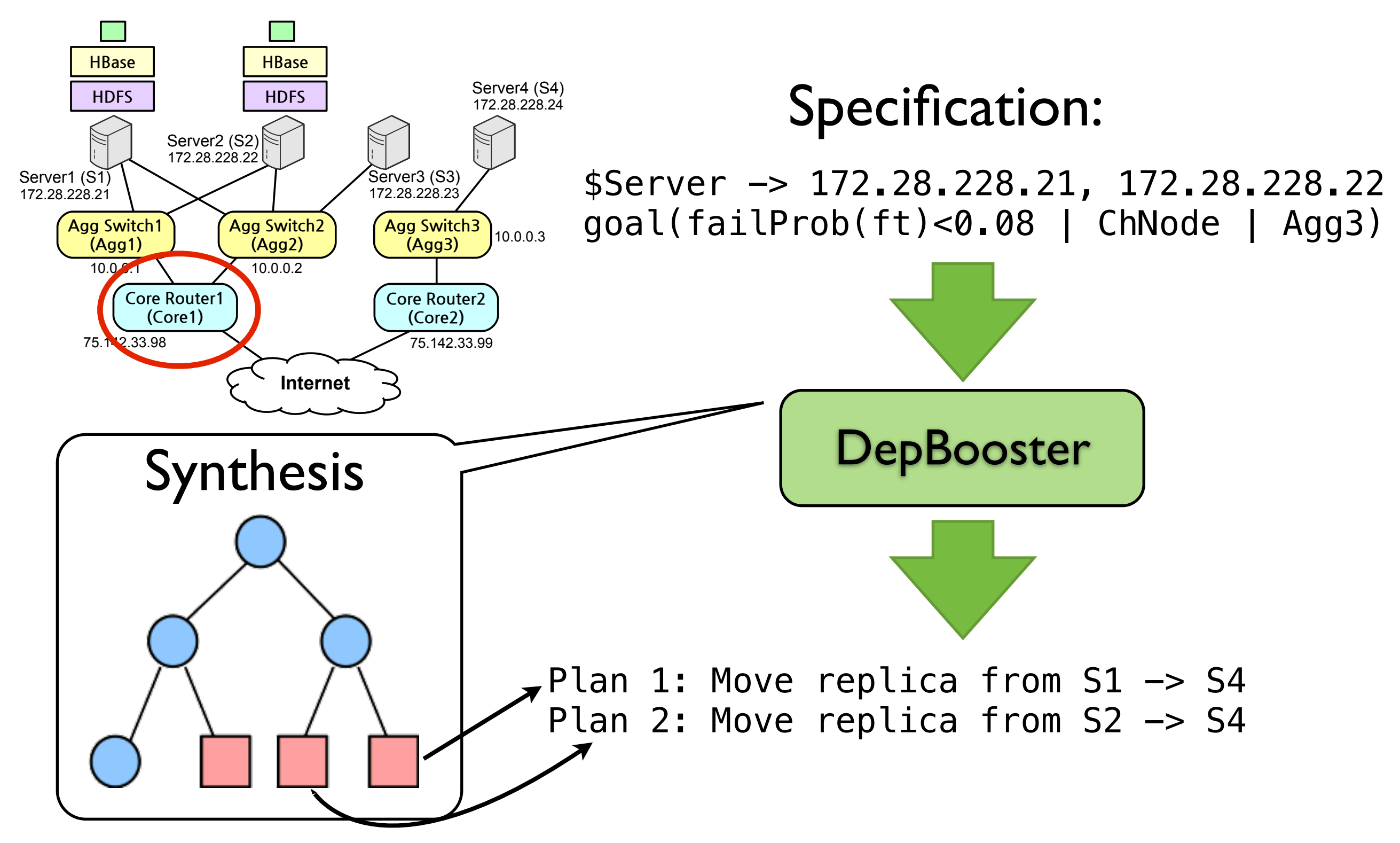

# CloudCanary's Workfow

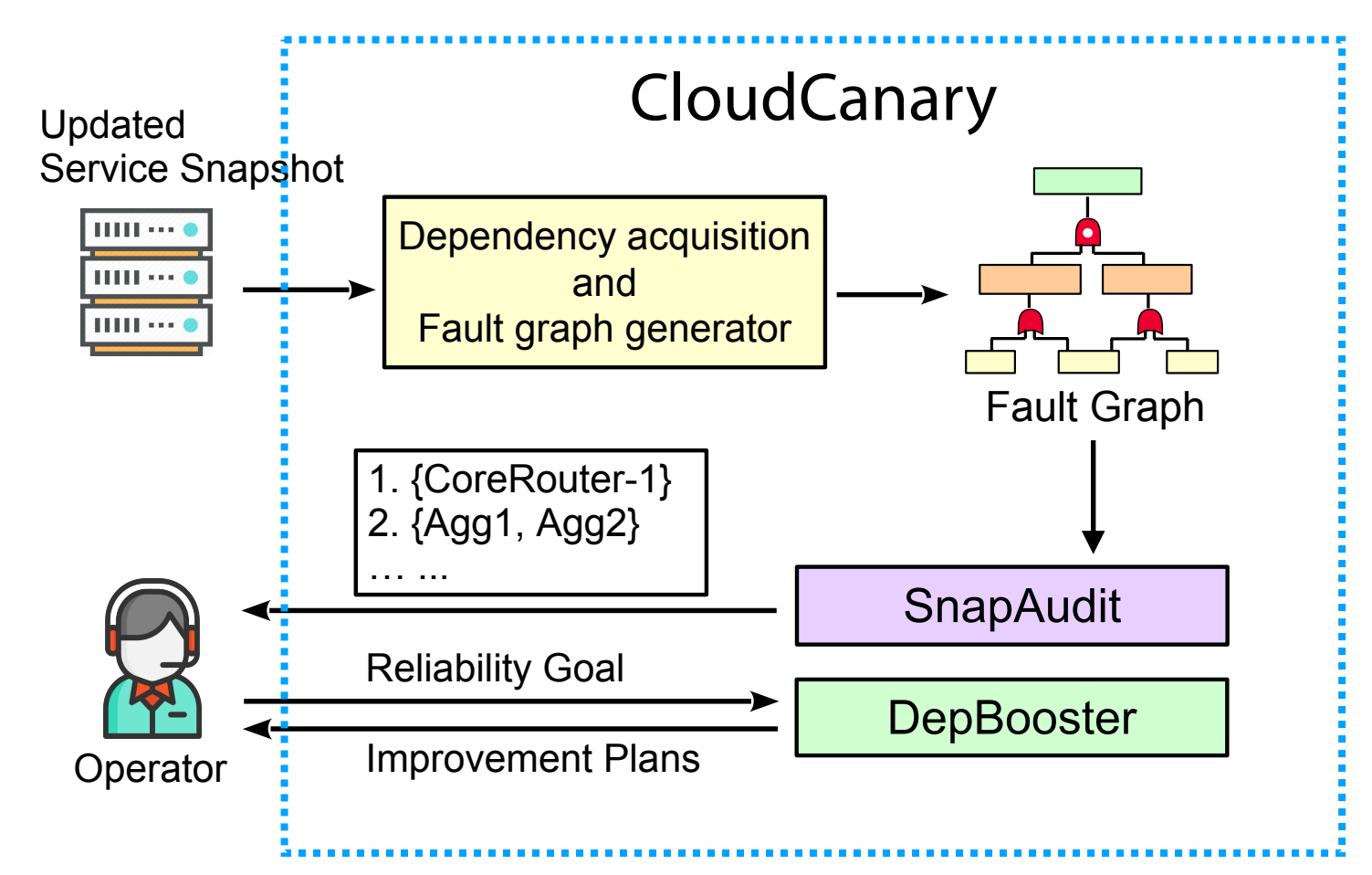

•Challenge 1: SnapAudit •Challenge 2: DepBooster

## Evaluation

- Comparing CloudCanary with the state of the art
- Evaluating CloudCanary's practicality via real dataset

#### Evaluation

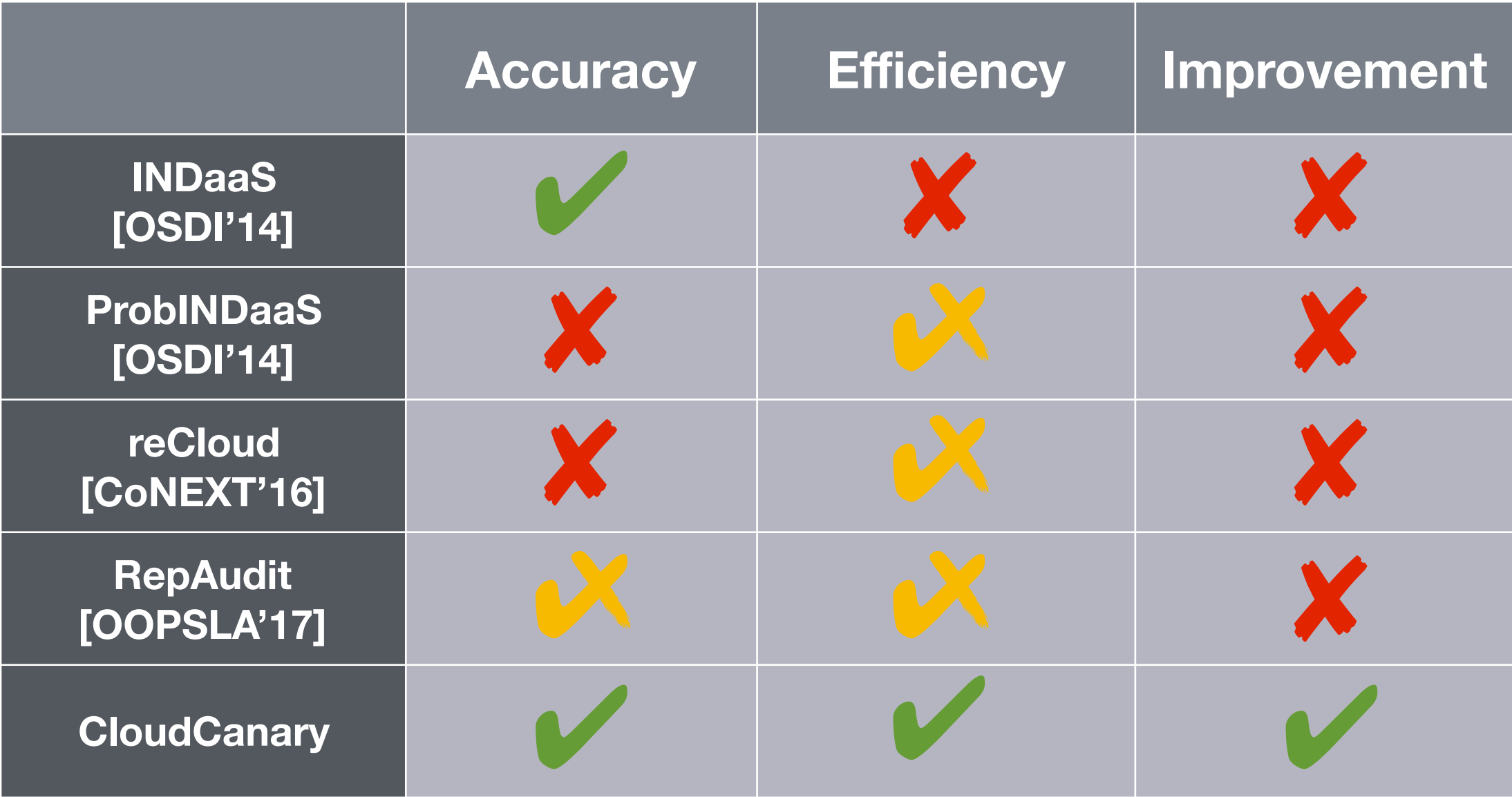

#### Efficiency Comparison

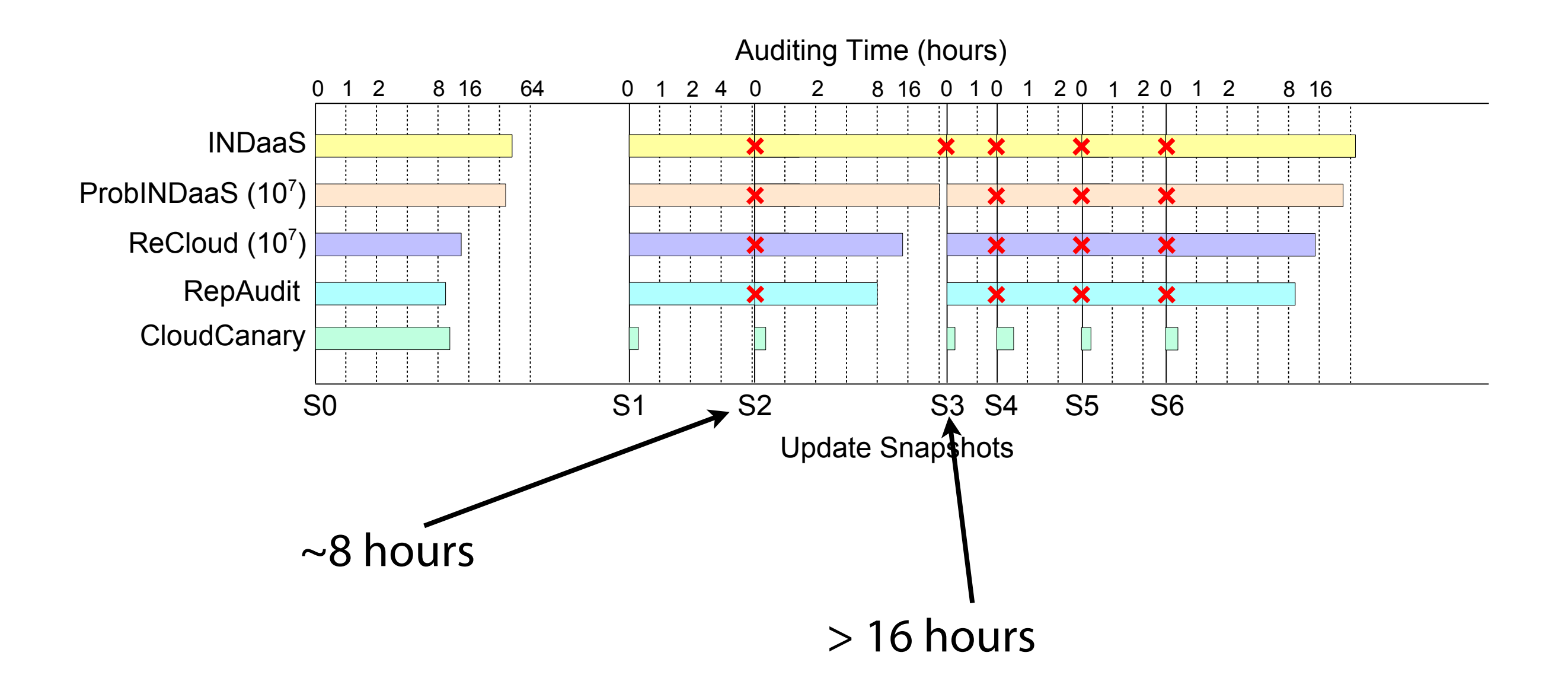

## Accuracy V.S. Efficiency

- 20,608 switches; 524,288 servers; 638,592 software components
- Auditing a random update affecting 20% components

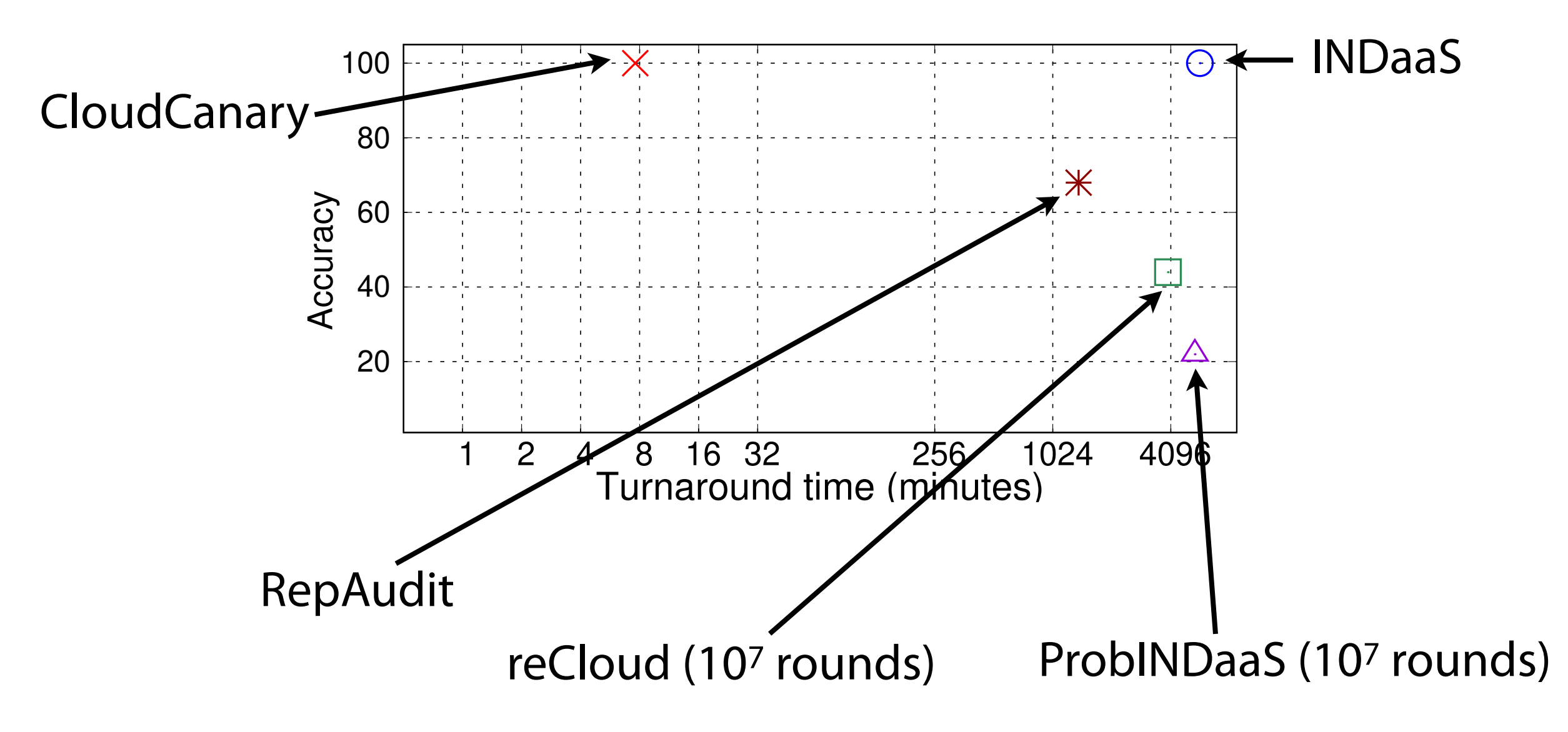

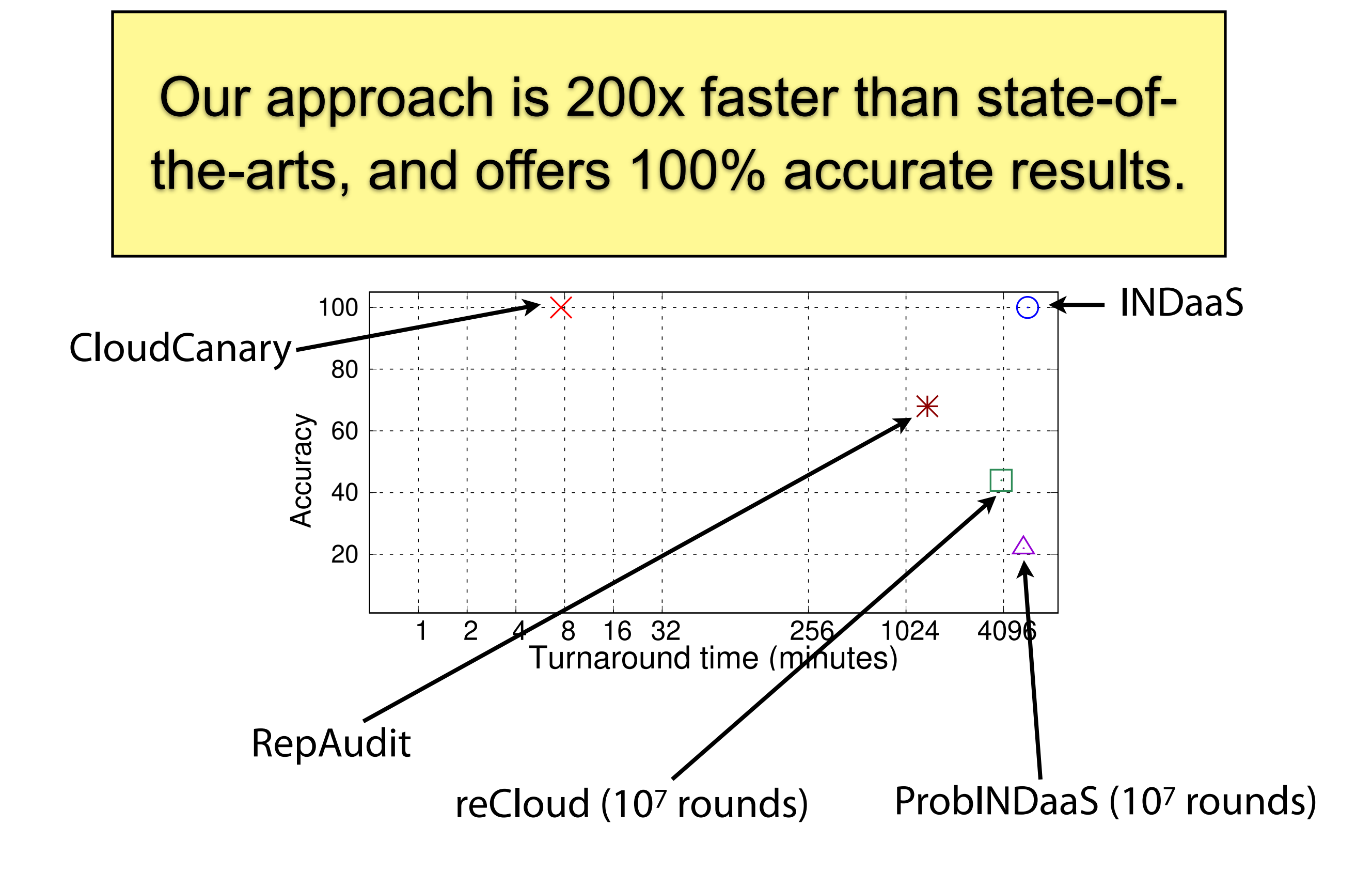

## Evaluation

• We evaluated CloudCanary via real update trace:

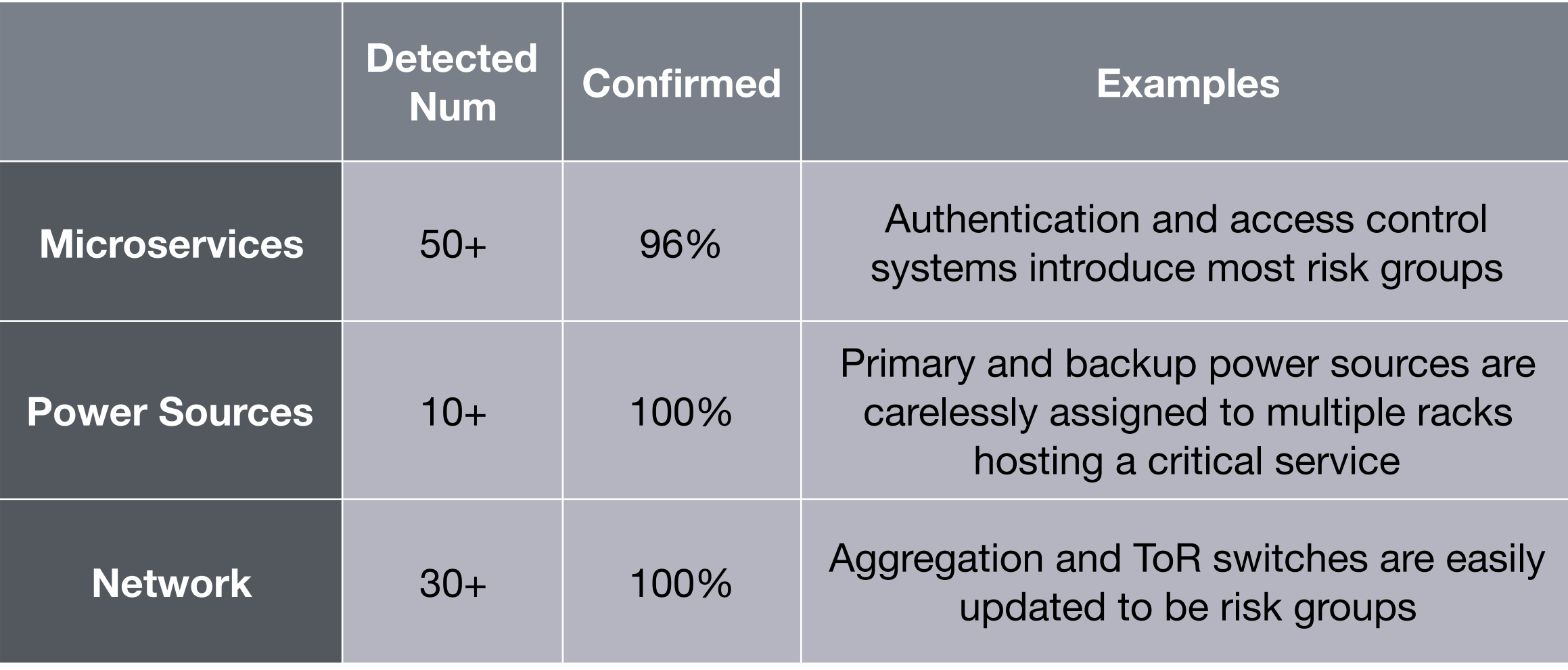

# Conclusion

- CloudCanary is the frst system for real-time auditing
	- SnapAudit primitive: Quickly auditing update snapshot
	- DepBooster: Quickly generating improvement plans
- We evaluated CloudCanary with real trace and largescale emulations

# Thanks, questions?

- CloudCanary is the frst system for real-time auditing
	- SnapAudit primitive: Quickly auditing update snapshot
	- DepBooster: Quickly generating improvement plans
- We evaluated CloudCanary with real trace and largescale emulations